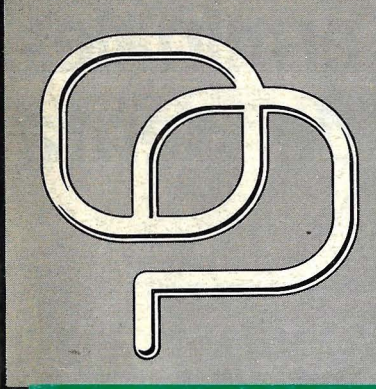

**ORDENADORES PERS ANOL** 

la revista informática para todos

IО

# 386: NO VA MÁS

 $\equiv$ 

QUÉ ES Y QUÉ APORTA

**MERCADO ACTUAL** 

POSICIÓN DE IBM (MCA) Y H.P. (EISA)

55

50

40

45

724

 $\overline{2}$ 

**MONTRELUXE** 

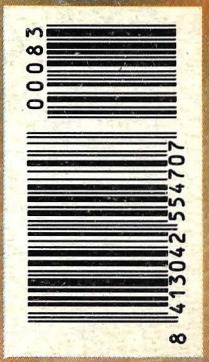

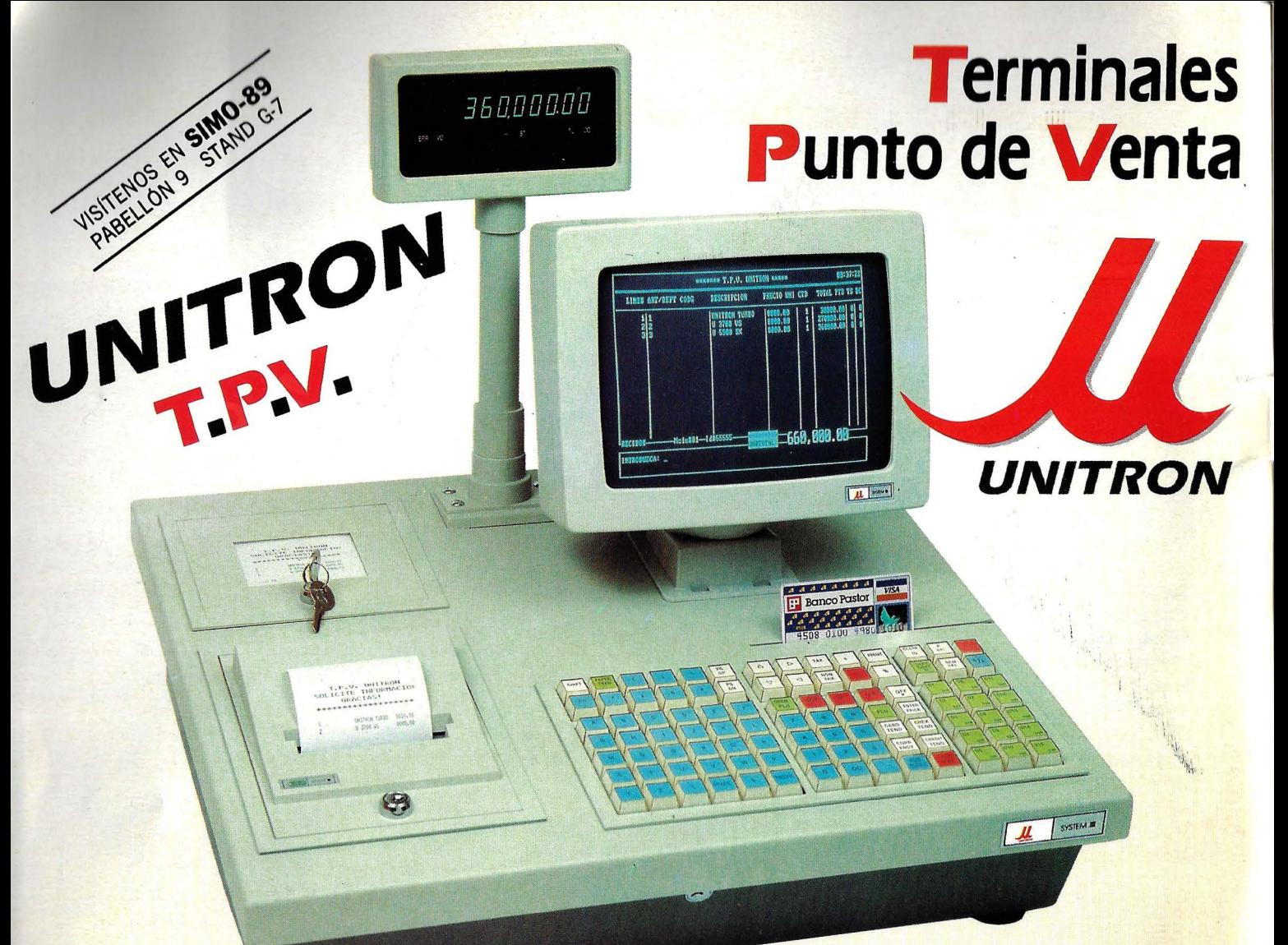

Los Unitron T.P.V. **no son «ordenadores adaptados», sino auténticos Terminales Punto de Venta, con todas las opciones posibles, presentes y de futuro.** 

#### **HARDWARE**

*CPU* opcional: 8088, 80286, 80386. *Monitor* monocromo 9" fósforo blanco. *Teclado* caja registradora programable, 98 teclas (Opción teclado PC externo).

*Impresora* tickets, 4 líneas por segundo, y doble rollo.

*Display* giratorio digital numérico (11 dígitos).

*Unidad diskette* 3 1/2" (720 Kb ó 1.44Mb). protegida por llave de seguridad.

*Interface* para Cajón portamonedas.

*2RS-232C* y segundo paralelo Centronics para impresora externa. *Disco duro* opcional 3 I/2 ".

*Medidas:* 500 X 450 X 185 mm., pudiéndose empotrar, reduciendo así su altura a SO mm. (Estas medidas excluyen monitor y display. *Opciones:* Cajón portamonedas, lápiz lector código de barras, pistola scanner, lector tarjetas magnéticas. tarjetas red local. etc.

De venta sólo a través de distribuidores especializados.

#### **SOFTWARE**

- *,/J,ges-detall Tienda* (Punto de Venta)
- *Leges-detall Multi-tienda*
- *.U,ges-deta/1 Caja*
- *Contabilidad General enlazable a Uges-detail*
- Módulos opcionales: *Confección, Librerías, Zapaterías.*
- en desarrollo: *Farmacia y Restaurantes.*
- *Ud. tendrá también la opción, de programarlo totalmente como un ordenador compatible.*

#### Atención

'frainings para nuestros distribuidores, consúltenos.

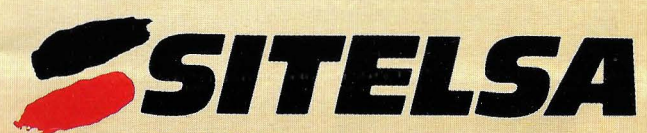

Vía Augusta, 186 • 08021 Barcelona ·Tel. (93) 414 01 92 (centralita) (93) 414 62 52 (directo) - Fax (93) 414 25 33 - Telex 54218 SITE

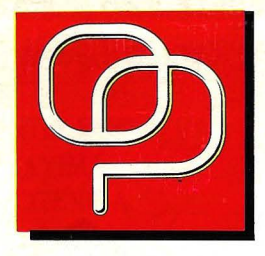

# Editorial

**Director:** Javier San Román. **Director técnico:** Gilberto Sánchez. **·Jefe de Redacción:** Eugenio Llamas. **Coordinador de Redacción:**  Eduardo Ruiz de Ve/asco. **Secretaria de Redacción:** Belén del Mar Sánchez. **Maquetación:** Alvaro S. Sobrino. *y*  Daniel Ruiz **Coordinador de Edición:** Vicente Hernández. **Fotomecánica:** STAR, S.A. **Fotografía:** Barahona-Antonio Beas. **Redacción:** David Gómez Soto. G. José S. García. *E.* R. Ceamanos. Luis M. Pérez. Sonsoles S.R. Martín. **Documentación:** Luis Miguel Pérez Cortina. **Colaboradores:** José Luis Bañesa Sanz - lñaki Cabrera - Antonio Castaño Sánchez - Víctor Manuel Delgado - José Antonió Deza Navarro Víctor Manuel Díaz - Pedro Díaz Cuadra - Jaime Díaz Medrana - Santiago Gónzalez Ascensión - Félix Gutiérrez Fernández - Gerardo Izquierdo Cadalso - Miguel Angel Lerma Usero - Alberto Requena Rodríguez - José Manuel Rodríguez - Francisco Romero - Isidoro Ruiz Sánchez - Pedro San Esteban Díaz -

Víctor Manuel Sevilla - Lorena Millán - Angel Gómez - Angel *J.* Cuartas - Marcial Martínez - Fernando P. - Hortensia Gómez - José Antonio H. Lozano *-J.* M. Alvarez - Carlos S. Rodríguez - C. Gallego - Alberto Domingo - Daniel Calvo - Pedro Cuenca. **Dirección Comercial:** G. Sánchez.

**Publicidad:** G. Sánchez- Melina Mallén.

**Suscripciones:** Belén S. García. **Redacción · Publicidad** · Administración: C/ Ferraz, 11.-1<sup>°</sup>. Te/f. : (91) 247 30 00-241 34 00 28008 MADRID. **Imprenta:** Gráficas Marte. **Depósito legal:** M-4256-1982. **Distribuye:** SGEL ALCOBENDAS (Madrid)

# **UN ANO MAS**

 $\Delta$ un colgando el último escaño murciano para adjudicar la mayoria absoluta del partido en el poder iniciamos una nueva etapa. EL ORDENADOR PERSONAL cumple el primer año de su nueva legislatura. Parece que fue ayer cuando cambiamos de guardia y ha transcurrido un tiempo precioso. Si recapitulamos podemos estar medianamente satisfechos, hemos configurado un equipo joven, hemos lavado la cara a la revista. La inestimable ayuda francesa del ORDINATEUR INDIVIDUEL ha sido sustituida por un nutrido grupo de profesionales que trabajan aquí, en nuestro mercado. Los contenidos se han actualizado tratando de encontrar el posicionamiento adecuado entre tanta competencia.

Un año más, un SIMO más, el pistoletazo de salida para el sector que cierra sus últimas operaciones y comienza la dura tarea de vender, vencer y convencer. 496 expositores directos y 1.527 indirectos, siete pabellones en lugar de los seis de 1.988. Jornadas profesionales, conferencias y convenciones marcan la pauta. EL ORDENADOR PERSONAL estará alli, como siempre, en el pabellon 10, planta superior, stand C-87, para lo que gusten.

Esperemos que este año tenga más "alma" que el anterior. Las presentaciones de EISA, máquinas 486, sistemas de autoedición con nuevas impresoras de color, scanner y OCR, PC's de bolsillo, ordenadores y teléfonos portátiles, laser a bajo coste, etc. seguro que moverán al personaL

Por nuestra parte hemos hecho un esfuerzo por ayudar al lector en la elección de los equipos del futuro y presente, sistemas basados en microprocesadores 80386. La oferta actual, bancos de pruebas y estudios internos configuran este número, aliñado con dos entrevistas de excepción, HP (EISA)- IBM (MCA), un alto el fuego para recoger algunas opiniones entre trincheras.

Lo bueno o lo malo por saber esta a un paso. La honesta tarea de darlo a conocer no siempre es bien recibida. Es mejor "dorar la píldora" que atreverse a equivocarse. No estamos por los halagos gratuitos, es la dura lucha que hemos emprendido y que Vd. sabe apreciar. Nuestras ROSAS y CACTUS se encargan del resto: en Diciembre haremos cuentas y daremos los premios oficiales del año.

¡Modestos, pero no menos importantes!

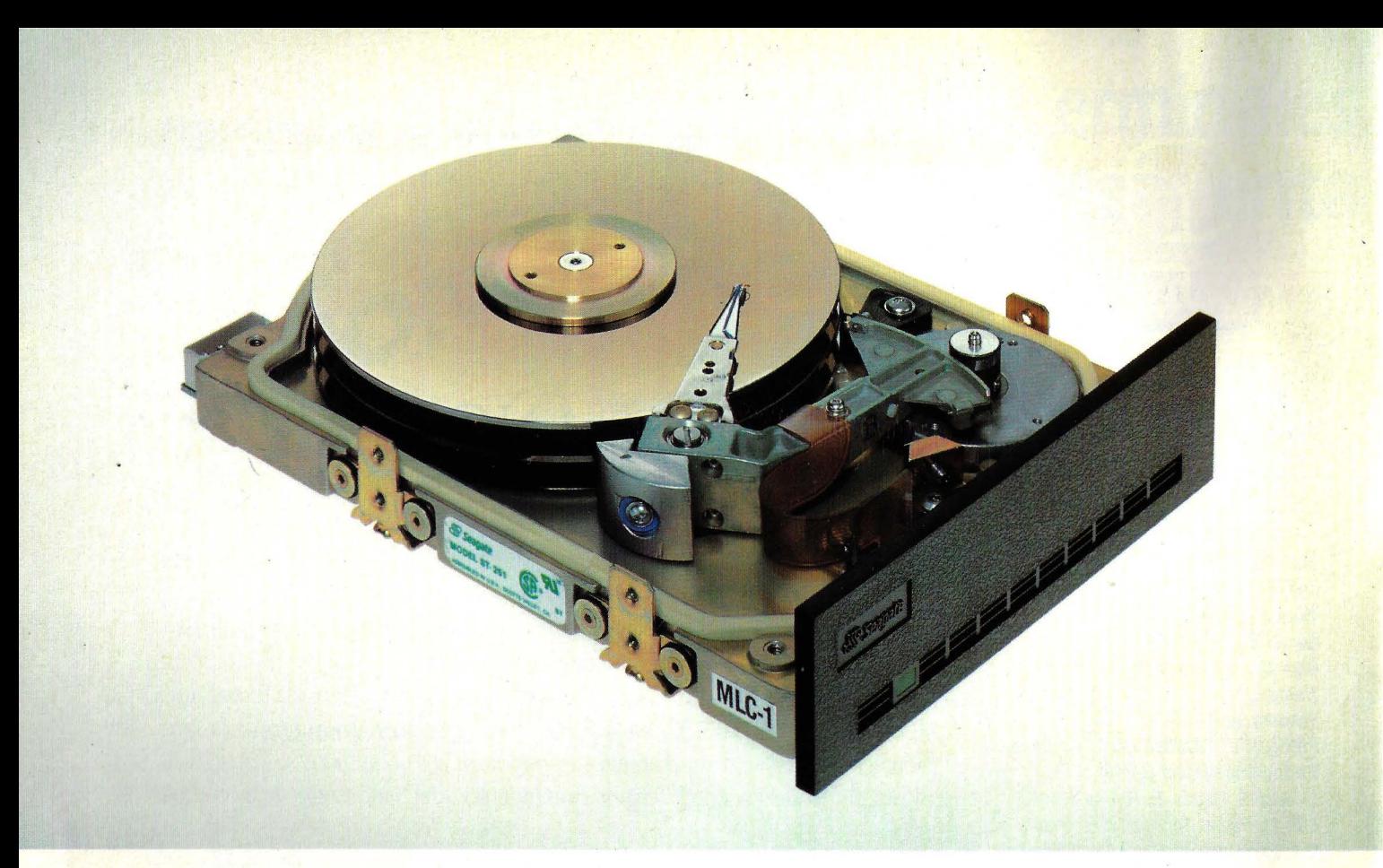

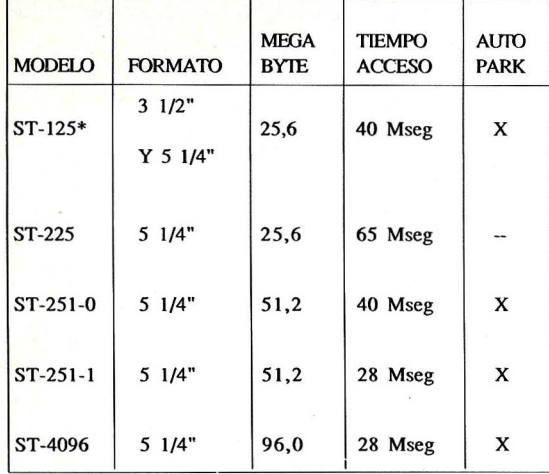

\* DISPONffiLES EN DISCO TARJETA -- FRONTALES EN COLOR NEGRO Y BEIGE

GARANTIA: UN AÑO ENTREGA: INMEDIATA **.seagate** 

#### NUMERO UNO EN DISCOS DUROS

La mejor solución para el almacenamiento de sus datos

#### **PRECIO**

#### **CALIDAD**

**SERVICIO** 

Importador Oficial:

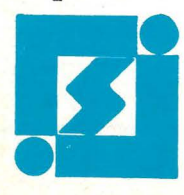

SINTRONIC, S.A.

Pons lcart, 32. Tel. (977) 23 39 00\*. Fax: 21 25 66. Télex: 56529 SNTA E. 43004- TARRAGONA Buenaventura Muñoz, 7 *y* 9. Tel. (93) 309 6116\*. Fax: (93) 300 68 74-08018- BARCELONA Asunción Castell, 5. Tel. (91) 571 45 88\*. Fax: (91) 571 47 61 - 28020 MADRID

#### TEMA DE PORTADA

7 INTEL 80386: MAXIMA POTENCIA.

*En qué consiste y cómo funciona el procesador de los micras de la gama alta actualmente.* 

#### **ENTREVISTA**

#### **41** IBM: ¿CABALLO GANADOR?

*jesús Martínez Martínez, jefe de Producto de IBM España, nos habla de los 386 y 486, además de defender la arquitectura MCA frente a EISA.* 

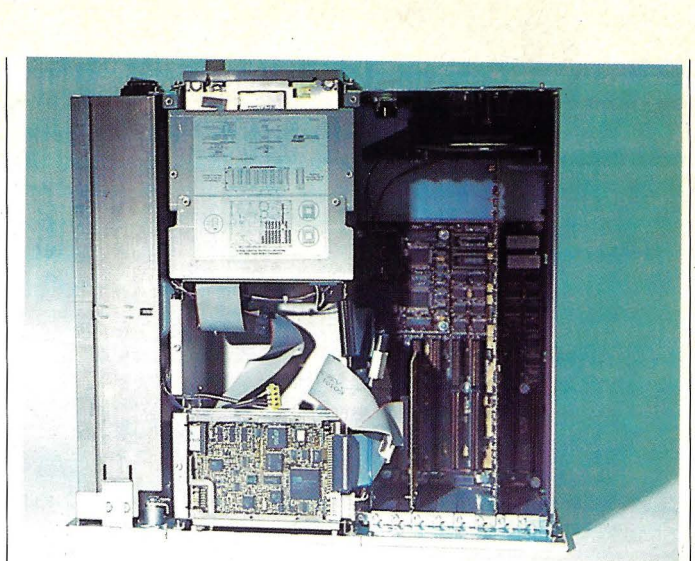

#### REVISTA

**16** MICROS 80386: UN MERCADO EN EXPANSION

*Todos los modelos basados en 386 que podrá encontrar en el mercado.* 

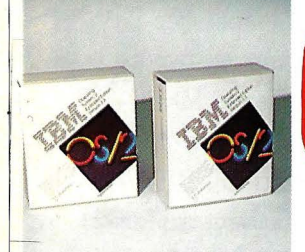

#### BANCO DE PRUEBAS

#### 30 INTEL 80386DX, 33MHz

*Iniciamos en este número una serie de bancos de prueba destinados a analizar el comportamiento de los ordenadores basados en el Intel 80386DX 33MHz.* 

#### 33 COMPAQ DESKPRO 386/33 PERSONAL COMPUTER

*El modelo cumbre de la gama Compaq, el Deskpro 33MHz, es el primero de los ordenadores dotados con 80386DX que serán analizados en Banco de Pruebas.* 

#### 50 HEWLETT PACKARD SE DESMARCA

*Santiago Barba, responsable de prensa de Hewlett Packard, nos habla del presente y futuro de los 386, explica el nacimiento del 486 y defiende EISA frente a MCA.* 

#### ENSEÑANZA E INFORMATICA

60 EL ORDENADOR EN LA ENSEÑANZA.

*Visión general sobre el pasado,* · *presente y futuro de la Enseñanza Asistida por Ordenador (B.A. O) y las ventajas de ésta.* 

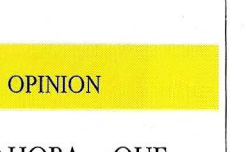

72 Y AHORA ... ¿QUE HAGO?

*Segunda parte de la visión general del OS/2, las llaves hardware y discos duros.* 

#### TALLER DE BRICOLAGE

#### 82 OP-R7 (7)

*Nuestro robot OP-R7 ya tiene boca para comunicarse con nosotros.* 

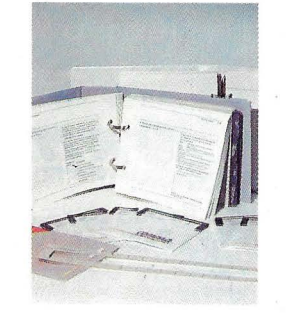

### 98 LIBROS

**105** ROSAS Y CACTUS

**NOTICIAS** 

99 AGENDA

**100** HARDWARE

**102** SOFTWARE

**103** SOCIEDADES

FOTO PORTADA DE IMAGE BANK

EL ORDENADOR PERSONAL ES UNA PUBLICACION DE: PC DISC, S.A.

Director de Publicación: JAVIER SAN ROMAN Depósito legal: M-4256-1982

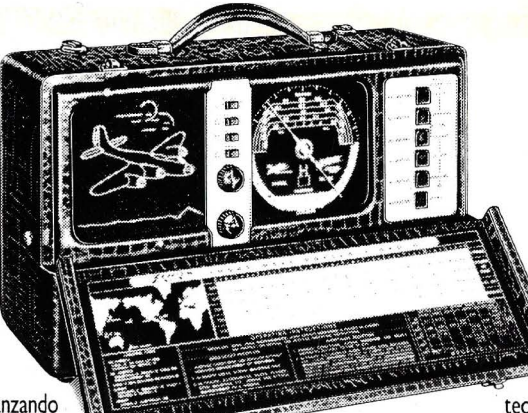

La primera radio portátil del mundo, la Trans-Oceanic, fue inventada por ZENITH. Y el primer televisor con control remoto. Y la primera radio eléctrica, en 1926.

El **MinisPort** de Zenith. El primer **Notebook Computer** en Europa. Una pequeña gran idea, que hoy ya es realidad. Toda una innovación en el mundo de los portátiles compatibles. Es el más cómodo, potente y superligero de los PC'S.

Desde entonces, ZENITH ha seguido avanzando en sus investigaciones. Liderando el mercado de la

microinformática. Y estando presente en más de sesenta y cinco países.

Con una gran historia y tradición tecnológica a sus espaldas. Y con un gran futuro por delante.

# **Cuando creamos la primera radio portátil,<br>teníamos una pequeña gran idea en mente.**

Radio Trans-Oceanic

MinisPort

Con un diseño exclusivo, y tan pequeño, que cabe dentro de un maletín.

Directivos, empresarios, ejecutivos, periodistas, universitarios... Cuando conozcan el **MinisPort,** no podrán separarse de él.

**TECLADO** 

#### **COMO RECONOCER UN NOTEBOOK COMPUTER COMPATIBILIDAD LEGIBILIDAD ALMACENAMIENTO BATERIA**

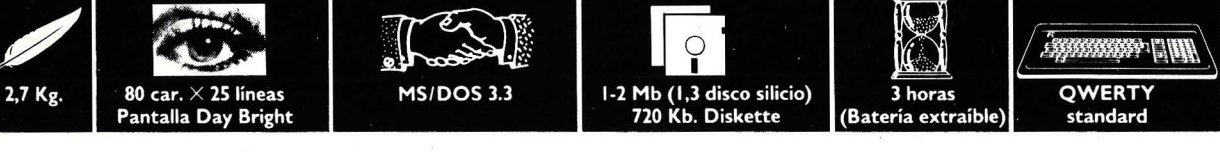

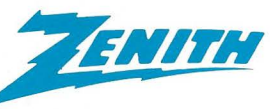

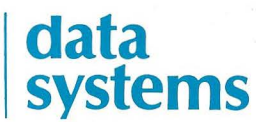

**SI MO '89 - Pabellón 1 O, planta superior, Stand C-32** 

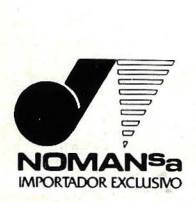

PESO

**San Sebastián**  Balleneros, 10 y 14<br>Tel. (943) 47 05 00<sup>\*</sup> **Télex 36083 NMAN E**  Telefax (943) 28 47 83<br>2001 I San Sebastián

**Madrid**  <mark>Orense, 81 - 1º</mark><br>Tel. (91) 571 19 08**° Télex -42750 NMAN E**  Telefax (91) 279 77 4 **28020 Madrid**  Telefax (93) 347 89 55 **08025 Barcelona** 

**Barcelona**<br>Llorens i Barba, 1-3 bajo<br>Tels. (93) 347 84 45 **Bilbao**  Simón Bolívar, 19<br>Tels. (94) 432 91 00 432 91 09 **480 10 Bilbao** 

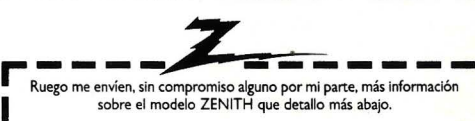

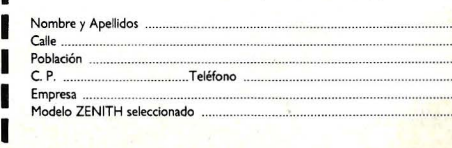

Daniel Calvo

# **lntel 80386:**  máxima potencia

Ventajas de este chip sobre sus abuelos

esde aquel leja-<br>no día en que no día en que IBM presentó por primera vez al gran público el IBM PC, basado en el microprocesador 8088 de lntel y con 64K de memoria, hasta la actualidad, esta gama de ordenadores ha ido evolucionando tanto en potencia de procesamiento como en la cantidad de memoria con la que se podía trabajar, a la vez que las aplicaciones y áreas en las que se ha ido utilizando los PC compatibles ha crecido. Este primer paso supuso un gran cambio en la concepción seguida hasta aquel momento en el diseño de ordenadores, a la vez que introdujo la informática en lugares donde hasta ese momento, por el precio que tenían los ordenado-

Un 80386 puede llegar a gestionar **hasta 4 Gigabytes** de memoria, frente a los 640 K de los PC XT.

res, hacía imposible su uso.

Tal vez ahora suenen un poco ridículas las prestaciones que ofrecía este ordenador, pero supusieron una pequeña revolución, y desde aquellos días, sólo tal vez el anuncio por parte de Intel de su microprocesador 80386 con unas características revolucionarias a un precio bastante competitivo para lo que se estilaba en aquellos momentos, ha podido conmocionar el mundo informático de la misma forma que lo hizo aquel IBM PC en aquellos días. Por esto hemos considerado necesario realizar este artículo sobre el microprocesador 80386, intentando divulgar las características de este chip que ha convertido a todos los ordenadores que lo incorporan como microprocesador principal, o como tarjeta aceleradora, en las máquinas más potentes que actualmente existen dentro del mundo de los PC.

Como primer aperitivo basta con decir que el 80386 es un microprocesador de 32 bits reales, frente al híbrido que es el 8088 entre 8 y 16. Este dato, que tal vez no indique demasiado a los no iniciados, supone que el . ordenador puede llegar a tener hasta 4 GIGABY-TES de memoria física, es decir, 4.294.967.296 bytes de memoria, frente a las convencionales 640 K de los PC XT. Pero esto no es todo, puesto que al disponer de procedimientos ya dentro del mismo chip para el uso de memoria virtual, esta cantidad . de memoria se puede ampliar hasta la nada despreciable cantidad de 64 TERABYTES (2^46 bytes, o lo que es lo mismo un 7 seguido de 13 ceros). Todo esto, controlado por el propio chip, sin necesidad de otros que realicen el control de esta

#### **Tema de portada**

memoria, con la ventaja que supone en velocidad de proceso.

Uno de los puntos que supusieron el gran éxito de este microprocesador, era la ventaja de poder utilizarse en arquitectura de ordenadores que fuesen compatibles con todo el software existente en el mercado para PCs, con lo que inicialmente salía un paso por delante frente a los otros microprocesadores con características similares (68030 de Motorola) que competían por el mercado que se estaba abriendo de los microprocesadores de 32 bits, al disponer de una cantidad de software enorme bajo el sistema operativo actualmente más utilizado en el mundo (léase MS-DOS). Otra de estas características es que el 80386 se puede "dividir" en pequeños microprocesadores que emulan perfectamente el funcionamiento del 8086, con lo que en un solo microprocesador 80386 disponemos de la potencia que pueden ofrecernos varios microprocesadores del tipo del 8086, es decir, una puerta abierta a la multitarea, coto hasta hace poco tiempo prohibido a los PCs.

Entrando ya más· en las profundidades técnicas

Si el acceso al disco duro no supusiese ningún retardo, un 80386 podría leer en un segundo toda la información contenida en uno de 40 Mh

El 80386 incorpora de por sí el soporte necesario para la ejecución de multitarea.

de este microprocesador, el 80386 incorpora de por sí, el soporte necesario para la ejecución de programas en multitarea, elemento que hasta la actualidad en los PCs debía ser emulado por otros programas, y siempre bajo el control del software, gestión de memoria, con una arquitectura en pipeline, cachés de traducción de dirección y un interface de bus de alta velocidad.

De estos elementos, tal vez el más desconocido para el público no profesional es la arquitectura en pipeline. Esta arquitectura parte del hecho de que cada instrucción que ejecuta el microprocesador es dividida internamente en distintas fases durante su ejecución. Así, supongamos que una instrucción cualquiera necesita de 4 fases para su completa ejecución. En los chips que no usan esta arquitectura esta instrucción siempre necesitaría de esas cuatro fases para su completa ejecución que, traducido en tiempo, serían cuatro ciclos, por lo que un grupo que constase de 5 instrucciones seguidas de ese tipo, necesitaría en total 5x4 ciclos <sup>=</sup> 20 ciclos. En arquitecturas pipeline, cuando el microprocesador ha terminado por ejemplo con la primera fase de la primera instrucción se pone a trabajar inmediatamente con la primera fase de la segunda instrucción a la vez que se realiza la segunda fase de la primera instrucción, con lo que en el ejemplo anterior compuesto de ese grupo de 5 instrucciones, en arquitecturas pipeline solo necesitaría 8 ciclos, con lo que en este ejemplo, representa un incremento de la velocidad de ejecución por un factor del 40%, factor bastante significativo.

Todos estos datos se traducen en que un microprocesador 80386 a una velocidad de 20 MHz es capaz de ejecutar más de cinco millones de instrucciones por segundo, lo que supone una velocidad comparable a gran parte de los superminiordenadores que existen en el mercado. No hace falta decir, que el precio de estos superminiordenadores es bastante superior al precio actual de un PC equipado con un microprocesador 80386.

En cuanto a las condiciones que este microprocesador ofrece a los programadores, es de re-

#### **Tema de portada**

Pi

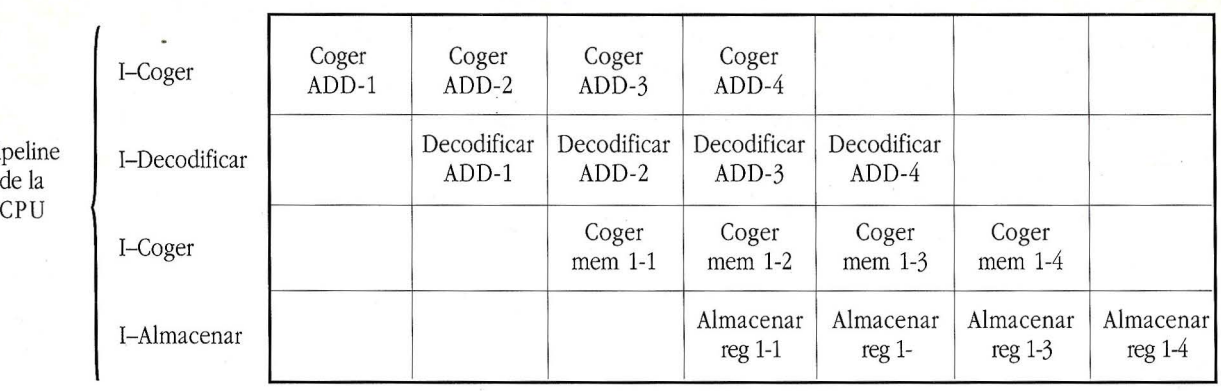

La *CPU de la figura ejecuta una serie de instrucciones* 

saltar como se dijo al principio, que es un microprocesador de 32 bits, disponibles a través de 8 microprocesadores de uso general de 32 bits. Para guardar la compatibilidad con todo el software existente en el mercado disponible para 8 y 16 bits, estos registros se pueden tratar como si sólo fuesen de 8 ó 16 bits, con lo que incluso mantiene los mismos nombres que se utilizaban en el 8086 (AX, BX, etc.), con lo que cualquier programador de la gama baja de los PCs, puede realizar un programa para un 80386 en el mismo momento en el que disponga de uno, aunque eso sí, no va a sacar todo el rendimiento y potencia de las mejoras que incorpora, pero en términos de rentabilidad, es inmediata, lo que tradu-

cido en dinero, se convierte en importantes cifras.

Frente a sus competidores, en que el uso de los registros de 32 bits, como si fuesen de 16 ó de 8 bits, se convierte en una tarea ardua y difícil. Esta tarea no es nada complicada en el 80386, lo que redunda en una mayor simplificación en el diseño del software. A la vez, este chip, sigue manteniendo el esquema de segmentación de la memoria que se venía empleando en los microprocesadores de Intel de la gama baja.

Para aquellos que no conozcan qué significa utilizar la memoria segmentada, decir, que actualmente hay dos tendencias en el uso de la memoria cuando esta llega a unas dimensiones considerables. La primera consiste en poder

La arquitectura pipeline permite a los 80386 dividir en partes cada instrucción durante su ejecución.

acceder libremente a cualquier dirección de la memoria, o el uso de la segmentación, en la que la memoria se divide en trozos más pequeños, y es dentro de estos donde se trabaja. A primera vista parece que no ofrece ningún beneficio, sin embargo, redunda en una mayor modularidad en el programa, pues típicamente, los datos se mantienen en segmentos distintos de los que son ocupados por el código, con lo que la tarea de encontrar errores es más fácil. A tal efecto, el 80386 dispone además de los citados 8 registros de uso general, de un grupo de 6 registros para el control de los segmentos (2 más de los existentes en el 8086), siendo estos registros de 16 bits. Aunque eso sí; mientras que el 8086 los segmentos estaban limita-

# **REL** software que estaba esperando!

Ŋ

e de la compaña

 $\sqrt{2\pi}$ 

Solicite información a PC DISC, S.A. Planta Superior e/ Ferraz, nº 11. 28008 MADRID<br>o llamando a los teléfonos 541 34 00 y 247 30 00 ;\*\*\*

dos a un tamaño máximo de 64K, ahora este tamaño se ha incrementado hasta la cantidad de 4 gigabytes.

Uno de los cuellos de botella que antiguamente limitaban la potencia de un ordenador, era la velocidad máxima a la que se podía trasmitir información del microprocesador a los periféricos (incluyendo la memoria) a través del bus del ordenador. En este detalle se ha tenido especial cuidado en el 80386. Así, es capaz de acceder a una memoria de 32 bits en tan solo dos ciclos de reloj, lo que permite al bus mantener una transferencia a través del bus· de alrededor de 40 megabytes por segundo (a 20 MHz). Con un ejemplo se podrán entender mejor estas cifras. Si supusiésemos que el leer de un disco duro no implica ningún retardo (lo que es bastante suponer), el 80386 seria capaz de leer toda la información contenida en un disco duro de 40 megabytes en el increíble tiempo de 1 segundo.

Como se dijo antes, todo el software que existe para los PCs se puede utilizar en los 386, sin embargo, es recomendable invertir un poco más en programas específicamente diseñados para el 386 para poder obtener un rendimiento mayor del microprocesador. Entre otras ventajas de las que podremos disponer, es de multitarea. Así desde el OS/ 2, pasando por el PC-MOS 386, Windows 386, hasta un sistema operativo tan potente como es el Unix 386, permiten el uso de la multitarea. Además, algunos son incluso capaces de ser utilizados en multiusuario, con lo que aún más podemos rentabilizar el coste de un 386, pues el precio de un terminal por término medio gira alrededor de las 100.000 Pts. Entre estos sistemas, cabe citar el Unix 386, por su gran difusión en sistemas multiusuario.

Para finalizar el artículo, es de notar que el precio de los equipos que incorporan el 386 debe bajar, aunque no en una cantidad excesiva, principalmente por la aparición de nuevas versiones cada vez más potentes, que al intentar hacerse con mercado, obligan a reacondicionar los precios de los ordenadores a la baja. Para aquellos que no dispongan de un ordenador con un 386, y que no puedan afrontar la compra de un equipo 386 completo, puede buscar como posible solución la

compra de una tarjeta aceleradora. Esta tarjeta consiste en una placa que se conecta al bus del ordenador, en la que está incorporado el microprocesador 386 y todos los otros chips que son necesarios para su correcto funcionamiento, y que una vez instalada disponemos de gran parte de la potencia que ofrece un equipo completo (por supuesto no en su totalidad), a un precio no tan alto.

También hay que hacer notar, para evitar confusiones, que no todo el mundo es un candidato ideal a la compra de un ordenador con un 386, ni en todos los casos es necesario afrontar semejante coste, pues antes de decidirnos a comprar un ordenador con unas características determinadas, debemos preguntarnos en qué usos principalmente vamos a emplear el ordenador, y si el software que pensamos utilizar, hace uso o no especialmente del 386. Si este uso se limita únicamente a gestión, un par de juegos, etc, no es necesario semejante gasto, aunque si lo que contestamos incluye CAD, análisis matemático, etc, aunque inicialmente su costo sea mayor, conseguiremos rentabilizarlo en un plazo breve de tiempo.

#### **un mercado Mi eros 80386:**  .<br>.<br>.<br>.<br>. **en expans1on**

esde 1986, año<br>en que Compaq<br>lanzó el primer en que Compaq lanzó el primer micro basado en el microprocesador lntel 80386, estas máquinas han ido potenciandose de manera vertiginosa.

La velocidad para los constructores de ordenadores es una sana obsesión que conlleva el logro de máquinas más rápidas y potentes cada vez. Desde que IBM presentara en agosto de 1981 el primer PC con un microprocesador Intel 8088 a 4'77Mhz, la velocidad en estas máquinas ha aumentado de manera continua hasta la llegada de los 80386. Fue en 1986 cuando apareció el primero de estos ordenadores, de la marca Compaq, que tenia 16Mhz. Después han ido apareciendo modelos con velocidades de 20 y 25Mhz, hasta que en 1989, en el CeBIT de Hannover, Tandon presentaba el primer modelo

con 33Mhz que, hasta el momento, es el máximo de velocidad a la que pueden trabajar estas máquinas. Pero, como ya mencionabamos en un principio, la carrera para conseguir mayores prestaciones no ha terminado afortunadamente, y en fechas muy recientes hemos asistido a la presentación de los 486 por parte de marcas como Apricot, Tulip, NCR y Tandon.

#### **QUE SE PUEDE ADQUIRIR EN EL MERCADO**

Rara es la firma que no tiene entre sus productos algún modelo 386, por lo que la oferta de éstos es amplia. Para que nuestros lectores puedan conocer los modelos que ofertan las diferentes marcas en el sector de los 386, hemos preparado un catálogo de estas máquinas, resaltando

las características principales. Al mismo tiempo que pedíamos a las diferentes marcas información sobre sus equipos, les hemos pedido su opinión y datos sobre el presente y el futuro del 386 en el mercado.

Algunas firmas nos han impresionado favorablemente como es el caso de Amstrad con su PC 2386, al que dota de origen con un buen paquete de software Microsoft, compuesto por la versión para 386 de Windows, el Works y MS DOS, además del programa Multiges. Esperamos que esta marca pueda solventar los problemas de stock con la serie PC 2000 de la que parece que no hay número suficiente para abastecer la demanda.

Apricot nos mandaba entre su información la concerniente a sus modelos Microchannel (MCA), siendo una de las pocas

#### **Panoratna**

marcas que tienen equipos con esta arquitectura. Esta firma parece no querer perder comba en ningún frente ya que, como decíamos anteriormente, Apricot ha presentado recientemente un modelo 486.

Ataio nos mandaba la descripción técnica de sus equipos e información sobre una completa gama de productos para realizar ampliaciones.

Hewlett Packard nos informaba que, a pesar de que en la ficha técnica sus ordenadores vienen dotados de 1Mb de RAM, sus equipos suelen servirse con más memoria. También nos llamó la atención que un porcentaje alto de sus equipos, exactamente el 50%, es utilizado en la construcción, pensamos que en aplicaciones de CAD CAM. Sobre esta firma publicamos en este número una entrevista donde se puede recabar más información sobre ella.

IBM, Big Blue, de la que también encontrarán una entrevista en este mismo número, nos enviaba la información relativa a sus PS/2 y, como líder en la defensa de la arquitectura Microchannel, afirmaba que ésta es una realidad en el mercado y que EISA es todavía un proyecto. Sobre los 386 dicen que por el momento no hay un software específico para ellos capaz de sacarles el máximo rendimiento, pero que son la plataforma de trabajo para un próximo futuro.

NCR nos hacía llegar su opinión sobre el mercado 386, coincidiendo con IBM en que éste no ha crecido lo esperado debido a la insuficiente cantidad de software dedicado a estos ordenadores

ABACO SOFT C/ La Venta, 23 28400 C. Villalba Tel: (91) 350 83 50

ACRO Avda. América, 42 28028 Madrid Tel.: (91) 255 67 00

ALCATEL STANDARD ELECTRICA, S.A. Ramírez de prado, 5 28045<br>Madrid Tel.: (91) 467 73 00

AMSTRAD Aravaca, 22 28049 Madrid Tel.: (91) 535 00 00

APD Castelló, 32 28001 Madrid<br>Tel.: (91) 435 71 72

ARC COMPUTER ESPAÑA Zurbano, 76 28010 Madrid Tel.: (91) 442 71 54

ARTECH Vía Augusta, 125, 2º B<br>08006 Barcelona Tel.: (93) 209 50 06

ATAIO INSTRUMENTOS Enrique Larreta, 12 28036 Madrid

#### (91) 735 02 52

ATARI, S.A. P.O. BOX, 195 28100 ALCOBENDAS **MADRID** Tel.: (91) 653 50 11

BULL ESPAÑA, S.A. Arturo Soria, 107 28043 Madrid Tel.: (91) 413 12 13

CANON ESPAÑA Joaquín Costa, 45 28002 Madrid Tel.: (91) 411 31 14

COMMODORE, S.A. Príncipe de Vergara, 109 28002 Madrid TeL.(91) 262 16 00

COMpAQ COMPUTER **ESPAÑA** Rosario Pino, 14-16 28020 Mdrid Tel. : (91) 571 47 22

**CSEL** Cobatto/Formadas Nave 1 08025 Barcelona Tel.: (93) 377 99 77

DATAMON, S.A. Córcega, 485 08025 BARCELONA Tel.: (93) 2007 27 04 EASO INFORMATICA, S.A. Marina, 2 (Uribiarte) 48001 Bilbao Tel.: (94) 424 53 99

**ELBE** Paseo Recoletos, 4 28001 Madrid Tel.: (91) 542 70 39<br>ELSI, S.A. Odonell, 18 2809 Madrid Tel.: (91) 275 06 08

**EMSA** Caballero, 79 08014 Barcelona Tel.: (93) 321 02 12

EPSON STI, S.A. París, 152 08036 Barcelona Tel.: (93) 581 80 00

HANTAREX IBERICA, S.A. Aragón, 210 08011 Barcelona Tel.: (93) 423 29 41

**HELPER** paseo Marítimo, 25 29016 Málaga Tel.: (952) 215 887

HEWLETT-PACKARD ESPAÑOLA, S.A. Ctra. N- VI. Km 16,500  $28030\ {\rm Las}$  Rozas Madrid Tel.: (91) 637 00 11

HSC INDUSTRIAL, S.A. Fundadores, 25 28028 Madrid Tel.: (91) 255 79 00

IBM ESPAÑA Paseo de la Castellana, 4 28046 Madrid Tel.: (91) 431 40 00

**INTEREQUIP** Evarist Arnus, 56 08014 Barcelona Tel: (93) 490 021 80

INVESTRONICA, S.A. Tomás Bretón, 62 28045 Madrid Tel.: (91) 467 82 10

IPC López de Hoyos, 27 28006 Madrid Tel.: (91) 411 17 04

**TRS** Hortaleza, 65 28004 Madrid Tel.: (91) 532 51 32

LU BROS INTERNACIONAL Ferrer del Río, 24 28028 Madrid Tel.: (91) 564 32 58

LYNX ORDENADORES, S.A. Gran Vía de Carlos III, 94 08028 Barcelona Tel.: (93) 330 40 04

#### **Panoratna**

de 32 bits. Por otra parte, alegaban que con los sistemas operativos  $OS/2$  y Unix para PC's estas máquinas se hacen imprescindibles. También les auguraban un buen porvenir en el papel de servidores de altas prestaciones para red. Terminaban afirmando que teniendo en cuenta lo anteriormente dicho y que la aparición de los 486, de los que NCR ha presentando recientemente uno, hará bajar el precio de los 386, éstos tienen un buen futuro por delante.

al italiana, es otra de las marcas que junto a sus 386 con arquitectura ISA nos mandaba información de sus modelos MCA. En el cuadro está presente la configuración estándar.

Tandon nos respondía al cuestionario expresando que los modelos 386 deben ser los dignos sucesores de la gama 286, ordenadores que representan para esta compañía un importante volumen de negocio. Para ellos el 386sx está bajando de precio y será el 386 más vendido en los próximos años, mientras que los modelos

de 25 y 33Mhz crecerán en ventas gracias a su potencia para multitarea y servidor de red, opinión bastante generalizada entre todos los fabricantes. Según sus estimaciones, el número de redes locales crecerá un 50% por año durante los próximos 3 ó 4.

Para terminar nos gustaría decir que los ordenadores contenidos en el cuadro son las configuraciones estándar, habiendo sobre la misma base otras más completamente dotadas, cosa que, evidentemente, se verá reflejado en el precio de la máquina.

Olivetti, la multinacion-

MANUFACTURER COM-PUTER, S.A. Zurbano, 73 28010 Madrid Tel.: (91) 442 13 05

MECANIZACION DE OFICI- $NA$ Santa Engracia, 104 28003 Madrid Tel.: (91) 441 32 11

MERCADO COMPUTER Avda. Mijas, Edif. Porta, 1º I 29640 Fuengirola Málaga<br>Tel: (952) 475 615

MICRO ESPAÑA, S.A. Plaza de Castilla, 3 12º A 28046 Madrid Tel.: (91) 314 19 70

**MICRODIDAC** Fernando Gervas, 12 5º E 28020 Madrid Tel: (91) 270 71 93

NCR ESPAÑA, S.A. Albacete, 1 28027 Madrid Tel.: (91) 404 00 00

NIXDORF COMPUTER, S.A. Capitán Haya, 38<br>28020 Madrid<br>Tel.: (91) 405 20 12 NOKIA DATA Paseo de la Habana, 28036 Madrid

#### Tel.: (91) 457 11 11

NOMAN, S.A.<br>Orense, 81 <sup>19</sup> 28020 Madrid Tel. (91) 571 19 08

**OLIVETTI** Ronda de la Universidad, 18 08007 Barcelona Tel.: (93) 317 50 00

**OTESA** Torrelaguna, 123 28043 Madrid Tel.: (91) 416 94 12

PRICOINSA Torres I Amant, 3 08001 Barclona Tel.: (93) 318 32 77

REAL DATA Avda, del Brasil, 30 3º E 28020 Madrid Tel.: (91) 597 08 1<mark>1</mark><br>R.D.I. Dos de Mayo, 246 Bajos 08025 Barcelona Tel.: (93) 236 05 06

SANYO INFORMATICA, S.A.<br>P. Valldaura, 258 08016 Barcelona Tel.: (93) 359 57 00

SCHNEIDER ESPAÑA, S.A. Josefa Valcárcel, 12

20007 Madrid Tel.: (91) 320 37 67

**SIEMENS** Orense, 2 28020 Madrid Tel.:  $(91)$  555 25 00

SITELSA, S.A. Muntaner, 44 08206 Barcelona Tel.: (93) 414 01 92

SOFT SELL Riaza, 2 28023 Aravaca Madrid Tel.: (91) 207 17 04

SVI ESPAÑA Cemento, 7 28850 Torrejón de Ardoz MADRID Tel. (91) 656 48 01

SYSTEMA MODULAR IBER- $\rm ICA$ Jacometrezo, 4 28013 Madrid Tel.: (91)521 02 31

TANDOM B.V. Nuria, 59 28034 Tel.: (91) 735 TESIN. S.A. Provenza, 10-12 08029 Barcelona Tel.: (93) 322 44 61 COMPUTER, o

TODOMATICA, S.A. Rodríguez San Pedro, 42 1º 28015 Madrid Tel.: (91) 243 77 33

TOOL (CIOCE) Numancia, 117-121. Loe. 1-2 08029 Barcelona Tel.: (93) 322 80 52

TOP COMPUTER Alfonso Gómez, 42 28037 Madrid Tel.: (91) 204 36 68

TOSHIBA ESPAÑA, S.A. Avda. Diagonal, 605. 9ª planta 08029 Barcelona Tel.: (93) 419 40 00

TULIP COMPUTER **ESPAÑA** Marqués de Monteagudo, 28028 Madrid Tel.: (91) 564 31 55

**UNISYS** Martínez Villergas, 1<br>28027 Madrid<br>Tel.: (91) 403 60 00

WANG ESPAÑA Autopista Barajas  $km$  13 28042 Madrid Tel.: (91) 337 11 00

#### **OLIVETTI SYSTEMS & NETWORKS**

### Olivetti CP 486. La primera Computing Platform.

**Simple** como un PC. Potente como un mini. Universal como un standard.

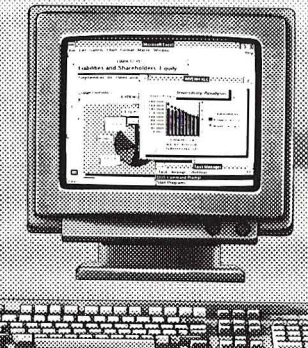

#### La Computing Platform.

 $\bullet$  MS-DOS y MS

Corp. ada de Intel

Olivetti presenta el CP-486: La primera Computing Platform. Un concepto totalmente nuevo destinado a imprimir un cambio decisivo en la evolución de la Tecnología de la Información. Un cambio hacia la libertad de elección por parte del usuano. La Computing Platform permite armonizar la potencia y la funcionalidad de un Mim con la facilidad de uso y la compatibilidad de un PC. Todo ello, avalado por la universalidad de un standard. Dotada de potentes funcionalidades, la Computing Platform puede y podrá suministrar soluciones con la eficiencia y eficacia típicas de las arquitecturas de sistemas abiertos. Sólo Oltvetti podía crear la Computing Platform, partiendo de su profundo conocimiento del mundo de los PCs y de los Mmis y de su compromtso con los standards y con la arquitectura abierta en todo tipo de sistemas. Olivetti CP-486, la primera Computing Platform, incorpora el nuevo y potentísimo microprocesador INTEL 486' a 25 MHz, la arquitectura «universal» EISAa 32 bits y una gama completa de controladores de input/output de alto rendimiento.

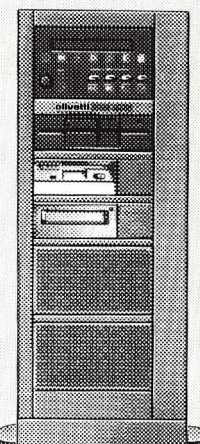

#### Presente, futuro... y pasado de la Tecnología de la Información,

El CP-486 de Olivetti es un equipo extraordinario. Puede operar como PC de gran potencia o como LAN server de altas prestaciones. Pero también puede usarse como Workstation Técnica (CAD/CAM), con aplicaciones gráficas o matemáticas, o como Application Host, sirviendo a todo un conjunto de puestos de trabajo. Potencia extraordinaria, aplicaciones "MS-DOS, "MS-OS/2 multi-tarea y "UNIX V multi-usuario, Bus *@15A* para placas a 8, 16 y 32 bits. Por primera vez, el presente, el futuro y también el pasado de la Tecnología de la Información coinciden en una misma plataforma: La Computing Platform de Olivetti.

Para más información sobre el CP-486 y la nueva Computing Platform de Ohvetti telefonee al núm. ~ 900-386-486

de **OLIVETTI SYSTEMS & NETWORKS** 

Nuestra fuerza es su energía

**olivetti** 

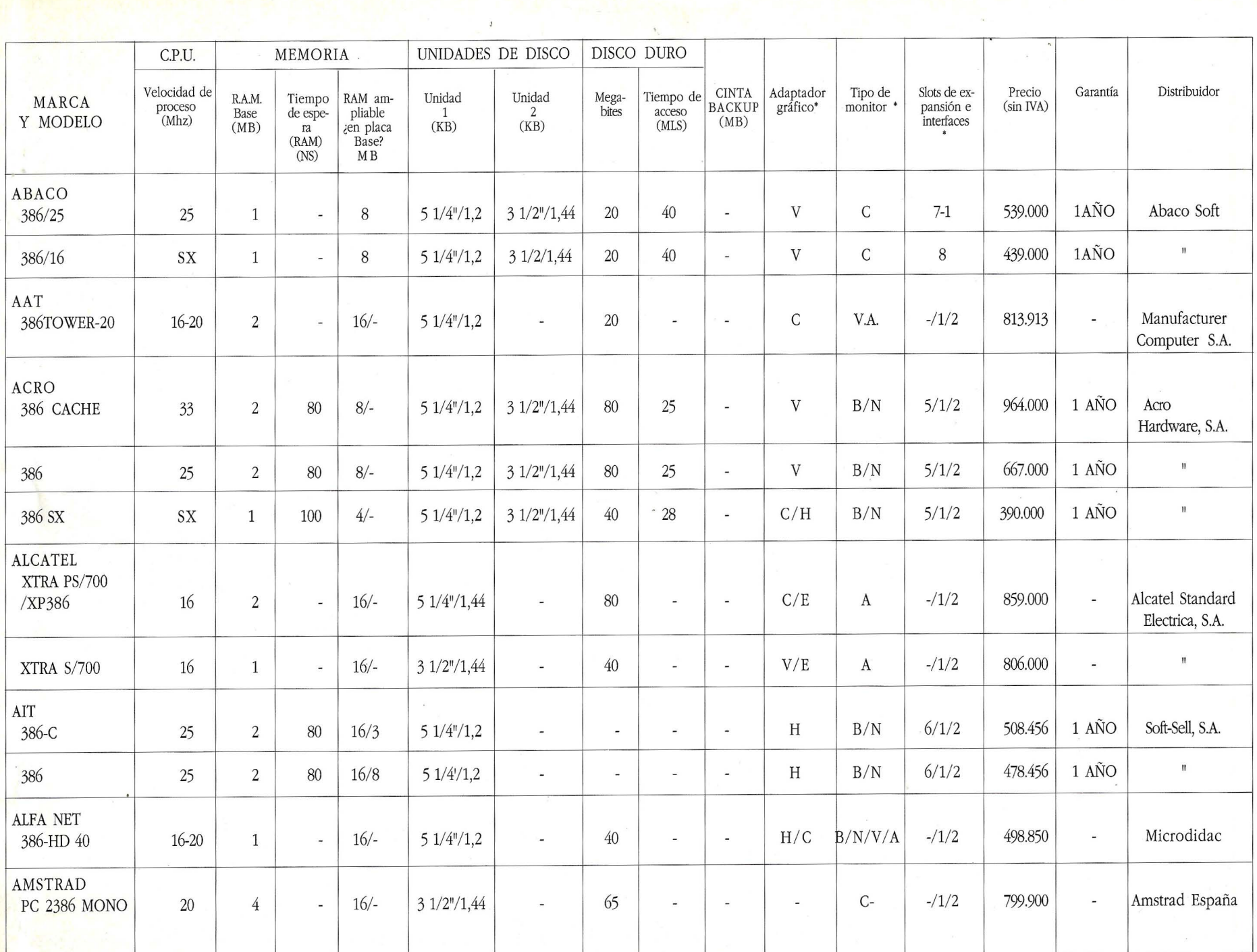

 $\overline{9}$ 

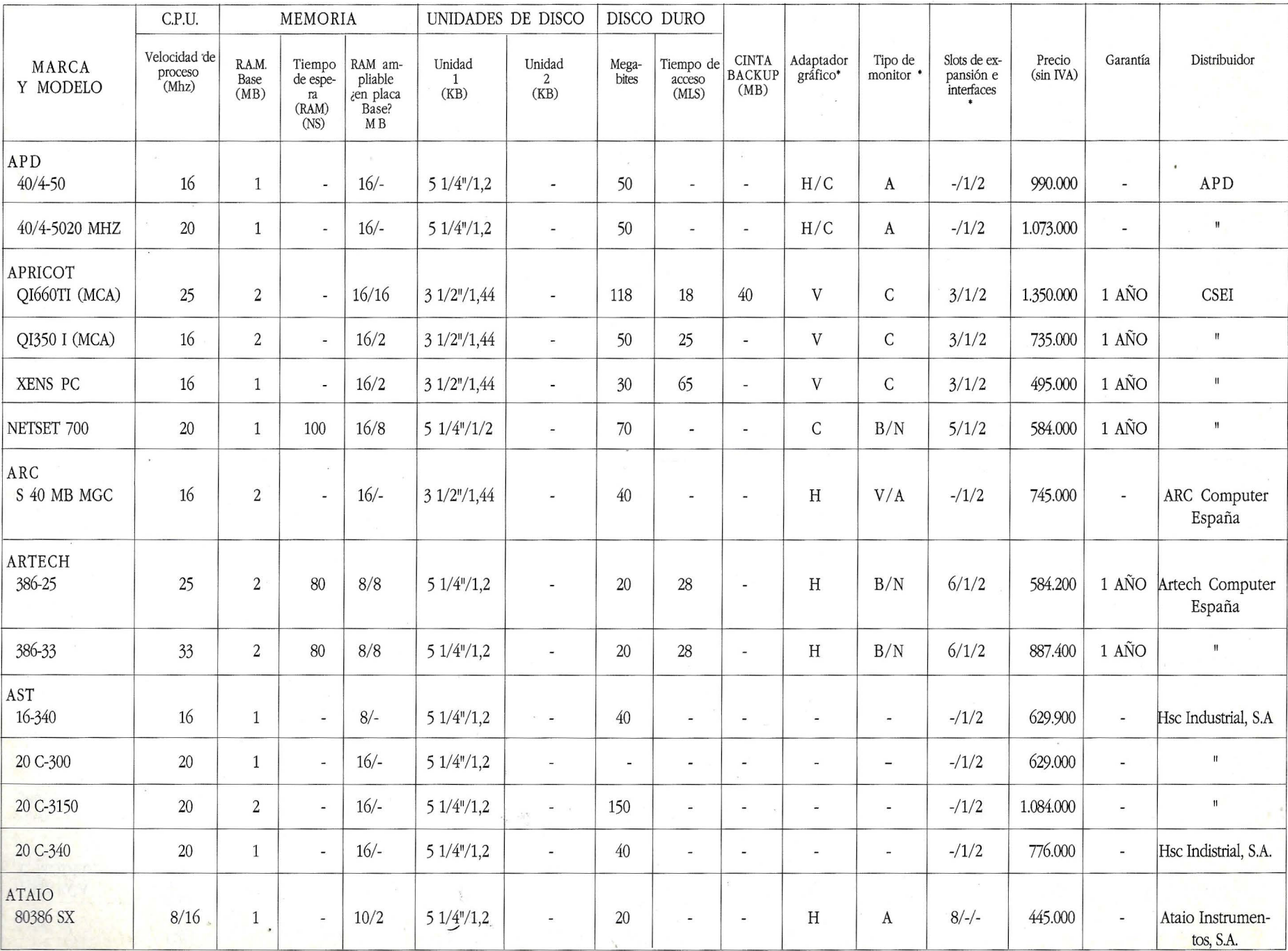

 $\overline{1}$ 

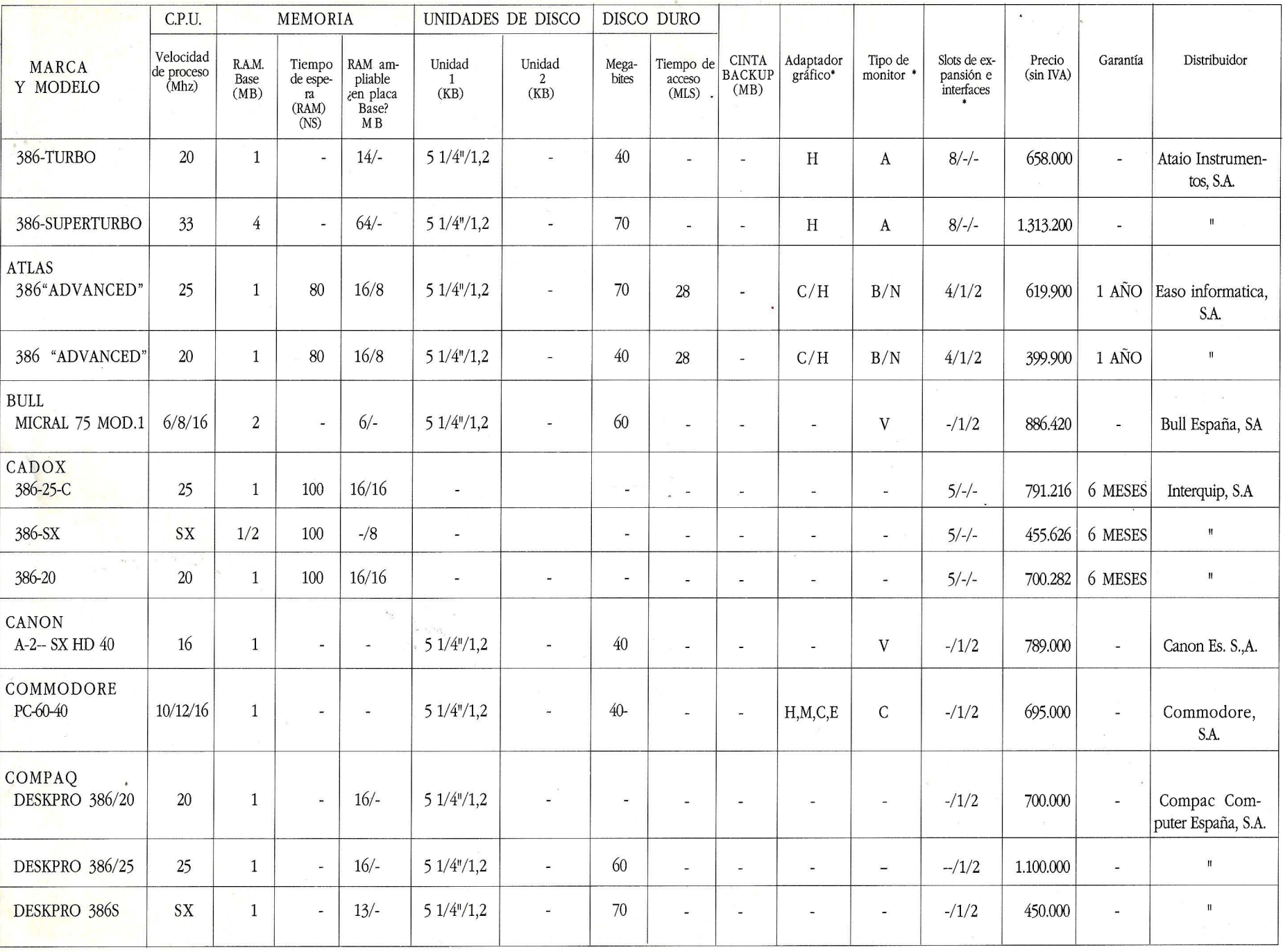

 $\frac{1}{8}$ 

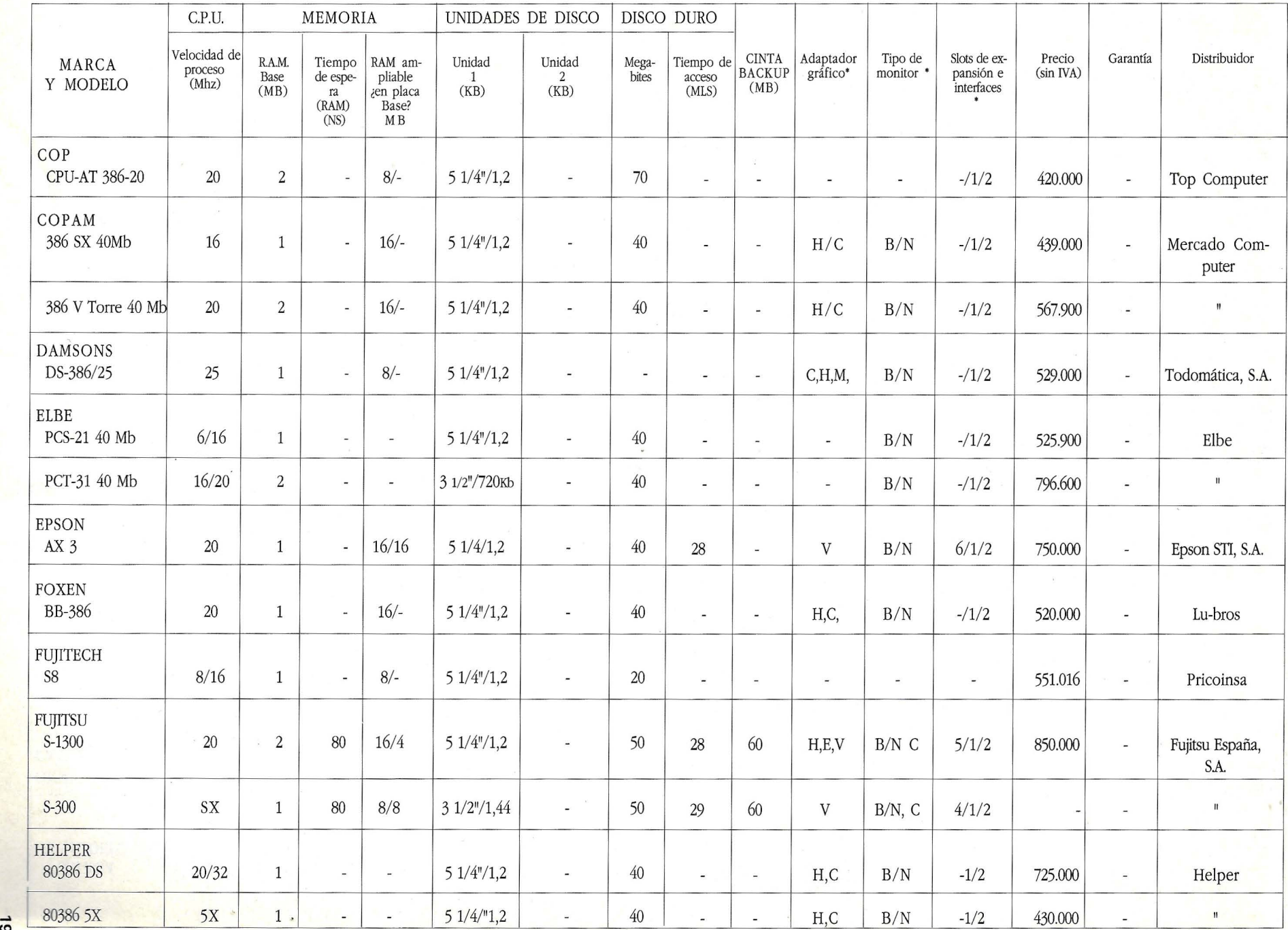

cg

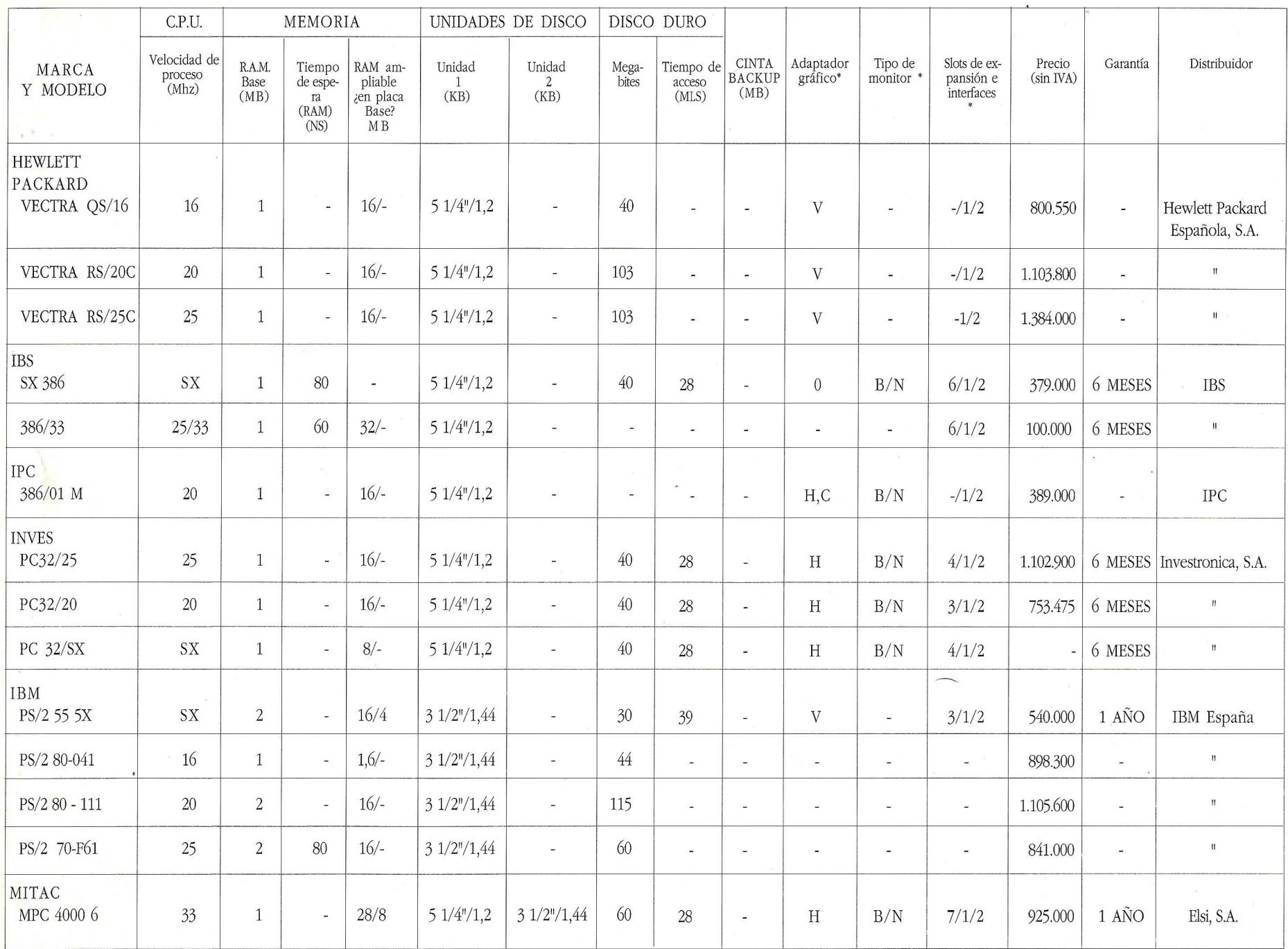

 $\approx$ 

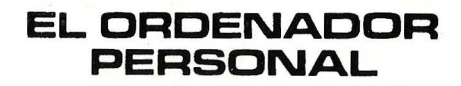

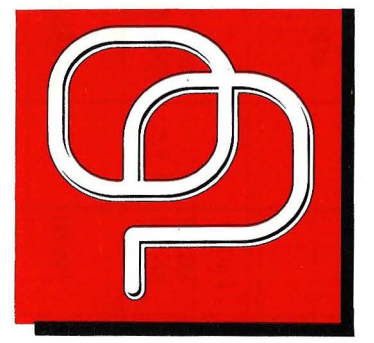

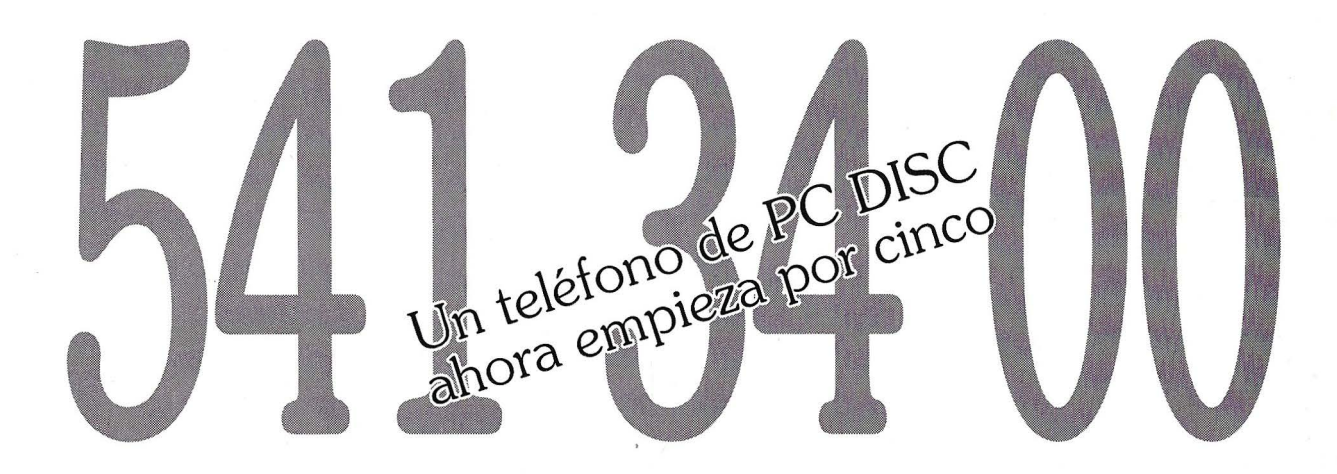

el otro múmero... 

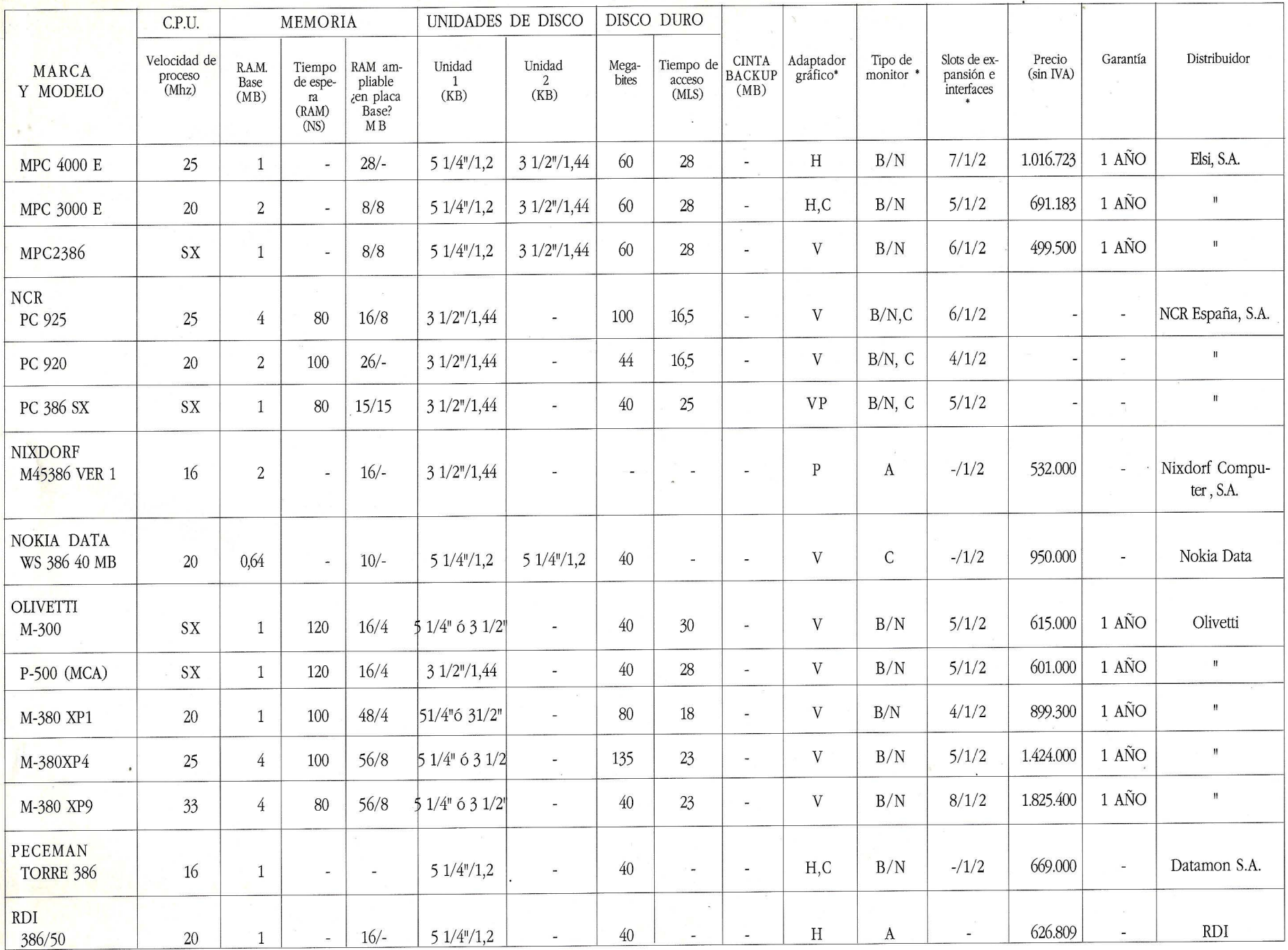

N N

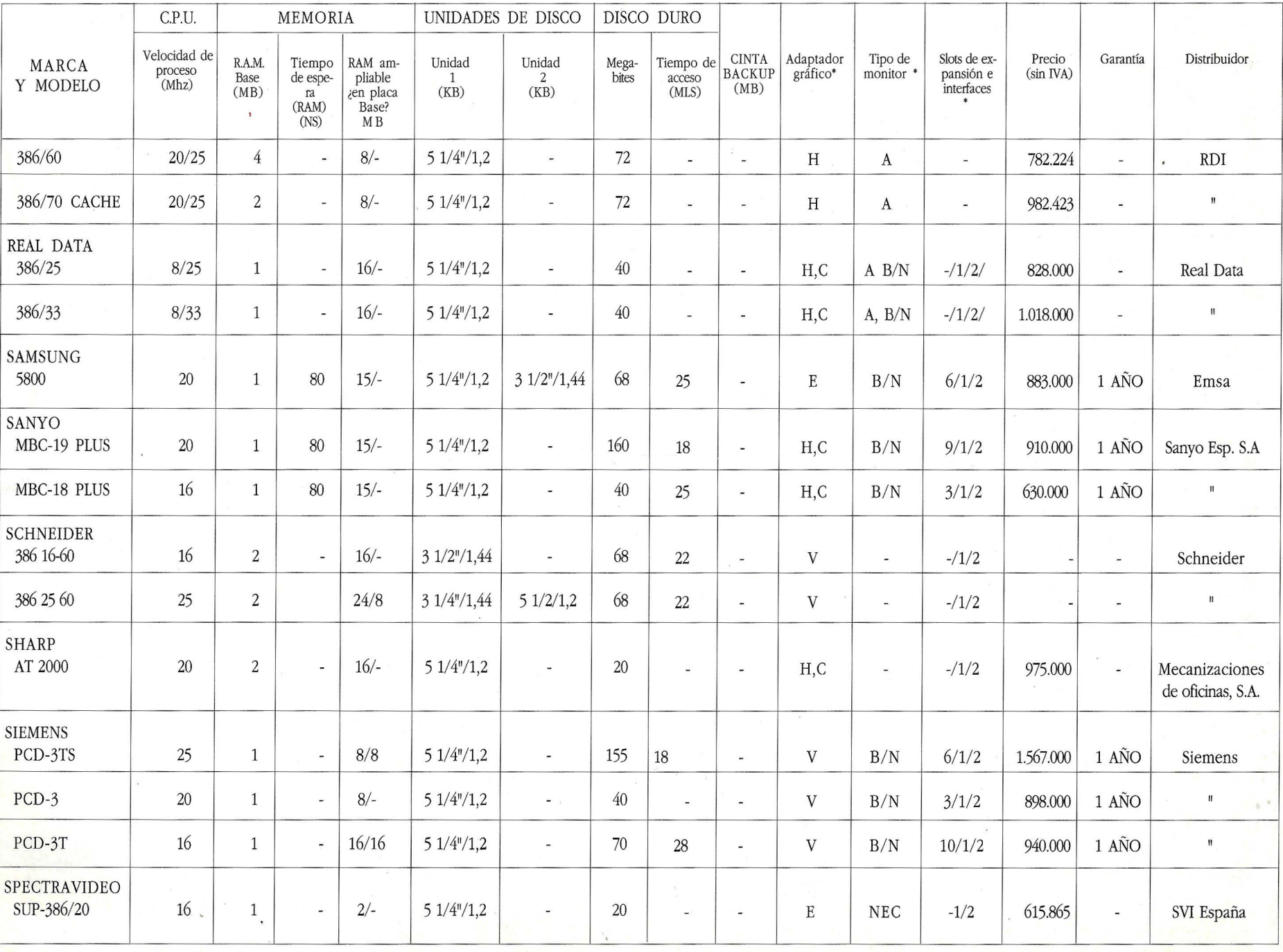

N w

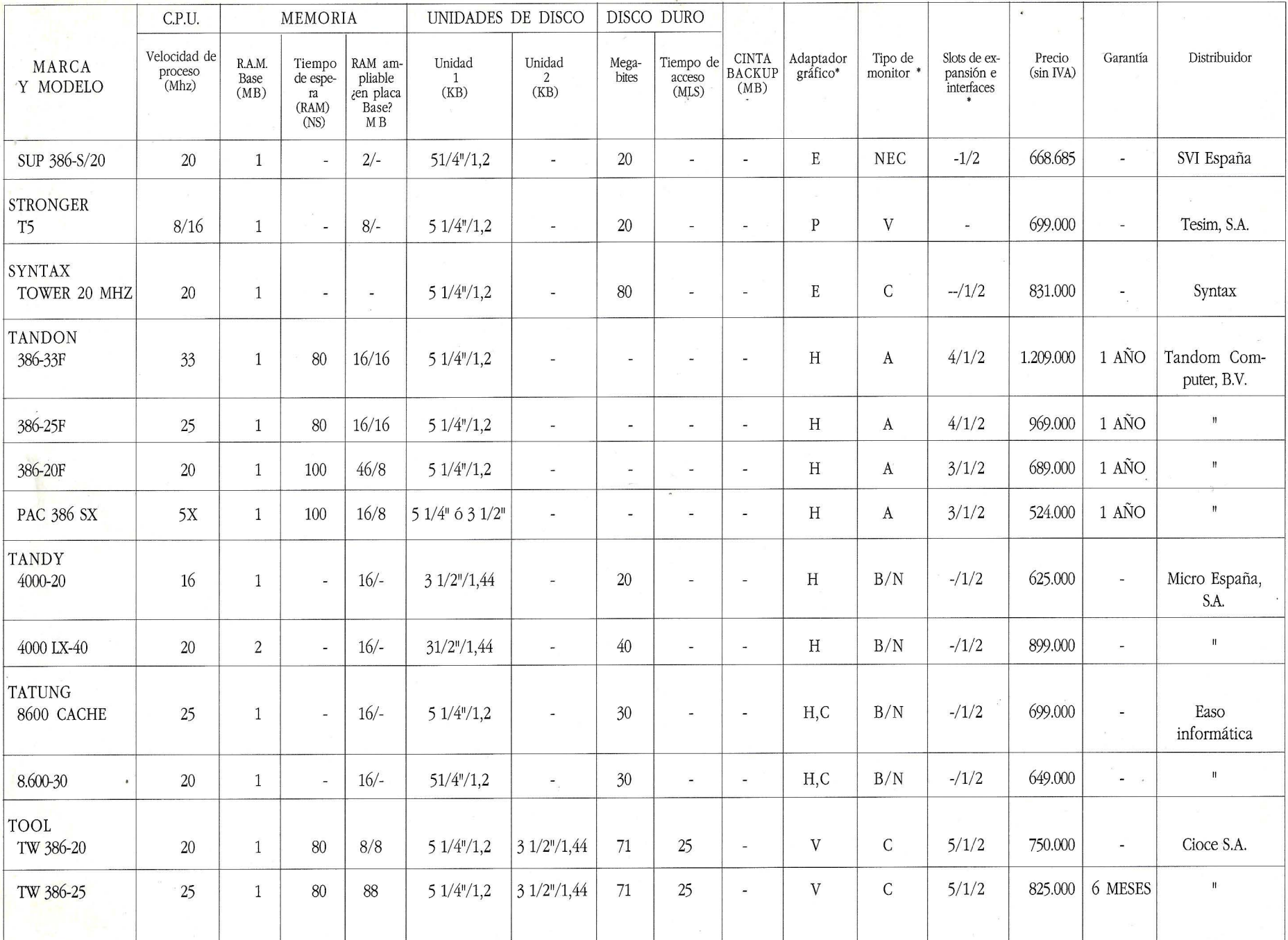

 $\sigma_{\rm{eff}}$ 

**24** 

# JN ATARI<sup>®</sup> Portfolio EL COMPATIBLE DE BOLSILLO.

#### **Características Técnicas:**

- Procesador: INTEL 80c88 (de bajo consumo), frecuencia de reloj: 4,91 MHz.
- Memoria: 128 Kb, expandible a 640 Kb.
- Compatibilidad: con el sistema operativo MS-DOS (V.2.11).
- ROM: 256 Kb con software integrado.
- Bus de expansión y conexiones: de 60 pines para interfaces RS 232 y<br>Centronics combinados, expansión de la RAM, comunicación con otro PC, conexión para impresora.
- Medio de almacenamiento: Tarjetas RAM en formato Tarjeta de crédito.
- Dimensiones:  $18 \times 9 \times 2.5$  cm.
- Peso: 450 gramos (incluyendo las pilas).

#### **Incluye:**

- 
- Editor de Textos.<br>- Hoja de Cálculo compatible con Lotus 1-2-3.
- Agenda, consistente en un Dietario, Fichero de Direcciones y Calendario para los próximos 60 años.

## 49.900 PTS PLV.A. **JI\-ATARr ALTA TECNOLOGIA AL MEJOR PRECIO.**

**IUMERO UNO COMUNICACIÓN** 

ORDENADORES ATARI, S. A. Aportado 195 · Alcobendos, 28100 Modrid · Telf. (91) 653 50 11 DELEGACIONES: BARCELONA: 93/4 25 20 06-07 - VALENCIA: 96/3 57 92 69 - BURGOS: 947/21 20 78 P. VASCO: 943/45 69 62 - CANARIAS: 928/23 26 23-22

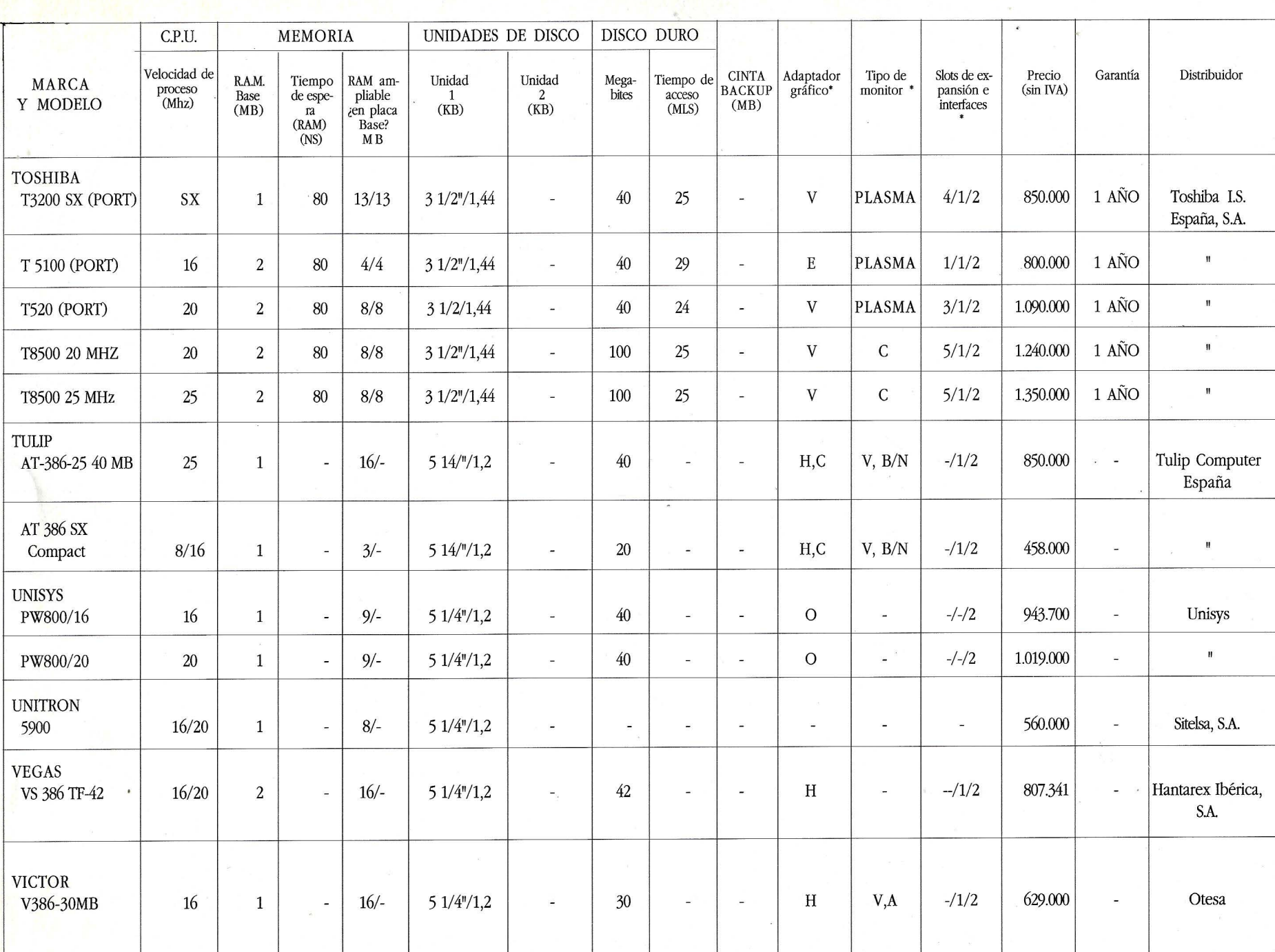

N Ol

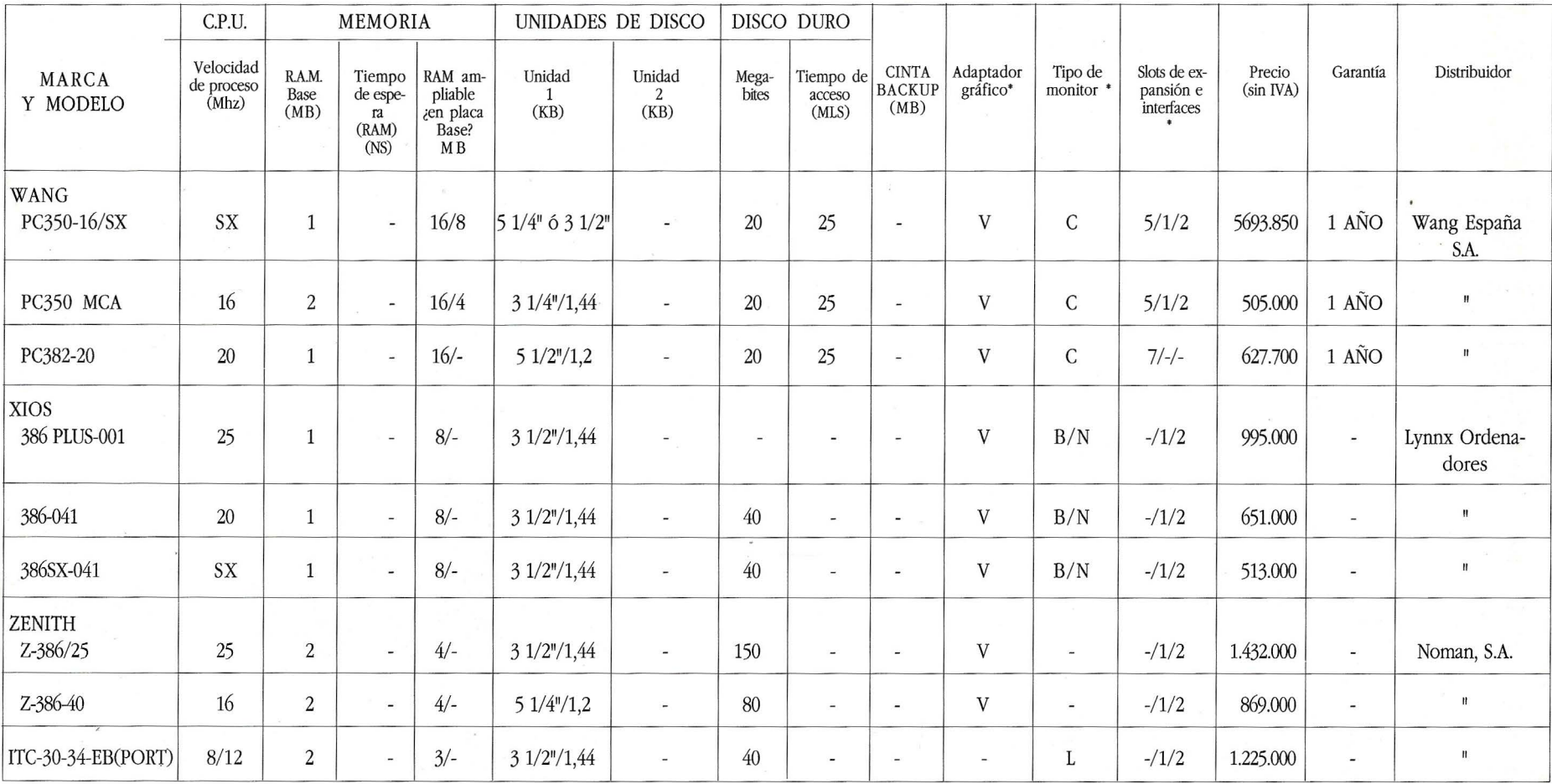

• Adaptador gráfico: H: Hércules. HP: Hércules Plus. E: EGA. V: VGA. M: MDA. C: CGA

 $\overline{\phantom{0}}$ 

• Tipo de monitor: B/N: Blanco y negro. V: Verde. A: Ambar. C: Color.

• Slots de expansión: Libres/ RS232 (1)/ Centronics (2)

# OS/2 - Micro Cha

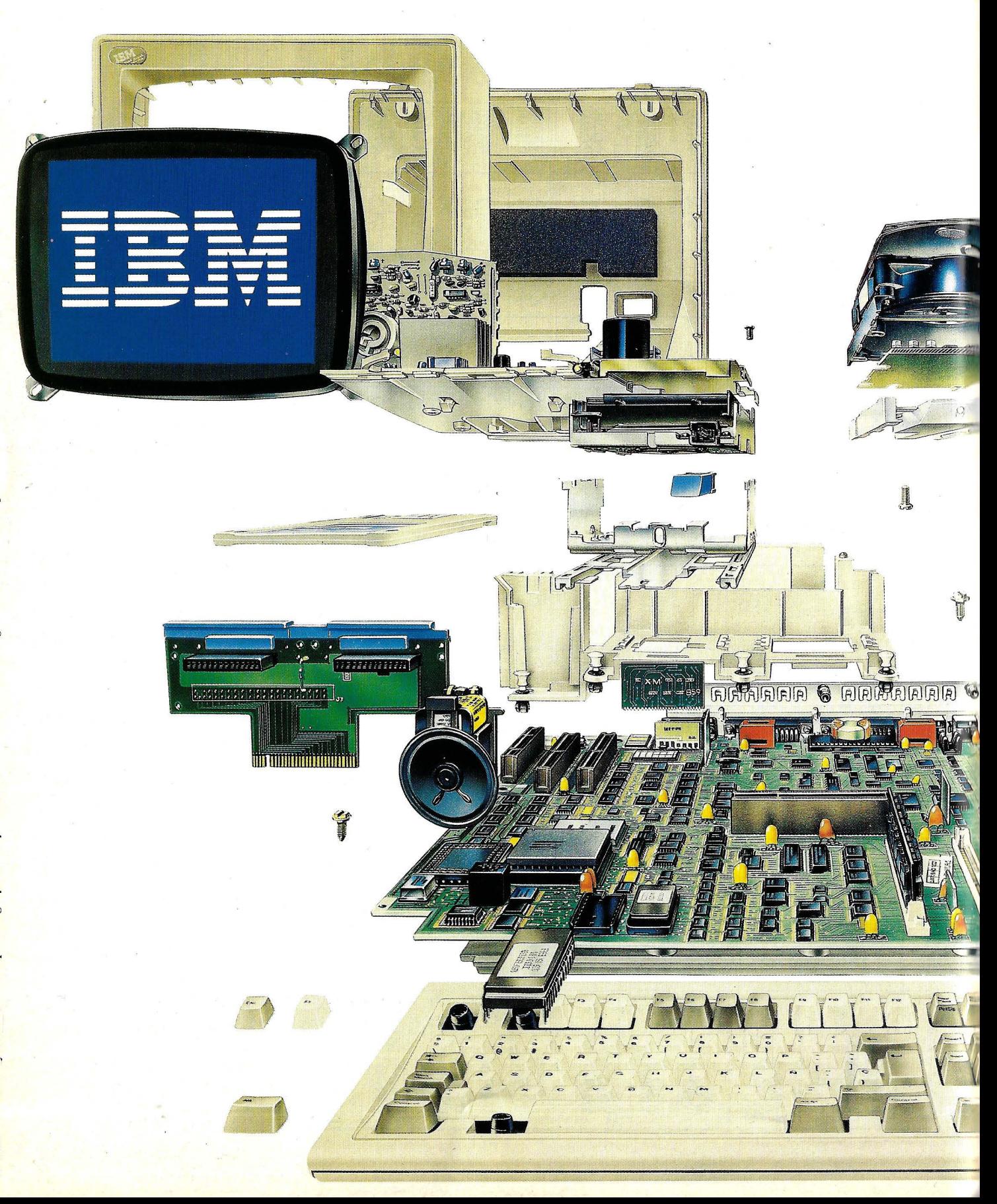

# nnel: Materia gris.

~ j~l

m

 $(\bigcap_{i=1}^n \binom{r_i}{i}$ 

Visitenos en SIM

Pabellón

La Noviembre

~~-}J}!JffoJ -.-.C= ~fíli~~-- -r·!':k.-· \_\_ r..l !l  $~\blacksquare$ ~:~ <sup>~</sup>: ~ i ::~ : ~ :~ -- : :; ~: [i i J[j ~Jj

Los ordenadores IBM Personal System/2®, poseen ya las tecnologías que marcarán el futuro de la informática personal. OS/2- Micro Channel®: la auténtica materia gris de máquinas más rápidas, seguras y fiables.

• Arquitectura Micro Channel®: Un nuevo bus de datos de 32 bits, con 8 canales de acceso directo a memoria. Permite transferencias de datos con una velocidad de hasta 19 millones de caracteres por segundo. Y sin fallos. Así, los recursos del sistema pueden ser compartidos en un entorno multitarea.

• Sistema operativo IBM OS/2®: Con importan-  $\clubsuit$ tes novedades. Proceso simultáneo de varias aplicaciones (multitarea). Direccionamiento de hasta 16 MB de memoria que permite usar programas avanzados. Base de datos relacional integrada. Gestor de Comunicaciones que mejora y flexibiliza la conectividad. Gestor de Presentaciones con ventanas, menús e iconos que facilitan enormemente el uso del programa. Además, IBM OS/2 está desarrollado de acuerdo con las normas de la arquitectura SAA de IBM y emplea el mismo interfaz de usuario que otros sistemas IBM.

La mayoría de los programas desarrollados para DOS funcionan en OS/2. Y ya hay importantes aplicaciones disponibles para sacarle el máximo rendimiento: DisplayWrite 4/2, Gestión Integrada IRIS(\*), Plataforma de Aplicaciones RPG 11, Personal AS...

Para más información, llámenos, gratuitamente al

## ~ **900 - lOO - 400**

o acuda a los Concesionarios Autorizados IBM.

OS/2-Micro Channel®, la auténtica materia gris de la informática personal. Los ordenadores IBM Personal System/2 están a su disposición.

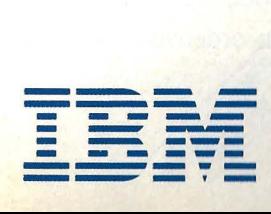

Alberto Domingo Ajenjo

## **lntel 80386DX, 33M Hz**

El más rápido de los 386... hasta el momento

Con el número de<br>
este mes, El Orde-<br>
nador Personal coeste mes, El Ordenador Personal co~ mienza una serie de bancos de pruebas basados en máquinas que incluyan, como procesador central, el 80386DX, de Intel.

El 386DX es un microprocesador de 32 bits totalmente idéntico a su hermano "menor", el 80386 "a secas", con la única salvedad de presentar un ancho de banda de bus de 66 MegaBytes por segundo, cuando se excita con un reloj de 33MHz.

Hasta que las máquinas basadas en el 80486 salgan a la luz, más allá de las puras notas de prensa y las demostraciones de laboratorio, el 386DX es lo mejor en microprocesadores "encajables" en ordenadores personales.

Conscientes de este hecho, hemos pretendido dar una idea objetiva de algunos de los productos del mercado que incorporan la última versión (y casi sin lugar a dudas, la definitiva) del citado microprocesador, sin dejamos caer en las tentación de juzgar a cada máquina por su aspecto, su documentación o, llegado el caso, su embalaje, que, aunque son aspectos tremendamente importantes, no dejan de ser "accesorios" al verdadero interés de la máquina: su capacidad y velocidad de proceso.

Por ello, y sin dejar de lado estética, versatilidad y confianza (todas ellas de alguna manera cualidades subjetivas), hemos creado una serie de pruebas de laboratorio, "benchmarks", orientadas a medir con todo rigor las prestaciones de la máquina.

La serie de tests, que realizaremos y presentaremos para cada equipo probado, se han desarrollado específicamente para el microprocesador 386. Han sido creadas tanto en puro y duro ensamblador como en lenguajes de alto nivel, como Pascal o C, para cubrir todos los campos posibles. El punto de comparación para el 386- 33MHz más razonable nos pareció el 386-25MHz, y como exponente del mismo se tomó un IBM PS/2 modelo 70/A21, con el cual se compararán todas las máquinas.

La serie de tests incluyen cuatro niveles. El primero de ellos son las pruebas comerciales. Veasé PcTools, índice Norton y LandMark. No son demasiado abiertas, pero dada su gran difusión, cualquiera puede realizarlas y comparar resvltados, aunque sea parcialmente.

El segundo escalón son las pruebas de bajo nivel, accediendo, sin

#### . **Banco de pruebas** -

contemplaciones, al mismo procesador. Miden básicamente su velocidad de ejecución de instrucciones y su capacidad de proceso aritmético. El tercer nivel, por su parte, trata de medir y valorar el acceso a memoria RAM, tanto convencional como extendida, y sin dejarnos engañar por la mediación de cachés de memoria.

El último nivel, el cuarto, valora las prestaciones de las unidades de acceso a disco, tanto flexibles como discos duros, y de cualquier capacidad, haciendo especial hincapié en la velocidad de transferencia y en la velocidad efectiva real, que no siempre es proporcional al "frío" y teórico tiempo de acceso proporcionado por el fabricante.

El primer nivel, las pruebas comerciales, miden puntos "grosso modo11. A más puntos (o porcentaje, o MHz), mejor. Sin embargo, el resto de los tests miden, en general, tiempos, siendo mayor la bonanza del equipo cuanto menor sea el tiempo invertido en completar el test, esto es, cuanto más rápida sea la máquina.

Como resultado de todas las pruebas, obtendremos un índice global, media ponderada de las distintas medidas. A título de comparación sirva el del PS/2 modelo 70 citado, que logró una puntuación de 6.31 enteros sobre... sobre qué. No nos hemos atrevido a poner una cota a la valoración final. Quizás no sea así, pero todos deseamos vernos sorprendidos por la contínua progresión de índices, todos ellos al alza.  $\Box$ 

Hasta que las máquinas basadas en el 80486 salgan a la luz el 386DX es lo mejor en microprocesadores para ordenadores personales.

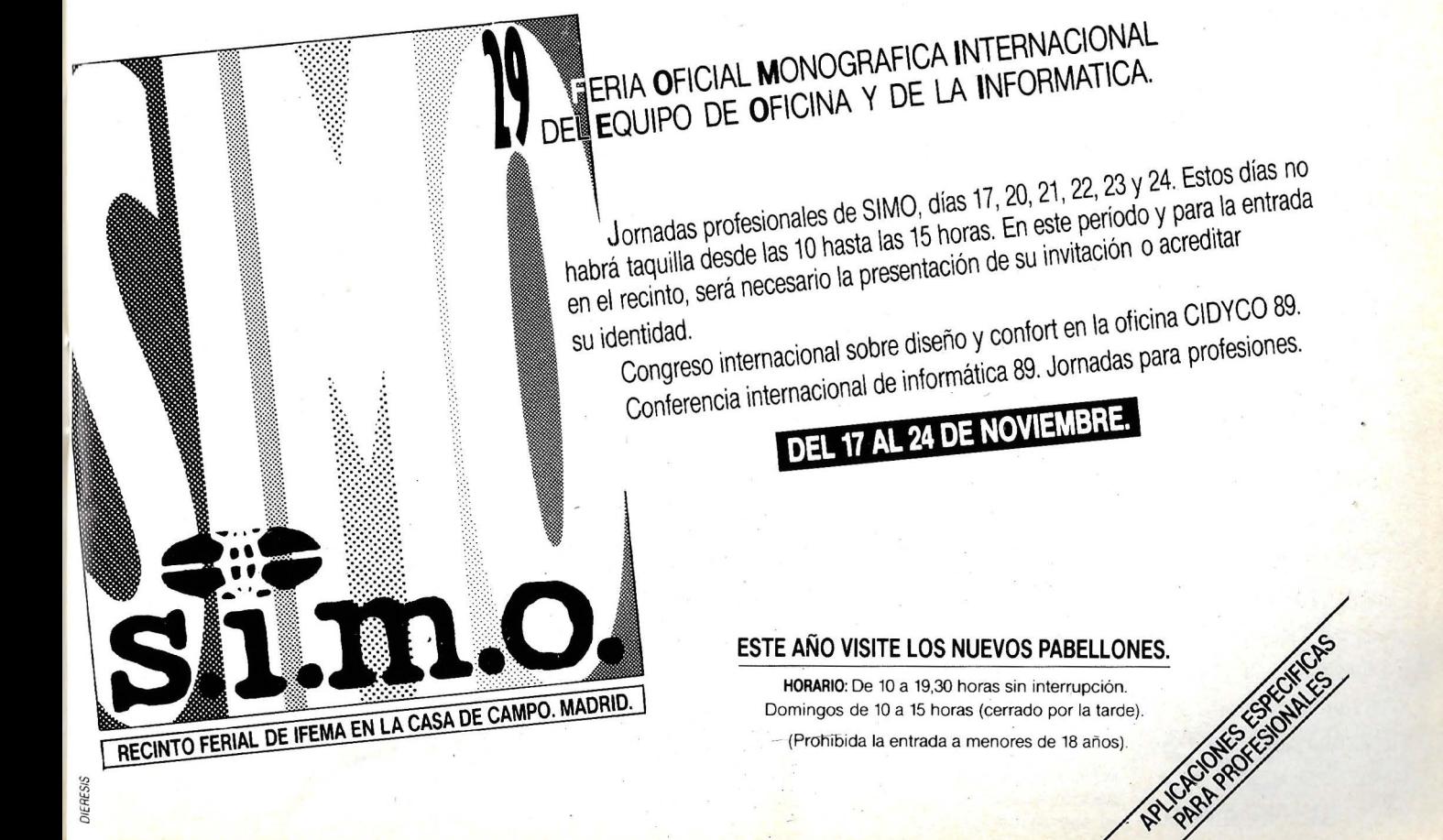

# SY2-CONVERT **Y2-CONVERT** <u>-- -</u> - 0  $-$ , ;> -~'--r-~-= -~ --:::-· \• <sup>~</sup>

## **CONVERTIDOR DE FORMATOS DE DISKETTES**

#### Un equipo que le permitirá cambiar datos entre ordenadores no compatibles a bajo coste.

#### Con un solo **SYS CONVERT** puede realizar las siguientes conversiones:

Sistema  $36/38$  (8") a micro  $36$  (5 $\frac{1}{4}$ ") Micro 36 a sistema 36/38 MS-DOS/PC-DOS a sistema básico de intercambio IBM (8") Sistema  $36/38"$  a AS  $400 (5\frac{1}{4})$ AS 400 (51/4") a MS DOS Diskettes SS/SD a DS/DD

#### **POSIBILIDADES**

- $\bullet$  Visualización de directorios en todos los formatos
- $\blacksquare$  Selección de archivos a copiar sin salir de la aplicación
- Soporte de todos los formatos IBM compatibles
- Conversión Opcional ASCII $\leq$  > EBCDIC
- Ejecución automática de comandos por conversiones (LOGIN)
- Posibilidad conexión unidad banda conversión diskette  $\leq$  > banda

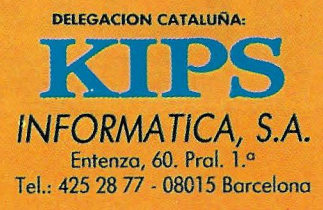

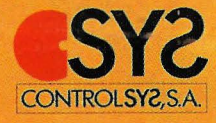

Servicios Centrales LOPEZ DE HOYOS, 78, bajo A 28002 MADRID ... 563 31 09 - 563 60 96

# **Compaq Deskpro 386/33 Personal Computer**

#### Análisis del eterno rival de IBM...

en el presente artículo abrimos la serie de bancos de pruebas destinados a ordenadores personales que giren alrededor de microprocesadores Intel 80386DX, esto es, 386 a 33MHz. Intel asegura que, a esta velocidad de reloj, el resultado de un buen diseño es una máquina un tercio más rápida que su equivalente a 25MHz. Claro que todo depende de si el diseño es realmente bueno.

#### **COMPAQ, VISTA DESDE FUERA** ...

A primera vista, el Compaq 386/33 destaca por su tamaño. Una gran, gran caja blanco hueso, de contornos redondeados y metálicos, excepto los embellecedores frontal y trasero, cuyas medidas aproximadas (de la unidad central) son de 17cm de altura, con una base de 50cm por 45, nada despreciables hoy en día.

En la parte posterior se encuentran los slots de expansión, uno de ocho bits y seis de dieciseis hits.

La unidad central revisada incluía una unidad de 5.25" y 1.2MB, otra de 3.5" y 1.44MB, y un disco de 84MB y 25ms. Por la parte frontal son accesibles las dos unidades de disco, quedando hueco para una tercera u, opcionalmente, una cinta de backup. Junto a los drives, el led de encendido y el del disco duro, y un interruptor de conexión desconexión, de tipo báscula. Cierto es que Compaq se caracteriza por su calidad y prestaciones, y que no precisa de "lucecitas" ni<br>"botoncitos" extra, pero un pulsador de Reset no hubiera estado de más.

Por la parte posterior de la caja, siete slots de expansión, de los que hablaré más tarde, el conector para cable de alimentación, los conectores de teclado y ratón, de tipo PS/2, uno para impresora, uno serie y un DB15 para vídeo, en standard VGA. Además, una pequeña cerradura para bloquear la apertura de la caja. En este caso, la llave está "personalizada"

para cada equipo, así que es dudoso que pueda abrirse con las horquillas del pelo o la llave del ordenador del vecino, como en la mayoría de los ordenadores.

En comparación al de la unidad central, el tamaño del teclado parece diminuto, a su lado. Pese a todo, es un verdadero 102 teclas, de agradable tacto y suficiente dureza, aunque carece del deseable "click" de los tedados de su gran rival IBM.

El monitor es una pantalla color de 14 pulgadas, con 30MHz de ancho de banda y capaz de alcanzar resoluciones de 720 x 400 en modo texto (matriz de 9x16 para cada caracter) o 640x480 en modo gráfico. Como opciones, se puede también escoger un monitor monocromo de igual resolución o el "Advanced Graphics Color<sup>"</sup>, capaz de lograr resoluciones de 1024x768, aunque en este último caso hay que prescindir de la tarjeta gráfica incorporada en la placa madre y añadir una Super-VGA, compatible 8514/A.

# **Conozca el Sofware de TIS:**

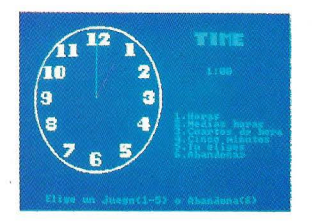

\*CLOCKGAM Didáctico 975 P.V.P

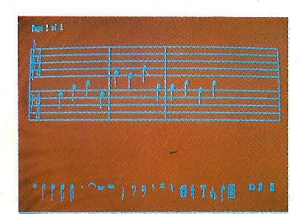

**COMPOSER** Compositor Elect. 975 P.V.P

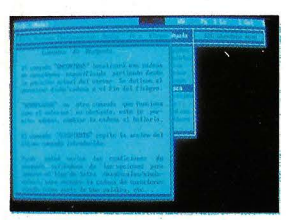

\*GALAXY Editor de textos 7975 P.V.P

1

~ 1

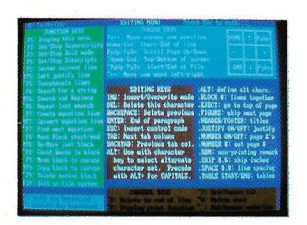

\*TECH • WRITER Editor textos cient. 3950 P.V.P

Somos una empresa interesada en la difusión de Software en España Superándonos dla a dla hoy podemos poner a su alcance junto con atractivos programas en Inglés otros que por su interés y potencia hemos traducido al Español (comandos, testos de ayuda interiores al programa, mensajes).

Y además les hemos añadido un manual impreso que le permitirá obtener la máxima productividad del programa

Ahora puede adquirir cómodamente desde su hogar, estos programas y muchos otros disponibles en catálogo solicitándolos por correo a:

> TIS Internacional Spaln, S.A c/ CAUNEDO, 38 3 A

28037 (MADRID)

Cumplimente el cupón de pedido adjunto con la seguridad de contar para el o los programas elegidos con nuestro servicio de asistencia al cliente.

Por último, no dude en pedimos la información que precise, asl como catálogo de otros nuevos programas a ese mismo apartado. Estamos seguros de disponer de aquel que usted necesita

\*Programas en Español

#### TIS **International Spain/** S. A.

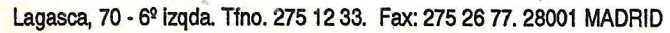

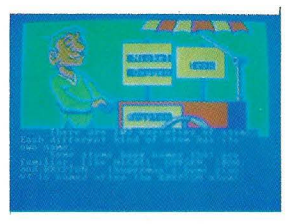

**QUIMICA** Didáctico 975 P.V.P

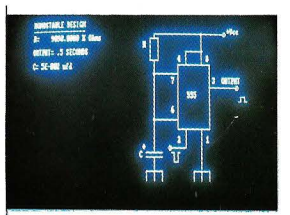

CALCULO ELECTRONICO 975 P.V.P

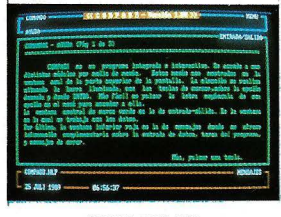

\*COMPASS Pap. Integrado 7975 P.V.P

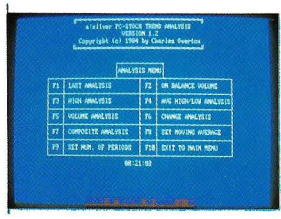

CONTROL STOCK 975 P.V.P

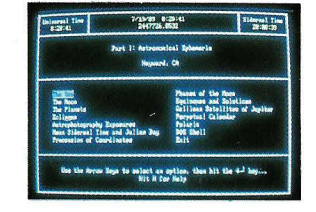

ACESOLAR Cale. Astronómico 975 P.V.P

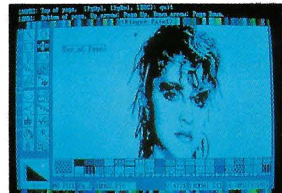

\*FINGER PAINT Diseño por Ordenador 7975 P.V.P

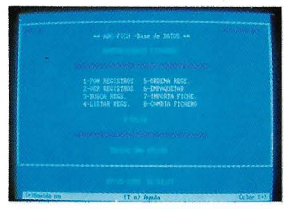

Base de Datos 3950 P.V.P

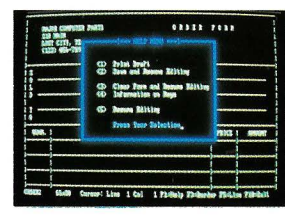

3950 P.V.P Sath New 1

\*TUTOR MS ·DOS

VIDEOTECA 975 P.V.P

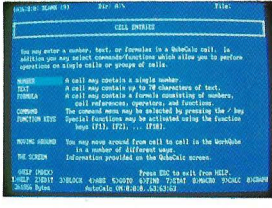

\*QUBE-CALC Hoja de Cálculo 7975 P.V.P

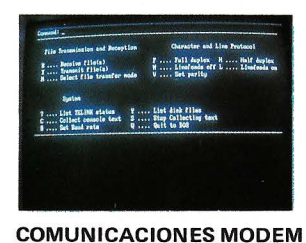

975 P.V.P

FACTURAS POR IMPRESORA 975 P.V.P

Agilice su pedido llamando a los teléfonos:

- -Adquisición de programas: 91 -2768773
- · Información técnica y asistencia al cliente: 91-2768775

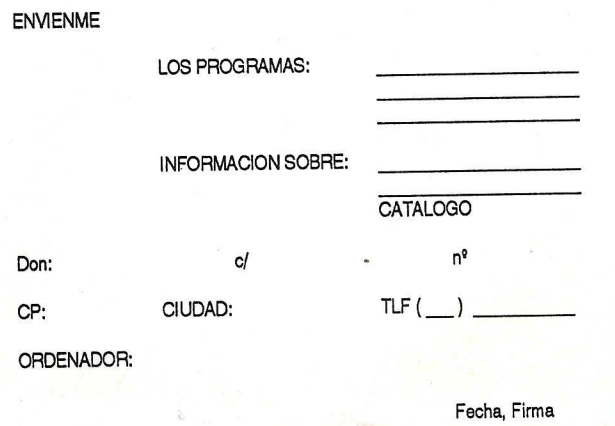

\*ABC ·FILE

#### **Banco de pruebas** /

#### **DOCUMENTACION**

El equipo viene acompañado de dos manuales tipo carpeta. El primero de ellos está totalmente en inglés, y podría decirse que es la guía de operaciones, de instalación y de usuario del equipo. La primera parte, llamada "Getting Started", comprende una descripción del equipo y sus posibles configuraciones, con profusión de detalles y bien redactado. Describe los conectores posteriores, la memoria RAM y el disco duro, las unidades de almacenamiento y el standard VGA.<br>"System Overview"

es la segunda parte, esta vez bastante más técnica. Describe la CPU y la memoria caché, habla de la fuente de alimentación, y explica, con múltiples y precisas figuras, cómo abrir la unidad para añadir tarjetas o unidades de almacenamiento. También incluye una pequeña descripción, a nivel de pin, de los conectores traseros del equipo.

La segunda carpeta es el manual del MS-DOS 3.31D, adaptado para Compaq, esta vez en castellano. Bien traducido, el manual es bastante completo, aunque no entra en detalles técnicos. Junto con él, tres discos para el MS-

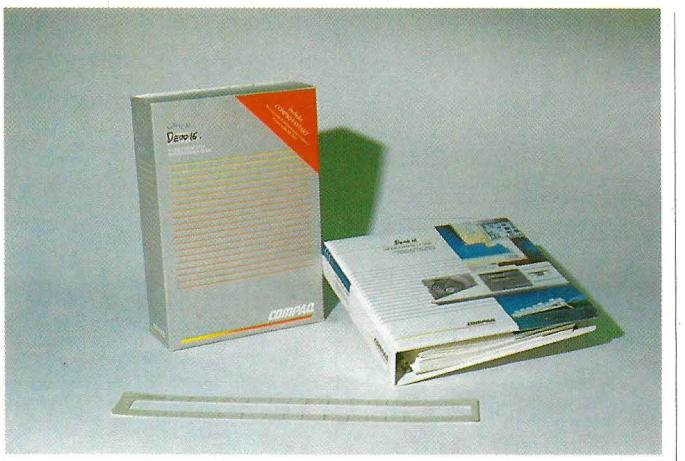

DOS, uno adicional (más folleto-manual) para una utilidad de partición formateo-instalación del disco duro, FSTART, y dos discos de utilidades adicionales. Por último, dos discos más para configuración y diagnósticos, aunque estos últimos se limitan a describir los componentes del sistema.

#### **APERTURA E INTERIORIDADES**

Para abrir la carcasa y retirar la tapa sólo es preciso aflojar dos tornillos tipo<br>"manual" en la parte posterior de la unidad. Los tornillos quedan sujetos al chásis, lo que impide, en un buen detalle, que se pierdan durante la manipulación del equipo. Al retirar la carcasa queda a la vista una gran fuente de alimentación, alargada, como en los PS/2, alojada a lo largo de todo el lateral derecho de la caja. Dicha fuente es de 300

*El equipo viene acompañado por dos manuales tipo carpeta, con una redacción más que aceptable.* 

#### *A primera vista, el Compaq 386133 destaca por su tamaiio.*

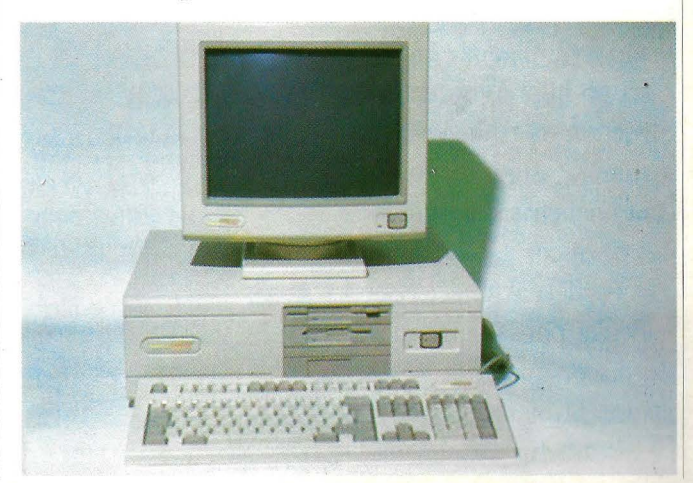

wattios, y alimenta directamente a la placa madre, de la que, a su vez, se alimentan las distintas unidades de disco. Es autoconmutable entre 50 y 60Hz, e incorpora un pequeño ventilador con salida a la parte posterior del equipo.

A su lado, en un chásis elevado por encima de la placa principal, se sitúan las unidades de disco. En la parte frontal están las unidades flexibles, una Cánon de cinco pulgadas y cuarto, de 1.2MB de capacidad, y cuarto de altura, y una Citizen de media altura, tres pulgadas y media, 1.44MB de capacidad y convertidor de 26 a 34 pines con. toma de alimentación. Por debajo de ellas, aún queda espacio para alojar una tercera unidad de disco o una cinta de backup.

Todo ello va montado en sólidas placas perfectamente encajadas en el pseudo-chásis y, aunque ésto es síntoma de robustez, no hay que olvidar las dificultades que presentará la incorporación de cualquier extra cuya marca no coincida con la del fabricante de la CPU.

En la parte posterior del minichásis, se aloja la unidad de disco duro. En nuestro caso se trató de un disco Compaq media altura de 84MB, 25ms de tiempo de acceso y 1:1 de interleave, aunque puede optarse por una unidad de 320MB, también de media altura, o por una de 650MB, de una altura, aunque en estos dos últimos casos se requiere, adicionalmente, un controlador ESDI dedicado, que ya no va incluido en la placa madre. Todas las unidades son, por cierto, de tres pulgadas y media, y en el caso de las de media altura, queda hueco de sobra para una segunda unidad.

La parte frontal del equipo incorpora, además del clásico minialtavoz, un segundo (y generoso en tamaño) ventilador. En su caso, su misión es ventilar directamente la placa madre y, algo menos a causa del chásis, las unidades de disco.

Paralela al fondo, y semioculta por las unidades de disco, queda la placa madre. Si bien desmontar la carcasa fue extremadamente sencillo, seguir más allá es algo complicado, y . descubrir la placa requiere retirar unos veinte tornillos de clave hexagonal (aunque puede utilizarse, con cuidado, un pequeño destornillador plano). Son los que fijan las unidades de disco y el chásis que las soporta, y el embellecedor plástico

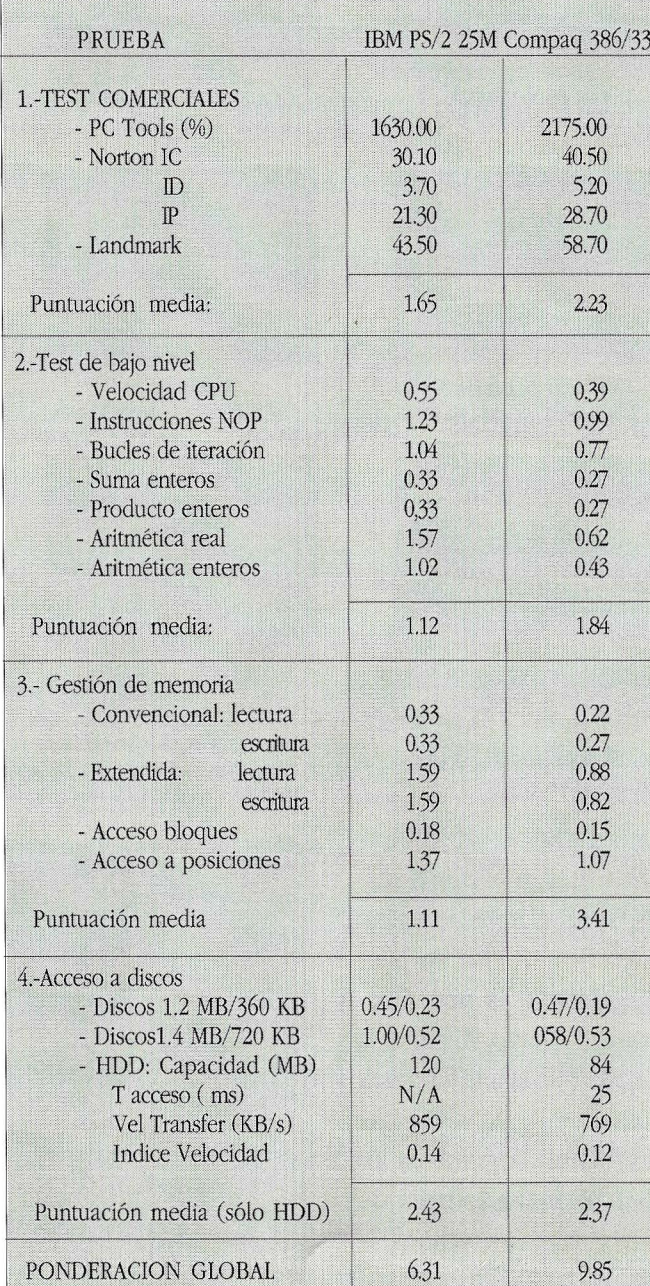

de la parte posterior.

Tras esta operación, se revela la generosa, en dimensiones, placa principal, de unos 37 centímetros por 28. Su diseño es amplio en dimensiones, y no presenta, qué menos, estrechez entre componentes. Utiliza profusamente la SMT, componentes de montaje superficial, mucha lógica TTL, y no está exenta de los retoques de última hora, varios largos puentes de hilo "wire-wrapping", tan propios de diseños acabados con tiempo límite.

La placa tiene tres zonas bordeadas por una rejilla metálica, listas para ser apantalladas. La primera de ellas podría definirse como el área de proceso. En ella se incluye el 386DX, de Intel, el Intel 82385 a 33MHz, gestor de memoria Flex caché de 64KB, y dos zócalos para coprocesadores numéricos, donde pueden alojarse bien el Intel 80387 a 33MHz (opción de la que dispusimos para este banco de pruebas), o bien el Weiteck 3167, también a 33MHz. La selección de existencia y tipo de procesador se determina mediante los dos mini-interruptores presentes en la placa. La segunda zona, que esta vez sí está apantallada, incluye 64KB
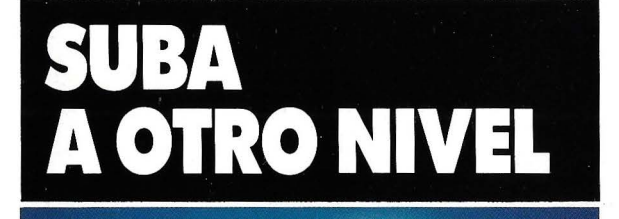

SOLUCI

EVAS

 $\mathcal{N}$ 

ONES

INVES

 $\begin{bmatrix} 1 \\ 1 \end{bmatrix}$ 

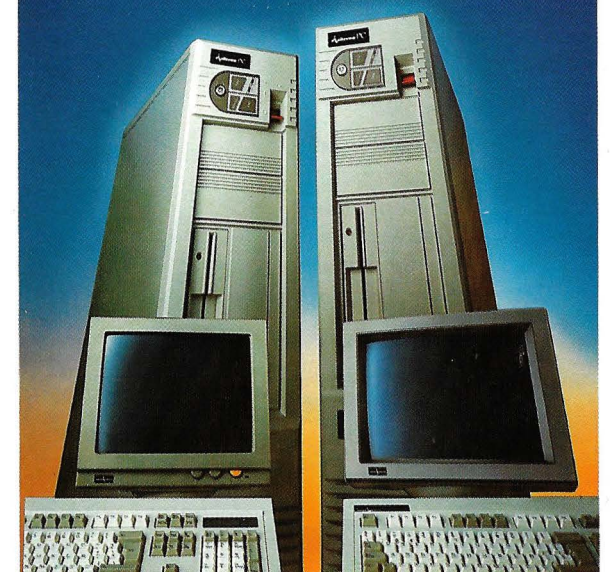

### **EL INVES** PU  $\bullet$   $\bullet$

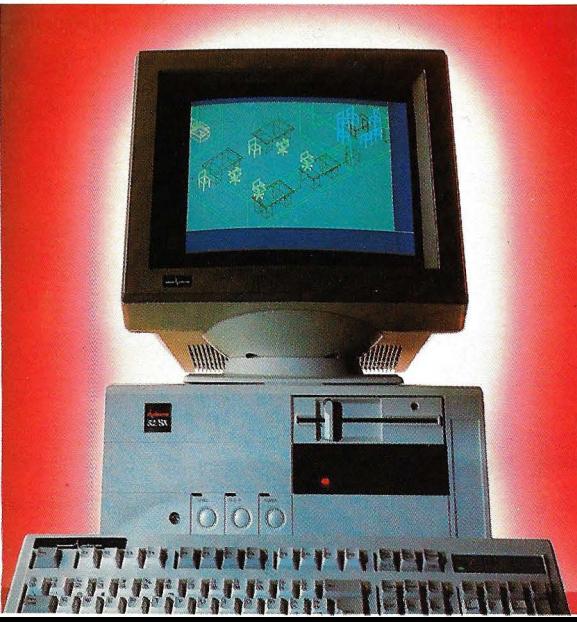

Suba con Investrónica al nivel 32, y olvídese del pasado. Con los nuevos IN-VES PC Sistemas 32/ 20 y 32/ 25 podrá afrontar cualquier tipo de trabajo profesional por muy complicado que éste sea: monopuesto de alto rendimiento, multipuesto (UNIX, XENIX, THEOS), aplicaciones CAD complejas, autoedición, múltiples soluciones ofimáticas, aplicaciones científicas y técnicas de complicado cálculo ... Todo de la forma más potente y fiable. Nuevas soluciones INVES en el nivel32. Más allá de su generación de ordenadores.

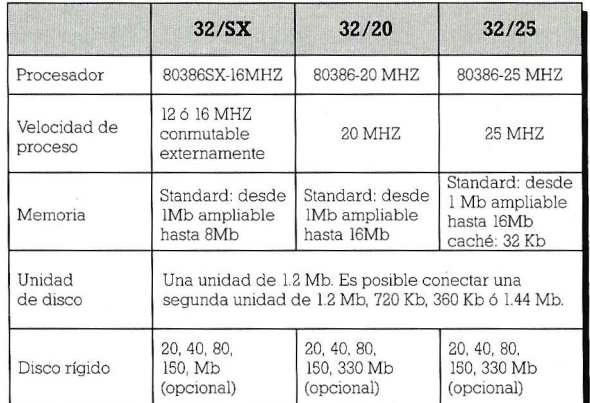

Porque la avanzada tecnología de IN-VESTRONICA ha hecho posible la creación de un nuevo modelo. Más asequible: el PC 32 /SX. Un ordenador tan fiable como sus hermanos superiores, con casi tanta potencia, y a un precio nada convencional si lo comparamos con los de su categoría. El mejor camino para subir al nivel 32, sin subir de precio.

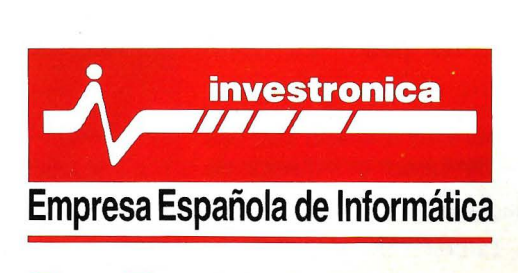

STENCIA TECNICA

**Una amplio red de as i stencia oficial para su comp leta seguridad, servicio y garantía.** 

Para mayor información sobre la gama INVES, y su Servicio sistencia Técnica, consu

#### **Banco de pruebas**

de memoria estática (SRAM) para el caché, de 25ns de tiempo de acceso. Con esta memoria, de tipo asociativo, se puede llegar a ahorrar, segun el fabricante, hasta un 25% de tiempo en accesos a memoria, haciendo residir en ella los datos o direcciones más utilizados o que más se prevé se van a utilizar.

La tercera zona se destina a vídeo, y en ella se incluye un controlador de VGA (640x480 en modo gráfico) junto con 256KB de video-RAM a 120ns. Opcionalmente puede ·desactivarse este controlador y añadir, en uno de los cluye el controlador para dos unidades de disco duro (aunque puede añadirse un controlador ESDI para los discos de 320 y 650MB), y se supone que en su día estuvo previsto el controlador de floppys, pues está presente el conector y el hueco para la lógica. También puede citarse el chip de reloj con batería incorporada para 10 años, y dos EPROM's de 1x32KB para la BIOS del sistema que, junto con la BIOS de vídeo, se vuelcan en la RAM para acelerar las operaciones de acceso a las rutinas BIOS. Por último, también puede citarse la

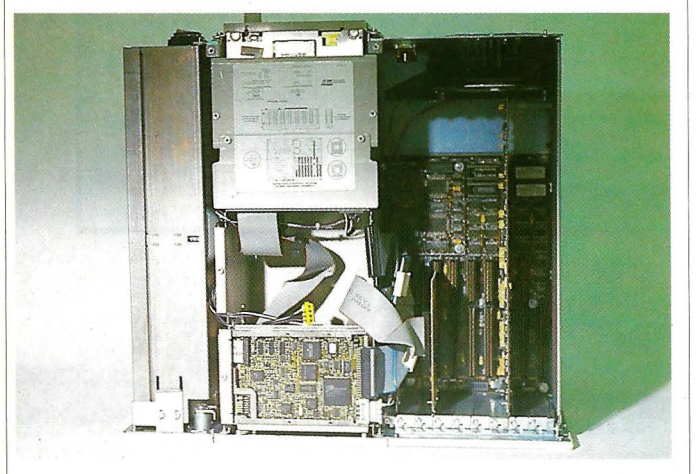

slots, un adaptador compatible 8514/A con resolución de 1024x768.

Adicionalmente la placa incorpora controladores y conectores para un puerto serie (hasta 19200 baudios), un puerto paralelo, uno de ratón y otro de teclado, con su propia BIOS. También ininclusión del hardware necesario para gestionar la memoria expandida presente, siempre y cuando cumpla los requisitos LIM 4.0 (Lotus-Intel-Microsoft, vers. 4.0).

La parte posterior izquierda de la placa se reserva para los slots de expansión. Hay presentes uno de

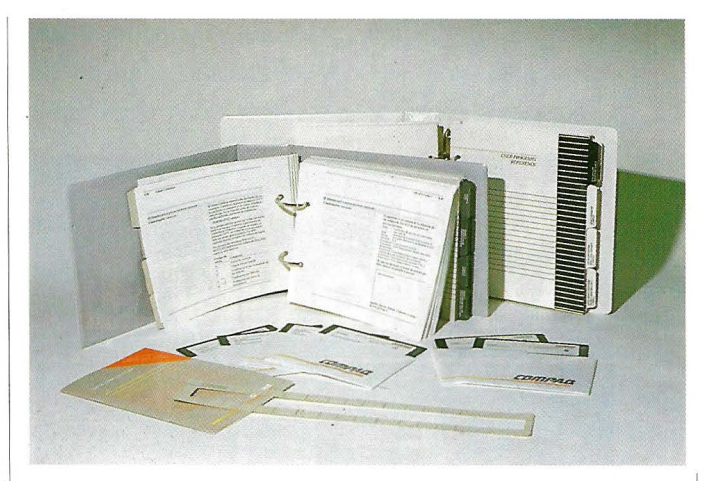

*En el material y la documentación entregada se explican detalladamente conceptos que otros fabricantes pasan por alto.* 

*Para abrir la carcasa y retirar la tapa sólo es preciso aflojar dos*  tornillos tipo "manual".

Pueden colocarse hasta. siete bancos de 2Mb de memoria rápida de 32 bits para llegar a completar un máximo de 16Mb de memoria RAM.

ocho bits y seis de dieci- · seis. Uno de los slots está ocupado por el controlador de floppys, de ocho bits, capaz de controlar hasta tres unidades. Emplea un chip controlador de la marca Zilog, y en el diseño de la placa están presentes, esta vez de forma menos comprensible, los mismos retoques de última hora que citábamos como algo habitual en el caso de la placa madre.

Aparte de los siete slots Isa, hay presente un minislot llamado passthrough-video, que equivale más o menos al conector presente en las nuevas VGA's, situado, por lo general, en la parte superior, y desde donde se accede a funciones de temporización, síncronismo y selección o a la señalización del lápiz óptico.

Por último, está presente un conector dedica-

# . **CORTES DE ENERGIA? NO ARRIESGUE TODO SU TRABAJO**

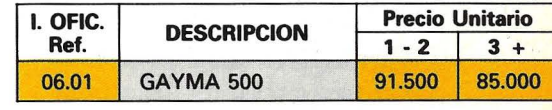

# **G4Y 14 SDD FUENTE DE ALIMENTACION ININTERRUMPIDA**

### l. fUNCIONAMIENTO 819

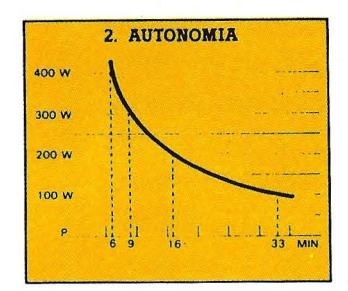

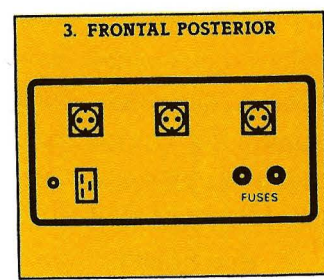

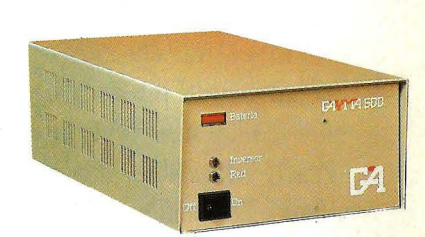

**DE SOOV.A.** 

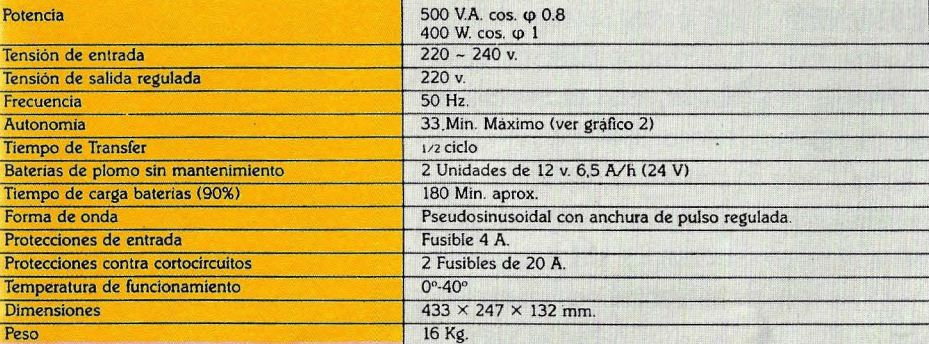

La fuente de alimentación ininterrumpida Gayma 500 está diseñada para todos los aparatos eléctricos y electrónicos que sean compatibles con el Gayma 500 y que dependan de un suministro de tensión continuado, siendo su utilización más usual, el campo de la informática.

FABRICADO Y PATENTADO POR INSTALACIONES GA MAS. A. Cartagena 70 y 80 - Teléf. 255 32 09 / 256 35 62 - 28028 MADRID do ISA para memoria de 32 bits. En él se coloca una placa larga de memoria, propiedad del fabricante, con dos megabytes de memoria base interlazada, en chips de 4x256 a 80ns. Adicionalmente pueden colocarse hasta siete bancos de 2MB cada uno, de memoria rápida de 32 bits, para llegar a completar un máximo de 16MB de memoria RAM.

#### **ARRANQUE Y UTILIZACION**

El Compaq 386/33, con su disco de 84MB, forma un conjunto cómodo de utilizar. Pese a sus dos ventiladores, el ruido generado es muy escaso, y debido a su total apantallamiento, las interferencias electromagnéticas prácticamente despreciables. El disco duro y los diskettes son, igualmente, suficientemente silenciosos.

El arranque es bastante rápido, y su comportamiento general puede definirse como suave. Impresiona la velocidad de acceso a disco, así como las mejora que le imprime el caché. Como puntos débiles podríamos citar, en principio, sólo cuestiones estéticas, tales como el volumen de la unidad central o el peso (casi 18 kilos), y el mecanismo de cierre de la unidad de 1.2MB, consistente en una especie de pulsador de dos posiciones.

Pero el gran inconveniente es, fundamentalmente, el precio. La configuración probada parte de un precio base de 1.435.000 pesetas, donde hay que añadir, como extras, 37.800 para la unidad de disco de 3S' y 1.44MB o 205.000 más para el coprocesador numérico 80387 a 33MHz. Todo ello, más IVA, que lo sitúa en un margen de precios algo por encima al correspondiente a un PS/2 de IBM.

#### **VALORACION Y PUNTUACION**

Por último, sometimos al Compaq 386/33 a la batería de tests desarrollada para esta serie de bancos de pruebas, obteniendo los resultados, que se exponen junto a los correspondientes a una máquina a 25MHz, el IBM PS/2 modelo 70/A21, en la figura 1.

#### **CONCLUSIONES**

Desde siempre la marca Compaq ha sido sinónimo de calidad. Directamente enfrentada a la política del compatible de bajo precio, bajo su nombre ha comercializado

s<sup>e</sup>ot  $\bullet$ 

productos de prestaciones similares o superiores a los de IBM, de calidad similar o, más a menudo, mejorada y, con frecuencia, de precio más elevado. El caso del Compaq Deskpro 386/33 no rompe la línea de la marca. Es un producto sólido, robusto y bien construido. Austero pero práctico y abierto a futuras ampliaciones, no ofrece lucecitas, ni tampoco paquetes integrados de software que resuelven todos los problemas del usuario. Porque no va destinado a ese tipo de usuarios. El Deskpro 386/33 es un producto profesional, de élite, como igualmente lo es su precio. Si puede pagarlo, no hay duda que el pastel se reparte entre él y un buen PS/2, quizás incluyendo un sistema de vídeo 8514 por el mismo precio. En cualquier caso, la decisión dependerá, en principio, del tipo de bus: Microchannel para IBM, AT Bus para Compaq. . **0** 

 $En$  *la parte posterior se encuentra una llave personalizada que impide la apertura de* la *unidad central.* 

### **lB M** ••• **¿caballo ganador?**

Sistemas 386 y 486 a examen, MCA por la primera calle

> isitamos las nuevas instalaciones de IBM situadas en las inmediaciones de la autopista de Barajas. Un mastodóntico edificio, aún sin completar, que ya es la base de operaciones de la multinacional en nuestro país.

> Acompañados, menos mal, por Manuel Rodríguez, llegamos entre diferentes laberintos al despacho donde realizamos esta entrevista. Los impresionantes pasillos del nuevo edificio son, sin duda, un buen lugar para emocionantes duelos Lewis-Johnson sobre pista de moqueta.

Somos recibidos amablemente por Jesús Martínez Martínez, Tecnico de Sistemas del Dto. de Gestión de Producto y amplio conocedor del tema que nos ocupa. Agradeciendole el interes mostrado entramos en materia sin más dilación:

#### **MICROS 386 Y 486**

*OP* - *¿·Qué es un sistema desarrollado a partir del microprocesador 80386?* 

IBM - Digamos que dentro de la línea de ordenadores basados en microprocesador Intel estaríamos en la gama más alta, si de momento excluimos un poco el 486, que está empezando a ser algo incipiente.

#### *OP* - *¿·Qué se entiende como gama más alta?*

IBM - La máxima capacidad de potencia de cálculo. Los 386 andan por la norma de los 3, 4 MIPS (Millones de instrucciones por segundo) según velocidad de reloj. Los 486 dan un poquito más, pero no supone ningún añadido adicional más que velocidad.

*OP* - *Si tuvieramos que diferenciar el 386 de sistemas con micras 80286, 8086, 8088, de etapas anteriores, ¿qué aporta?* 

IBM - Con respecto al 286 yo creo que el 386 es más adecuado para entornos multitarea, en general. El 286 también puede,

pero tiene algunos fallos en su diseño que no lo hacen tan adecuado, temas como, por ejemplo, el soporte de memoria virtual, están mucho mejor logrados en el 386, tiene mucha más velocidad, el chip es mucho más potente dentro de la gama de Intel. De cualquier forma el querer mantener una compatibilidad no te permite salir muy hacia fuera.

*OP* - *Existen varios modelos dentro de la gama 386· los SX, 20, 25, 33 Mhz, ¿Por qué tantas versiones distintas?* 

IBM - Hay fundamentalmente dos versiones, lo que es el 386 normal y el SX, este último es un 386 con bus de 16 bits lo cual le puede hacer adecuado en máquinas que requieren un menor coste, como sustituto del 286 en ciertas configuraciones. La velocidad es un tema de costes fundamentalmente, un procesador más rápido es más costoso, requiere memoria más rápida, los controladores que acompaña tienen que ser más rápidos y en general es una opción

más cara. Logicamente se obtiene también mejor rendimiento.

*OP*  - *Pero rendimiento fundamentalmente en velocidad ...* 

IBM - En velocidad, siempre y cuando la velocidad del chip se acompañe de velocidad de memoria, de controladores, de acceso y muchas otras cosas que componen el ordenador, no solo el microprocesador.

*OP*  - *Esto quiere decir que un 386 a 25 Mhz puede dar prestaciones similares a un SX a 16 Mhz, si no está acompañado de los periféricos adecuados.* 

IBM - Efectivamente, si a un 386 a 33 o 25 Mhz le ponemos una memoria lenta y unos periféricos lentos, salvo en aquellas operaciones de cálculo intensivo, no óbtendremos ninguna ventaja.

*OP -¿Cuáles son las tareas donde un 386 puede desarrollar toda su capacidad?* 

IBM - Supuesto que va acompañado de todo el resto de hardware adecuado, primero en aplicaciones típicas de cálculo intensivo, como aplicaciones de ingenieria, CAD, y similares. Otro punto es en servidores de red, sitio importante para tener una máquina rápida y por tanto

Los 486 no suponen ningún añadido más que la velocidad

un procesador rápido, y luego una nueva generación de plataformas de trabajo basadas en tecnologías avanzadas, con gráficos de alta resolución, donde, lógicamente, cuando el precio lo permita se irá a un 386. Un entorno como puede ser el Presentation Manager de OS/2, para que responda al usuario de manera agradable tiene que ser rápido.

Todo es cuestión de precios, existen entornos que no se pueden implantar, porque aunque tecnológicamente son factibles para lograr una solución, no tienen un coste efectivo. A medida que el coste disminuye los usuarios van migrando hacia fórmulas que todavía son rentables e

instalan aplicaciones que hace dos años o tres no se pensaban por que se requería una máquina muy rápida y costosa.

*OP- ¿Llegaremos a un techo de precios?* 

IBM - Es difícil decirlo, los costes se abaratan, los primeros procesadores 8086 tenían un precio elevado y ahora prácticamente se venden regalados. A todo le llega su hora, pero ¿Cuándo será?

#### **GAMA IBM**

*OP*  - *¿·Qué modelos tiene IBM con procesadores 386?* 

IBM - En estos momentos hay un modelo que a su vez tiene dos submodelos basados en el 386

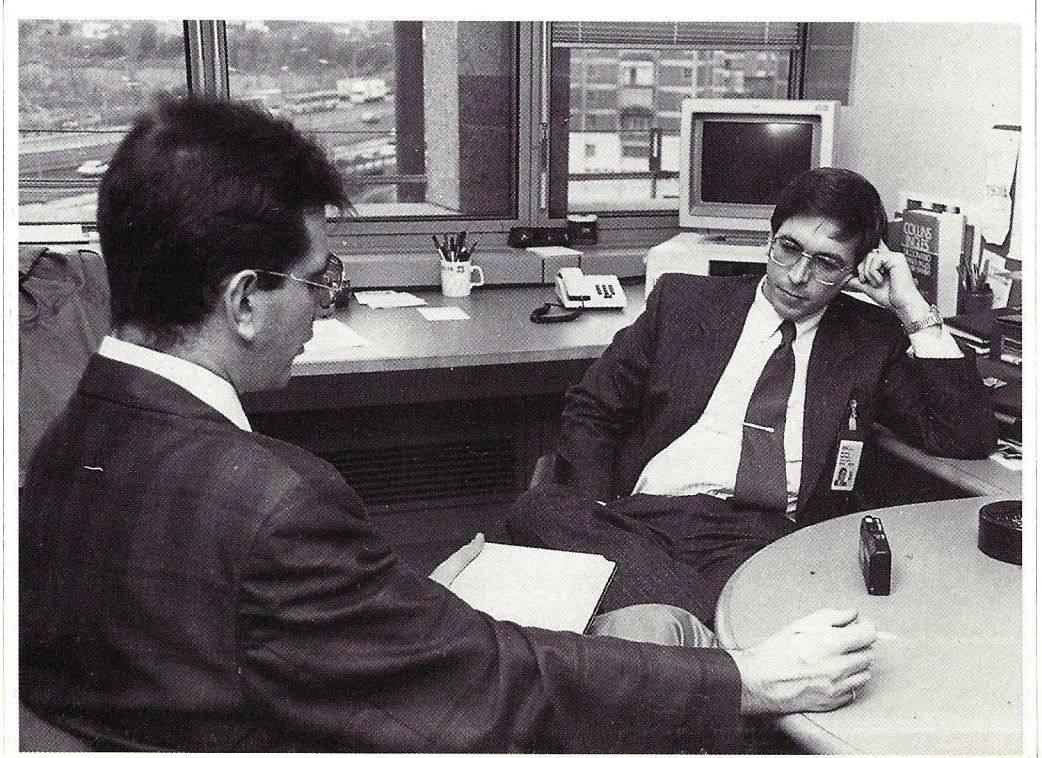

SX, es el PS/2 55, y luego basados en procesador 386 puros hay estan el 70, 80, y el portátil P70.

*OP* - *Recientemente habeis presentado el P70 y el PS/2 55 SX, basados en sistemas 386, ¿significa que IBM se va a lanzar definitivamente al mercado 386 y 486, olvidando la arquitectura 8086 y 80286?* 

IBM- No, en este momento hay máquinas de 8086 como el PS/2 30, hay máquimas 286 como son los modelos 50 y hay máquinas 386

*OP* - *Si pero a nivel de nuevos productos* ... *¿se va hacia la gama alta?* 

IBM - Bueno, recientemente se ha lanzado un modelo nuevo con 80286, un PS/2 30 H31, o sea que no se abandona ninguna de las gamas. Se trata de abarcar diversos campos y usuarios. Nadie se va a gastar la cifra de un modelo 70 para tener el ordenador en su casa, pero sí se puede gastar el coste de un modelo 30.

#### **EL SOFTWARE**

*OP* - *¿Qué productos existen ahora mismo en el mercado del software que realmente aprovechen*  to*das las capacidades del* 386?.

IBM - IBM no tiene ahora software diseñado para 386 si exceptuamos el sistema operativo AIX, están funcionando en modo 286, desde este punto de vista aportan una ventaja de rapidez respecto al 286. Hay otras cosas que se pueden aprovechar mejor en 386, por ejemplo si estuviese el OS/2 adaptado al 386 se perfeccionaría el soporte de la memoria virtual y la paginación, pero en este momento todavía no existe software con esas características.

*OP* - *¿Cuál es el motivo de que no teniendo el software que explote estos micras, se oferten maquinas 486, como la presentada en Mayo por IBM con este chip trabajando en un PS/2 70.?* 

IBM - Hay muchos usuarios que reclaman prestaciones, entonces para estos usuarios es una opcion válida. Por otra parte, la inversión hoy en máquinas no es para dos meses o tres sino para varios años. Siempre la adquisición de un 386 te esta dando una ventana de futuro más grande de lo que te puede dar un 286 o un 8088, es un factor similar a lo que ocurrió en un principio con el 286, que no **tenía software e incluso el**  existente aprovechaba

Ouerer mantener una compatibilidad no permite salir muy afuera

menos el 286 que ahora el 386, se adquiría por rapidez y futuro.

*OP* -*¿ El 486 qué aporta entonces?* 

IBM- El 486 no aporta desde el punto de vista de arquitectura nada nuevo. Es fundir en un chip, el 386, más el coprocesador matemático, más el controlador de caché. Su juego de instrucciones es el mismo, entonces es un rediseño del chip para conseguir más velocidad y más integración de funciones, pero no aporta instrucciones nuevas o modos nuevos de direccionamiento que permitan ampliar la arquitectura 386.

#### **MICROCHANNEL N°5**

*OP* - *¿Qué supone la arquitectura 386, combinada con el nuevo bus Microchannel que IBM presentó en abril de 1987?* 

IBM - El 386 es un procesador, por lo tanto via natural de conexión desde cualquier tipo de perifericos al procesador es un bus o un canal determinado, entonces el Micro Channel es una alternativa para hacer esa conexión, digamos que es un tipo d canal que se ha diseñado **para entornos tipo multita**rea y de alta velocidad.

Desde este punto de vista, es mucho más apropiado, si montamos un 386, montar una arquitectura Micro Channel que montar un 386 en una máquina tipo PC antiguo, ya que se vería Íimitada la potencia de ese procesador precisamente por el bus.

Si a un procesador competente no le ponemos unos periféricos a su altura no lo vamos a aprovechar. Podemos poner un procesador potente, unos periféricos a su nivel, pero si el bus que une estas dos cosas no está a la altura de ambos extremos tampoco lo estaremos aprovechando. Microchannel es una arquitectura de altas prestaciones para hacer esa unión.

*OP*  -*En lo que respecta al manejo del bus* ...

IBM - La arquitectura Micro Channel define el bus, no otro tipo de cosas. Admite el direccionamiento y los datos del 386 en 32 bits y procesadores 286.

*OP*  - *¿·Las prestaciones de esta arquitectura justifican un cambio de IBM en cuanto a su filosofía de arquitectura abierta y estandar* o *existe algún otro tipo de argumentaciones aparte.?* 

IBM- No, la arquitectura Microchannel es tan abierta como la anterior, no hay ningún intento de exclusividad. De hecho hay máquinas de arquitectura Micro Channel en el mercado que no son IBM.

*OP*  - *¿No es más lógico, según las especificaciones de EISA (Arquitectura Estandar Extendida), aprovechar la arquitectura estandar existente y añadir las prestaciones de un bus mucho más rápido que aproveche lo que comentabas antes?* 

IBM - Mantener dentro de una arquitectura avanzada de canal una arquitectura existente de bajas prestaciones no es técnicamente lo más apropiado. Además, la única ventaja que tiene para el usuario es la de poder aprovechar sus tarjetas en los nuevos aparatos. La práctica con clientes nos dice que no se sacan las tarjetas de un ordenador antiguo para situarlas en un ordenador nuevo, sino que el usuario que compra un ordenador nuevo lo adquiere con tarjetas nuevas y el ordenador antiguo se le pone a otro usuario menos avanzado. Por otro lado la mayoría de las tarjetas que estaban montadas en un PC son, o bién de memoria, con lo que no tiene sentido en un ordenador de 32 bits colocar una tarjeta de memoria de 8 bits, o bién la mayoría

La velocidad es un tema fundamental de costes

eran tarjetas controladoras de disco o puerto serie paralelo que en este momento vienen integradas en la placa base, las únicas tarjetas que se aprovecharían serían las de comunicaciones locales o red local.

*OP*  -*¿Y a nivel de software?* 

IBM - El utilizar una arquitectura mejor o peor en principio es independiente, es decir un software hecho para arquitectura PC funciona igualmente en arquitectura Micro Channel. Sí puede existir un software especial para Micro Channel que aproveche mejor sus ventajas, pero el software preexistente se puede seguir utilizando, como de hecho se hace en  $\log PS/2...$ 

*OP*  - O *sea que mi gestor de bases de datos y mi hoja de cálculo actual funcionarían ...* 

IBM - Perfectamente

*OP*  - *¿Y sistemas operativos?* 

IBM - Sistema D.O.S. o dentro de la caja de compatibilidad del OS/2, o se pueden aprovechar los mismos datos en aplicaciones nuevas dentro de aplicaciones OS/2

#### **M CA-EISA**

*OP- ¿Se justifica la arquitectura Micro* 

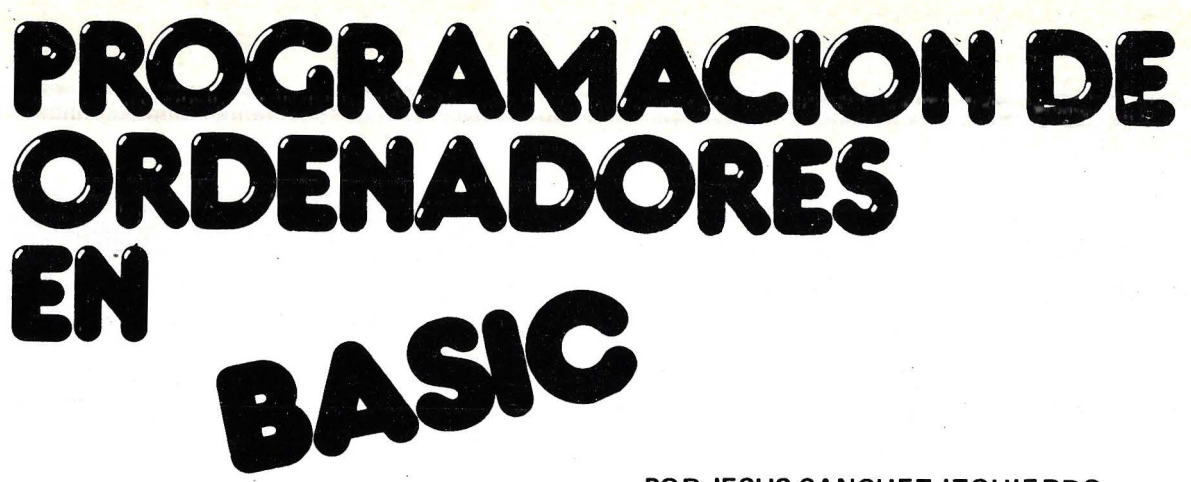

**POR JESUS SANCHEZ IZQUIERDO Y FRANCISCO ESCRIHUELA VERCHER** 

# **un libro de la colección**

### **PROCESO DE DATOS**

,---

- UN LIBRO QUE ENSEÑA LOS CONOCIMIENTOS DE UNO DE LOS LENGUAJES MAS SIMPLES Y A LA VEZ MAS EFICACES DE PRO-GRAMACION: EL BASIC
- UN LIBRO EMINENTEMENTE PRACTICO EN QUE CADA PASO QUEDA MATIZADO POR UN GRAN NUMERO DE EJEMPLOS RE-SUELTOS.
- UN LIBRO COMPLETO, REDACTADO EN FORMA CLARA Y CON-CISA.
- UN LIBRO ABSOLUTAMENTE NECESARIO PARA TODOS LOS USUARIOS DE ORDENADORES QUE REQUIERAN DE ESTE TIPO DE LENGUAJES CONVERSACIONALES.
- SIN DUDA, EL LIBRO QUE ESPERABAN LOS USUARIOS PRESEN-TES y\_ poTENCIALES DEL BASIC.

**1.100**  *PTAS.* 

-.,

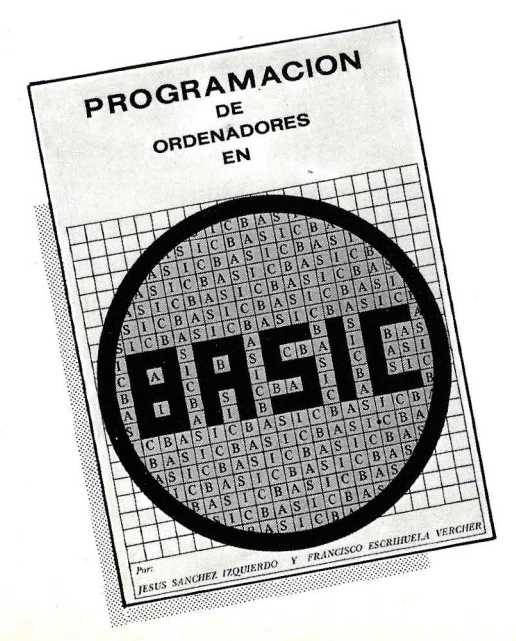

## **1 --------------**<br>■ BAGA SU PEDIDO A PROCESO DE DATOS.

FERRAZ, **ll** -28008 MADRID. Precio 1.100 PTAS.

Deseo recibir .... . .. . .. ejemplares Sr. ..... ... . .. . . .. .. ... . ..... . . . . . Empresa . . . . . . . .... .. . ." .. ... ... .. . . . . Empresa...<br>Cargo ...<br>Domicilio . ~~~~:~~ : : : : : : : : : : : : : : : : : : : : : : : :· : : : Provincia . . . . .. . . .. .. . .. . .. . .. . . ... . Fonna de pago:  $\square$  Talón adjunto a nombre de Prodace, S.A.

 $\frac{1}{20}$ 

 $\square$  Then algement in noncode Trouge, p.A.<br> $\square$  Giro postal n<sup>o</sup> **D** contra reembolso **and a expense of the contra reembolso . .** 

.<br>L - - - - - - - - - - - - - - - <mark>-</mark> - - <sup>1</sup>

*más por avance tecnológi*co *que por acaparar mercado, como insinua la competencia?* 

IBM - A IBM como a cualquier empresa nos gusta abarcar mercado, pero no se hace una arquitectura para acaparar mercado, sino para satisfacer al cliente en sus necesidades. La prueba es que se han concedido licencias de utilización del Micro Channel.

*OP* - *¿No es ésta una manera de incentivar la compra del Micro Channel, ya que la c.ompetencia en microinformática ha conseguido una, muy importante, participación en la tarta?* 

IBM - No, la existencia de competencia es muy sana para el mercado.

*OP* - *¿Qué aporta respecto a las especificaciones EISA, la arquitectura basada en el bus Microchannel?* 

IBM - La comparación de arquitecturas siempre es algo muy filosófico, lo que se puede comparar de manera factible son máquinas funcionando, en este momento desgraciadamente no se puede comparar una máquina EISA porque todavía no están disponibles y funcionando. IBM tiene máquinas Micro Channel en el mercado desde al año **87, cuando aparezcan éstas**  se podrán hacer compara-

Existen entornos que no se pueden implantar porque tienen un coste excesivo

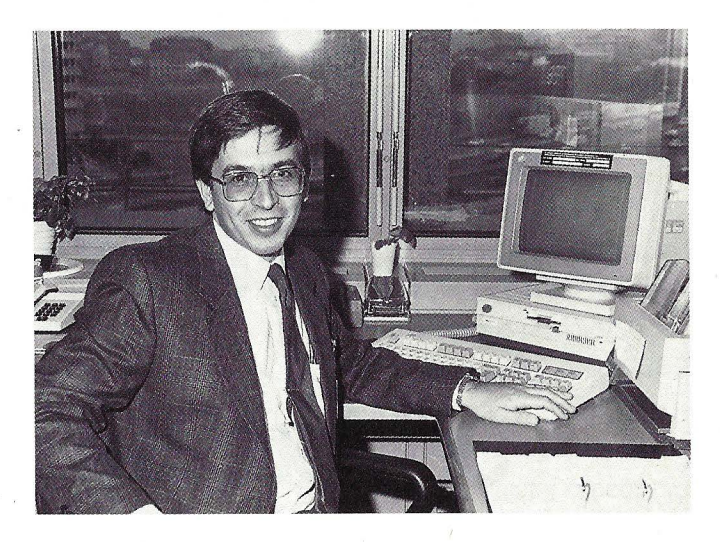

ciones. El primer anuncio importante de máquinas EISA se ha efectuado hace pocos días y con disponibilidad para el año que viene.

#### , **¿MINIS O MICROS?**

*OP* - *La potencia que desarrollan los 386 y ahora los 486, ¿·cómo posicionan estas máquinas frente a los sitemas 36 tradicionales* o *los AS 400?* 

IBM - Creo que son ofertas distintas con momentos distintos, o sea un ordenador del tipo AS 400 es un host en pequeño, una máquina destinada fundamentalmente a multiusuario y entornos centralizados. Las máquinas tipo PS 1 2 que montan 286 o 386 son puestos de trabajo inteligentes, personales, que pueden estar integrados o conectados a una máquina AS 400 o una arquitectura **como** *es* **un 3090 y hacer un**  proceso cooperativo entre ellos. Pero las filosofías son distintas, por un lado es una especie de mini que no deja de ser un host más pequeño con sus múltiples usuarios conectados, y lo otro es una máquina personal con un chip avanzado como el 386, que lo que nos proporciona es un entorno avanzado de usuario, con un interface gráfico intuitivo y productivo y una serie de facilidades locales que no pueden existir en una máquina tipo AS/400.

Son elementos en todo caso complementários, podemos tener bases de datos centralizadas que pueden residir en ese AS/ 400 o 3090, podemos tener una informática descentralizada a nivel de edificios o de sedes basados en ese AS/400, o un tercer nivel de descentralización basado en estaciones personales que puede ser un PS/2, con **386 o con 286 y todo traba**jar junto para que la empre-

sa tenga sus sistemas informáticos adecuados a sus necesidades.

*OP*  - *Digamos que sería solucionar diversos tipos de necesidades* 

IBM - Efectivamente, la idea de los PS/2 no se trata de ser pequeños host, la filosofía es lograr un puesto de trabajo más productivo, más avanzado, que a su vez se integre en el proceso centralizado, que puede tener otra serie de ventajas como el poder consolidar grandes volumenes de información etc...

#### **REDES LOCALES**

*OP*  -*Según algunas informaciones solo el 4% de los PC's están conectados en red local en nuestro país. ¿'Es esto similar a otros paises, está el futuro de los PC's en estaciones de trabajo y servidores de red local?* 

IBM - Bueno es uno de los posibles usos del 386, no se si la cifra del 4% es cierta, podría ser. Vamos ligeramente retrasados a nivel de España con respecto al resto de paises. Tampoco en el resto del mundo hay una gran cifra, es un típico mercado que está surgiendo, cada día se están ven**diendo más sistemas** conectados a red local. Lo que ocurre es que la red local no implica necesariamente disponer de un servidor de red, la red local tal y como está definida por los organismos que hacen estandares de redes locales, es un elemento de interconexión de datos dentro de un edificio, como en éste edificio, por ejemplo, disponemos de una red local que lo cubre y en principio esta red local podría servir única y exclusivamente para para conectar los host entre si con lo cual no habría un servidor de red local. El segundo punto para el que podemos utilizar la red local es para conectar nuestros ordenadores personales a este host y un último nivel podría ser la de ofrecer servicios distribuidos a base de tener unos servidores locales que nos dieran servicios comunes de ficheros.

Los servidores de red local necesitan ser máquinas potentes, parece lógico elegir dentro de la gama de microprocesadores Intel máquinas basadas en 386 o 486, pero también puede ser una utilización interesante la de estación avanzada de trabajo para entorno de usuario sin que tenga que ser servidor de **nada, con sistem as operati**vos que permiten tener

Una arquitectura avanzada de canal dentro de una arquitectura de bajas prestaciones. no es técnicamente lo más apropiado

No se diseña una arquitectura para acaparar mercado, sino para satisfacer necesidades de usuarios.

amplias comunicaciones como OS /2.

#### **386 Y VIRUS**

*OP*  - *Sobre una noticia que ha recorrido los principales medios del el país. ¿el microprocesador 386 tiene algún sistema de protección para evitar el funcionamiento y contagio de los llamados "virus informaticos"?, ¿no sería un poco responsabilidad del propio fabricante preparar las máquinas con el fin de defender al usuario de este tipo de acciones?* 

IBM - Bueno, el 386 de por sí no incorpora, ninguno de los procesadores incorpora una protección contra este tipo de acciones. Nosotros sí hemos constatado que en las máquinas PS/2 funcionando con OS/2 ciertos virus son incapaces de atacarlas, no de infectarlas. Por ejemplo el OS/2 por sus propias características bloquea el acceso al disco duro y el acceso directo a los periféricos con lo cual es impósible atacar esta máquina. Tampoco se puede infectar fácilmente un programa en memoria ya que un programa que se este ejecutando y que tenga el atributo de código no puede ser modificado, tendre mos que modificarlo en

disco. Máquinas que trabajen en multiaplicacion del tipo OS/2 son un poco menos vulnerables al tema de *)os* virus que una máqui~ na tipo D.O.S. que es mucho mas abierta.

Por otra parte lo que nosotros hemos podido constatar con el tema de<br>"Viernes 13", es que en grandes empresas donde la informática personal se la toman en serio, no han tenido ningún problema.

Tienen sus propias medidas de seguridad establecidas en ordenadores personales igual que la establecen en grandes equipos. Otra cosa ha sido en empresas o pequeños usuarios que digamos, no tienen constancia de lo que supone la informática profesional en la empresa y ahí sí que ha podido haber problemas, pero solo problemas similares a los que puede haber con un apagón de luz. Son empresas donde no son conscientes del activo informático que tienen en un ordenador personal y no son conscientes de las medidas de seguridad que tienen que tomar con el

*OP - Un usuario legal, ¿·crees que se ve afectado de la misma forma por estos virus? Se han dicho verdaderas barbaridades que no tienen desperdicio.* 

IBM - Yo creo que, en general, cuando se habla de informática en lo que es la prensa normal, no la especializada, siempre se cuelan opiniones a veces un poco variopintas y un poco siniestras, pero efectivamente, un usuario legal, yo creo que esta más protegido porque cualquier intercambio de disquetes masivo, siempre es una via de infección. Tenemos un símil medico, es como la persona que va con una herida abierta, siempre estará mucho más sujeta a una in-

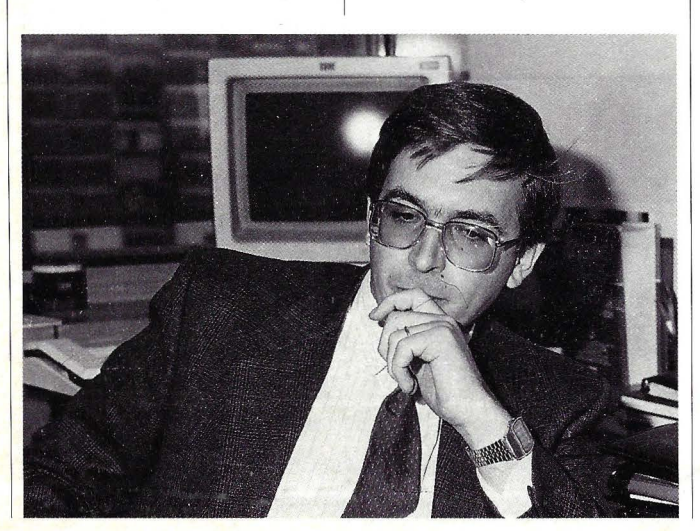

fección que una persona que no tiene ninguna herida, aquí pasa lo mismo, si no tenemos una forma de entrada o las puertas de entrada que tenemos son más reducidas, estamos menos sujetos a una infección.

*OP* - *¿ No existe una solución dada por el fabricante, como al incluir la cerradura del coche,* o *un sistema de acceso restringido? ¿no existe esta posibilidad desde el punto de vista técnico?* 

IBM - Yo creo que todo lo que monte el hombre lo puede desmontar el hombre. Se podrán poner más trabas pero si alguien ha diseñado una traba, alguien puede diseñar el sistema de desmontar esa traba. Por muy sofisticado que en estos momentos sea el antirrobo de un coche, si un ladron se lo propone, lógicamente lo va la saltar. Pues igual pasa aquí, por muy sofisticado que sea un antivirus, siempre alguien con suficientes conocimientos y suficientes ganas lo va ha poder saltar. Yo creo que es más razonable tomar medidas de seguridad en cuanto a no aceptar cualquier disquete de procedencia desconocida y tener copias de seguridad más o menos regulares. **o** 

MCA es una arauitectura de altas prestaciones para realizar la conexión de Microperiféricos

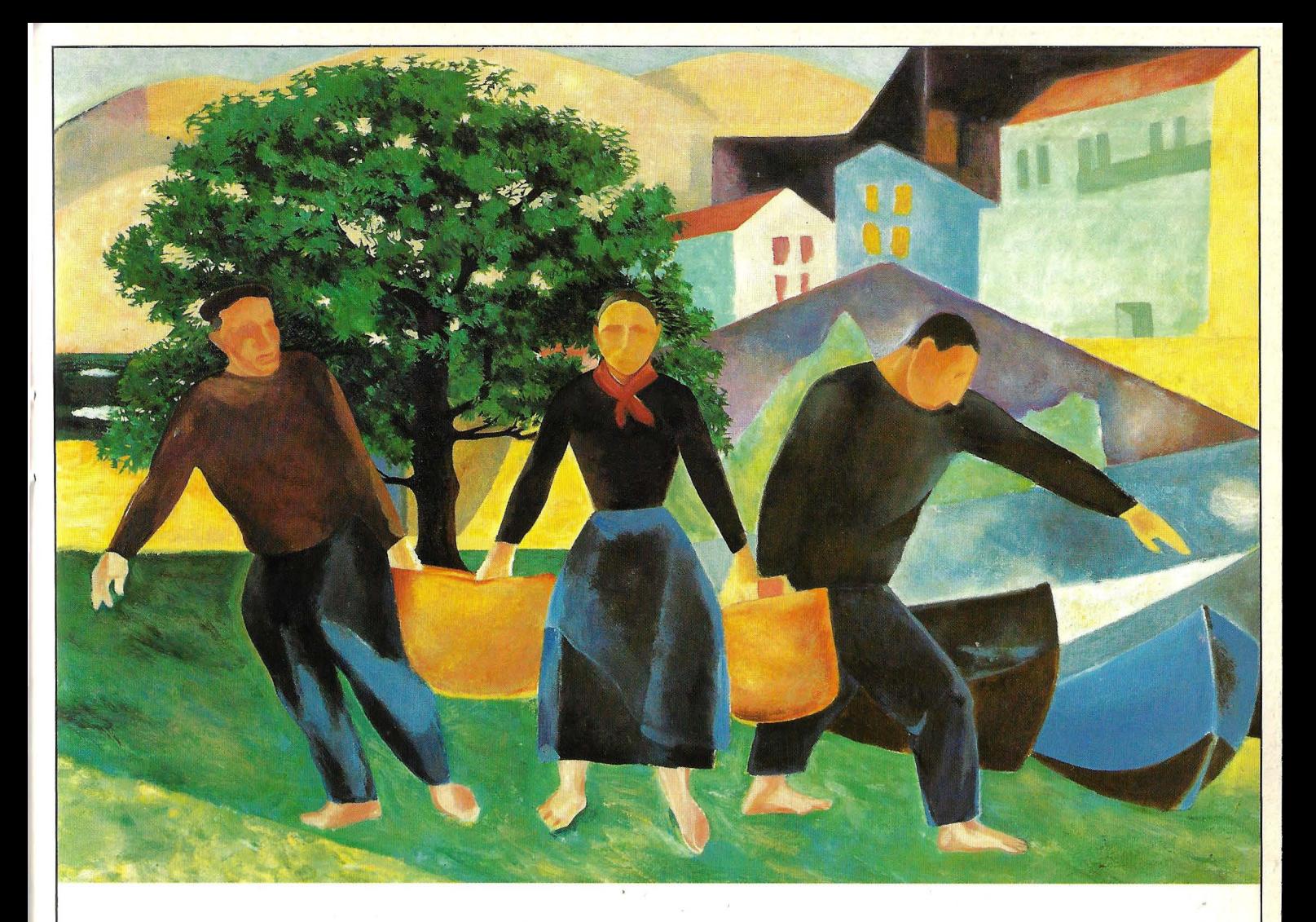

### -<br>11 **ISII ARBOllliVA ANOS COLABORANDO CON lA DISIHIBUCION.**

El sector de la distribución ha avanzado espectacularmente en España.

Anticipándose al futuro mediante el uso de sistemas informáticos que les permiten llevar en el acto un riguroso control de precios y existencias. Integrando los sistemas de tienda con los sistemas de almacen y de la central para dar cada día un servicio mejor y más completo.

Y contando para ello con un colaborador

<sup>~</sup>como Bull. · "' ... Capaz de ofrecer soluciones informáticas

que integran los terminales punto de venta, los scanners y las etiquetas electrónicas a nivel de la tienda.

Soluciones que optimizan la gestión física de la mercancía, las rutas de transporte y los documentos respectivos, a nivel de almacén.

Soluciones que consolidan toda la información a nivel central para facilitar la toma de decisiones.

Y para que el sector de la Distribución pueda intercambiar información con sus proveedores y clientes, Bull pone a su servicio el Intercambio Electrónico de Datos (EDI) y el Videotex. .

Bull. Un colaborador en vanguardia. Desde hace muchos años.

Bull. El árbol de la Comunicación informática.

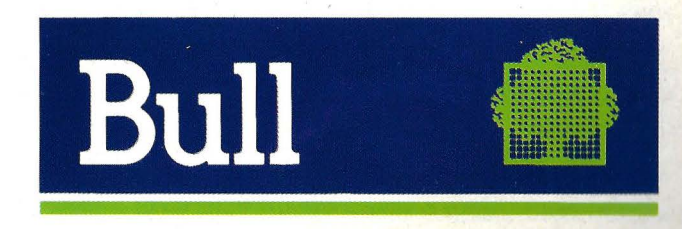

G. Sánchez

### **Hewlett Packard se desmarca**

#### **HP** con EISA, máquinas para el fu**tu** ro

**D** entro del conservation de los prinsorcio EISA cipales representantes es Hewlett Packard. EL OR-DENADOR PERSONAL ha tenido la oportunidad de conversar con Manuel Sastre, experto en temas tan interesantes como las capacidades de los últimos procesadores 386 y 486, las cualidades de EISA, y sus diferencias respecto a Microchannel.

Santiago Barba, responsable de prensa de HP, nos puso a tiro esta oportunidad y tras una corta espera, que bien merecio la pena, pudimos dialogar largo y tendido. Tratando de recoger los principales puntos de la conversación entramos inmediatamente en materia.

#### **SISTEMAS 80386**

*OP* - *¿·Qué es lo que aporta un sistema basado en microprocesador 80386 respecto a otros sistemas con el80286 u 8088, por qué un 80386?* 

HP - Básicamente aporta dos cosas, más potencia y rapidez, además de mayor capacidad de proceso. También como tu sabes, muchas veces los más implican mejor. Hay una serie de aplicaciones que si no hay una capacidad de proceso suficiente detrás no son operativas. ¿Cúales son esas aplicaciones? Pues multipuesto, aplicaciones de CAD, sobre todo CAD mecánico quizas, aplicaciones que necesitan más capacidad de proceso; intensivas en gráficos, de integración avanzada en la oficina, etc. Luego hay otra cuestión que es la capacidad en si

misma del microprocesador con un software adecuado, es decir, los microprocesadores 386 y 486 son mucho más que potentes no solo en el sentido de ejecutar instrucciones más deprisa, sino que piden mayor número de bits, mayor potencia general.

Por otra parte no hay una gran cantidad de software que aproveche las prestaciones del 386, pero sí empieza a haberlo, como sistemas operativos Xenix y Unix, software que aunque funciona en otros sistemas está pensado para 386 como es el caso de NEW WAVE de HP que no tiene sentido en otros sistemas.

*OP* - *¿Dónde están los inconvenieste del 386?* 

HP - Hay uno claro que es el precio, cada vez es menos inconveniente ya que este es un mercado

donde las espectativas de precios son constantemente decrecientes. La diferencia entre Un 386 SX y un 286 es poco significativa.

*OP* - *Tenemos los 386 SX, 20, 25, 33 Mhz, qué diferencias hay entre estos modelos de microprocesador.* 

HP - Basicamente velocidad de reloj, en el caso del SX si hay una diferencia muy importante, la arquitectura del equipo es similar a la del 286 por lo tanto es mucho más barato. La diferencia de coste de fabricación entre 286 y un 386 SX está en el precio del microprocesador, y aporta la mayoria de las prestaciones diferenciales del 386.

*OP* -*Que partes del diseño de la máquina son determinantes para aprovechar al máximo las prestaciones de velocidad del386?* 

HP - El microprocesador es el mismo para todos, o sea que no sería problema. Los 3 puntos críticos que yo entiendo son la arquitectura de la placa general del sistema, el sistema de vídeo y el sistema de disco, esos serian los puntos que acompañando al micro lo convierten en más o menos eficiente. Hay un cuarto punto también básico que es el subHay aplicaciones que no son operativas si no tienen suficiente capacidad de proceso detrás

sistema de memoria.

*OP* - *Te refieres a la memoria caché ...* 

HP - No, me refiero al diseño de la memoria como tal, el caché es un ingrediente del diseño de memoria, es decir que aprovecha la memoria de una manera determinada. La memoria caché es una memoria más rápida, intermedia enter el procesador y el sistema general de memoria.

Un caché ayuda a un sistema de memoria a ser más rápido, si el algoritmo de selección de las instrucciones es el adecuado

#### **¡486** ... **EN SUS MARCAS!**

*OP* - *Estais presentando máquinas 486 y todavía no tenemos el software adecuado al 386, como se explica esto.* 

HP - Lo ideal seria que una máquina que tuviera una capacidad de bus de 32 bits tuviera software y perifericos adecuados para sustentar esa diferencia potencial que tiene. De hecho, como tu sabes el sistema operativo que más se usa en PC's no es el más potente que existe en el mundo, es el caso del MS DOS, lo que pasa es que el diseño del hardware de la máquina hace que aplicaciones similáres funcionen mucho más deprisa y en algunos casos lo que hacen mucho más deprisa es el si o el no, como el multipuesto, el CAD; una aplicación de CAD lenta no es operativa aunque funcione.

*OP* - *¿Como no teniendo ese software adecuado al 386 estais todos anunciando ya máquinas 486, hay una especie de carrera?* 

HP - Hay una carrera, cada mercado tiene sus momentos y este es el momento de la carrera, es un momento en que de alguna forma es preciso demostrar que las compañías son capaces de aportar innovación, la diferenciación en este mercado no es facil, hay tanta gente, decir mi producto es muy bueno no es suficiente, tienes que demostrar que eres capaz de innovar y para demostrarlo tienes que correr más que los otros.

*OP- Aunque no estejustificado a la hora del funionamiento real de lo que estas presentando* ...

HP - Bueno eso ·no necesariamente es incompatible entre si, una cosa es que haya interes por carreras de innovaciones y otra cosa es que las innovaciones que se aporten no tengan sentido. Creo que las

dos primeras compañias, sin decir nombres, que han presentado el 486 han caido en el error de la innovación por la innovacion, yo creo honestamente que una ha sacado una placa y la ·otra una cajá sin discos ni nada. Sinceramente pienso que es por salir en el periódico diciendo tengo un 486, eso efectivamente es una mera carrera, es un intentar aparecer en los papeles sin ningún sustrato real que tenga seriedad. El 486 con arquitectura EISA con capacidades adicionales de memoria tiene mucho sentido hoy, no solamente por el hecho de ser la primera o ser más innovadora, sino por que además tiene un hueco de mercado enorme y una cantidad de problemas resueltos muy importante.

#### **EISA- MCA**

OP- *Una de* las *ventajas que justifica EISA que es el hecho de que se puedan utilizar las tarjetas del sistema tradicional. Fundamentalmente tarjetas controladoras de disco, de puerto serie/paralelo* y *otras tarjetas que realmente no se van a utilizar en el EISA, en todo caso estaríamos aprovechando como mucho las tarjetas de comunicación* ...

HP - ¡Nada menos!

solo las tarjetas de red de comunicación local, solo el sustrato de mercado de PCs más importante que existe en el mundo, si solo es eso ¡ojala, eso solo lo justificaria!

OP - *¿Sería justificable basarse en una tecnología obsoleta para seguir siendo estandar y respecto a ella crear otra tecnología?* 

HP -Yo creo que no hay que confundir moda con realidad, vamos a ver que es la antiguedad de la tecnologia , osea lo mucho de anticuada que está, es muy relativo, es decir, aqui hay mucha confusión yo creo que un poco deliberada por parte de mucha gente en este asunto. El PC ha sido el primer equipo informático que ha tenido una verdadera vocación de ser un equipo abierto, el valor que tiene no es el valor que le doy yo solo, es el valor que mi distribuidor y mi cliente son capaces de aportar a base de dispositivos y software en el mercado, eso lo hace muchisirno más rico que cualquier otro producto aparentemente más moderno. De hecho en el caso de Microchannel si quieres que lo utilizemos como ejemplo, ha sido hasta ahora la unica altematica existente en el mercado de 32 bits teoricamente ...

El 386 tiene un inconveniente claro: el precio

OP- *Que además aprovecha toda la tecnologia de los sistemas 386 ..* 

HP - Teoricamente, pero en la práctica tu instalas un Microchannel y un equipo de 16 bits y la ventaja de los 32 bits sobre los 16 no aparecen por ninguna parte porque nadie los aprovecha para nada. El bus no es el cuello de botella en este momento, ni muchísimo menos, el sistema pasa más tiempo tratando de gestionar el disco y tratado de gestionar el vídeo que con el bus de datos internos, con una enorme diferencia

OP - *Entonces que sentido tiene crear un bus estandar* 

HP - Bien, esa es la pregunta. Ya hemos pintado más o menos el mundo, es decir un mundo en el cual existen placas madre con slots de 8 y 16 bits y con un bus interno que claramente no es el cuello de botella, bien, que es lo que aportó Microchannel, aportó varias cosas positivas que son, una promesa de futuro de 32 bits: ya que tenemos microprocesadores de 32 bits, hoy no es importante, pero si es una promesa de futuro y es importante aclarar que el mercado de PCs y de informática en general es un mercado que

# **Presentamos al nuevo campeón: el NCRPC486.**

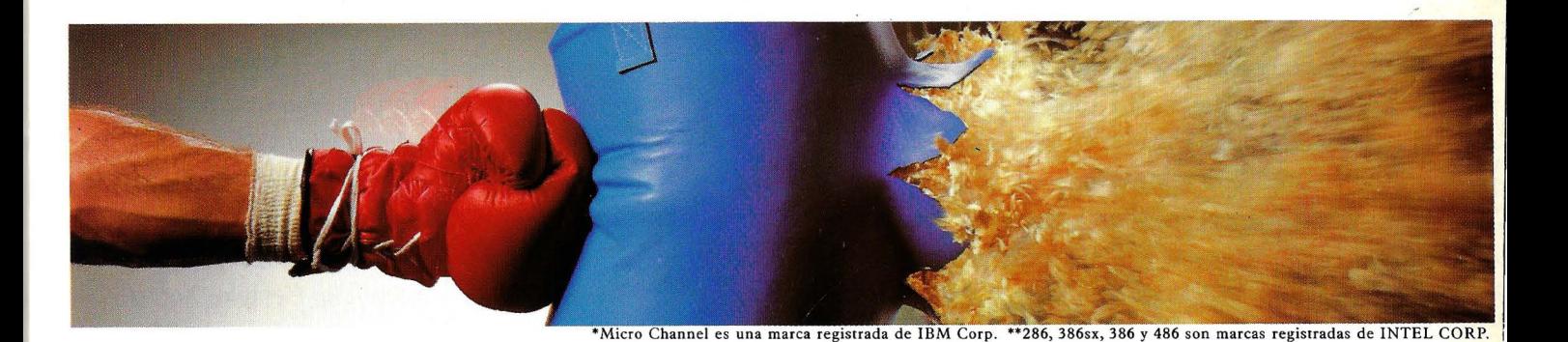

Nuestro nuevo 486 proporciona gran potencia y tecnología punta con la máxima capacidad de proceso.

controlador de periféricos SCSI, con la flexibilidad de los estándares de doble memoria caché de lectura/ la industria y la arquitectura Micro escritura simultáneas y opciones como Channel. Todo ello con el respaldo del coprocesador gráfico de alta velocidad, servicio y soporte de una de las

el NCR PC486 encabeza una nueva y compañías líderes mundiales de la amplia gama de ordenadores personales. informática.

Basado en Micro Channel,\* con 286, 386sx, 386 y 486\*\* le ofrecen combate posible.

Nuestros ordenadores personales Con el campeón de NCR no ·hay

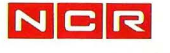

*Contribuye a su beneficio* 

cada vez más busca estandares seguros, cosas en las que se puede confiar a largo plazo, esta promesa de Microchannel parece una promesa sensata hacia los 32 bits

#### **¿ESTANDAR?**

*OP* - *Acabas de decir que es importante basarse en estandares seguros,¿a pesar de que ese estandar* o *esa ampliación del estandar suponga no aplicar la mejor tecnología existente?* 

HP - Tu pregunta es si es preferible estandar o mejor, normalmente es preferible estandar, porque mejor es un termino relativo, mejor que qué. Ser estandar es fundamentar porque es ser usable, ser seguro, porque es una buena opción para el cliente que es básicamente el que manda aquí. El caso de Microchannel no se trató de crear un estandar alternativo, sino de remover el existente, de sustituir al antiguo, por eso quería ser diferente, lo saco IBM con la misma vocación que un día sacó el PC, es decir, yo soy • el dueño del mercado y ahora lo que hago es marcar un nuevo estandar que todo el mundo va a tener que seguir, para empezar me adelanto a los demás

durante una temporada y segundo cobro royalties a base de bien

*OP* - *Teoricamente también los tendría que estar cobrando del sistema PC ¿cual es la diferencia?* 

HP - La diferencia es que sus competidores estaban ya establecidos. Si sacan un nuevo estandar que claramente es estandar a sus competidores, los despista durante tres años, hasta que se espabilan un poco, ven por donde van las cosas, montan los nuevos equipos y organizan un sistema de competencia. IBM posiblemente tiene dos o tres años de ventaja sobre los demás cuando estan además compitiendo en un mercado que va cada vez más al estandar de producto. Recordaras que al principio Microchannel era "muy IBM", iba a un mercado muy importante que es el de conexión de PC's a mainframes de IBM. Entonces si la arquitectura de mainframe de IBM y la arquitectura del PC es IBM la conexión IBM con IBM sería mejor que cualquier otra, porque en este mercado era donde estaban sufriendo más seriamente las iniciativas de sus competidores. Todo esto quiso ser Microchannel. ¿Cual es la alternativa EISA? Partiendo de las

El sistema operativo que más se usa en PC's no es el más potente

mejoras técnicas de Microchannel como 32 bits, bus master, etc, vamos a crear una arquitectura estandar compatible con la anterior.

Lo normal es que el cliente tenga varios PC's y no quiera depender de un único fabricante. EISA le ofrece un entorno homogéneo de trabajo. No es tanto que saque del PC que tenía, las placas y las instale en el nuevo, como de alguna forma se ha tratado de entender, sino que lo que tenga en el nuevo y lo que tenga en el viejo sea del mismo tipo.

#### **SOFT FOR YOU**

*OP* - *A nivel de software la arquitectura MCA admite el mismo software bajo el entorno DOS* ...

HP - Con modificaciones en muchos casos, existe, por ejemplo, Xenix para Microchannel diferente.

*OP* -*Para aprovechar la tecnología de Microchannel ...* 

HP - Pero el normal no corre, tiene que ser un desarrollo diferente. Evidentemente está detras IBM, entonces los más importantes desarrolladores de software estan trabajando para Microchannel, productos que suelen ser

un poco más caros y además no homogeneos. Nosotros ofrecemos las mismas ventajas tecnológicas, la misma promesa de futuro, 32 bits, pero sin fastidiar la vida a nadie. No es nec esarío andar con dos tecnologías diferentes y tomar decisiones estrategicas basadas en una cosa que en el fondo tampoco es tan importante, como es el bus. Que decida sobre la calidad de las máquinas y no sobre diferenciaciones falsas.

#### **COMPAÑEROS DE BAILE**

*OP* - *Según IBM la arquitectura Microchannel está justificada por un avance tecnólogico más que por acaparar mercado.* 

HP- ¡Que van a decir!, pero esto no es cierto, tienen la obligación, como nosotros, de vender todo lo que puedan. Han elegido una estrategia determinada que es un esquema de PC diferente, pensando que eso iba a romper con lo existente y crear una nueva era. No ha sido así, los clientes no han aceptado eso necesariamente

*OP* - *Se ha dicho que Microchannel es una arquitectura cerrada y no solo no es una arquitectura ce-*Ι, *rrada, siempre y cuando se paguen los royalties, sino* 

*que además empresas prestigiosas como Olivettí, Tandy, etc la están utilizando para sus equipos.* 

HP - Habría que ver según cifras de mercado, cuantos de los

Microchannel que no son de IBM se venden de verdad. Olivetti y Tandy son parte del consorcio de EISA también. Olivetti en su último anuncio del 486, que teoricamente es su máquina más potente, presenta tecnología EISA. ¿Cual es el valor real de todas estas decisiones y cual es el oportunismo que ha existido en determinadas compañías? Tu sabes que Tandy es una compañia que ha pasado una crisis seria, Olivetti es público y notorio que está empezando ahora a recuperarse de una crisis enorme y han declarado publicamente que están en un negocio de oportunidad con Microchannel y un negocio estra-

En máquinas 486 es el momento de la carrera, para demostrar que compañías son capaces de aportar innovación

tegico con EISA. Respecto a lo abierto o cerrado de Microchannel, no hemos podido desarrollarlo de una forma abierta, nuestros laboratorios no han sido capaces de sacarles las vueltas a este asunto de forma adecuada. Hay muchas partes escondidas en esta arquitectura con las que tienes que tragar si no eres IBM. Por este motivo desarrollar sobre Microchannel es enormemente arriesgado.

#### *OP* - *¿En que sentido?*

HP - Dependes enormemente de una arquitectura que no está bien terminada de documentar para un desarrollador tercero. Si todos los fabricantes competencia de IBM, que juntos vendemos más que esta, entramos en su juego, corremos el riesgo de que mañana IBM saque el "superchannel" nos la vuelva a jugar y nos lleve otros dos años más, esa vez seria peor por que ya habríamos entrado en el juego de la primera.

Según estudios de mercado la mayoría de los equipos que está vendiendo IBM no son Microchannel, son XT, 286, PS/2 30. Son<br>los productos que más agresivamente está sacando al mercado, entonces para que íbamos a seguir a IBM y jugarnosla con ellos, para

# CON LUI

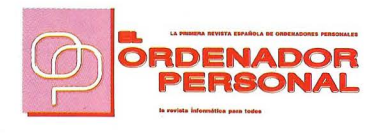

#### *mpre scindible*

para profesionales que buscan información veraz. Por algún motivo somos la revista preferida para Directores, Propietarios, Responsables de Proceso de Datos y Programadores. Empezaron con nosotros, hoy

nos continúan apreciando. *Un clásico que sabe estar al día.* 

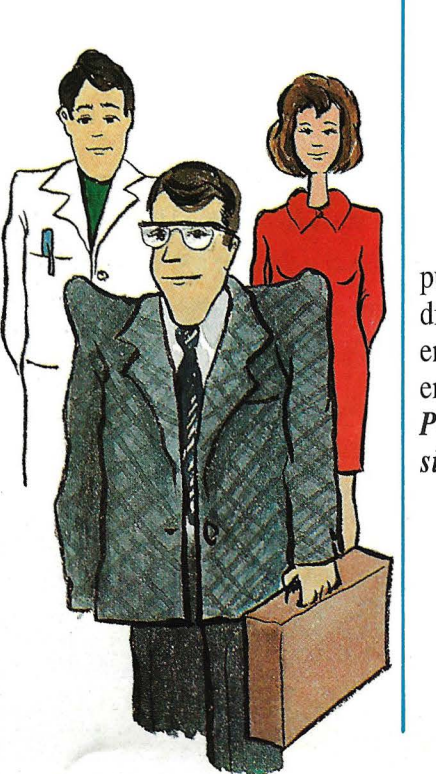

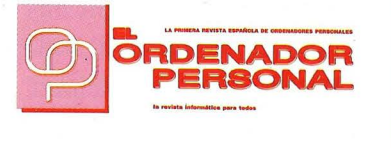

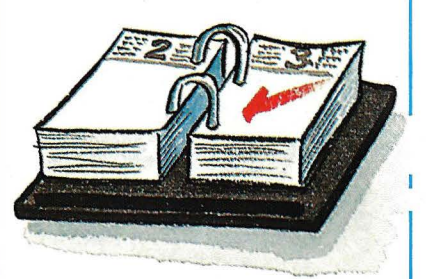

#### *ctual*

en contenido, línea editorial, vigencia de sus artículos, bancos de pruebas de equipos punteros, selección de software, disección objetiva de productos en candelero. Análisis desde un enfoque puramente informativo. *Periodismo especializado sin aditivos.* 

#### *ndependiente*

de cualquier corporación, grupo internacional, sector específico. EL ORDENADOR · PERSONAL manifiesta opiniones colegiadas, centradas en nuestro mercado, hechas aquí. Información clara, sin influencias externas. *La información que necesita entre tanta tinta.* 

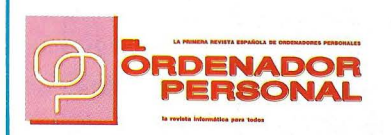

# Z PROPIA

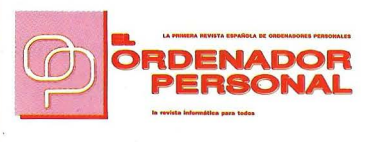

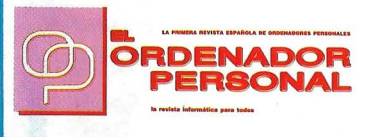

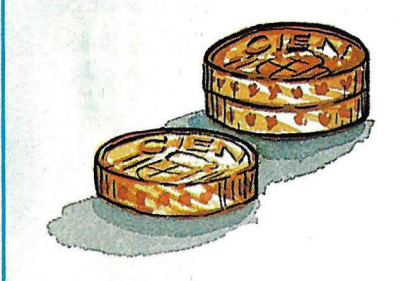

*conómica*  para el lector, para el anunciante, para Vd. que busca calidad. EL ORDENADOR PERSONAL "no se vende", mantiene tarifas rigurosas, precio justo. El profesional aprecia nuestro compromiso. *Calidad asequible a todos los bolsillos.* 

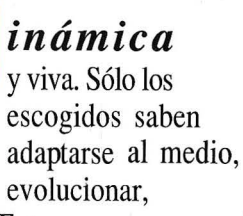

sobrevivir. Estamos en un mercado que nace, se reproduce y muere demasiado rápido. Un sólido compromiso de adaptación nos permite mantener el tipo. EL ORDENADOR PERSONAL, testigo del nacimiento del primer microordenador, continúa en la brecha. *Festejaremos el futuro con Vd.* 

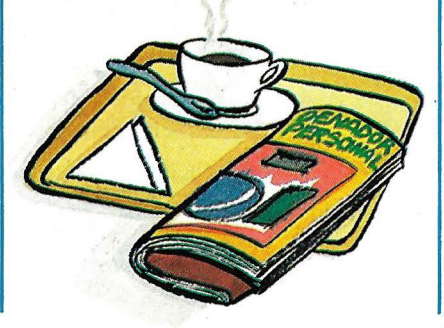

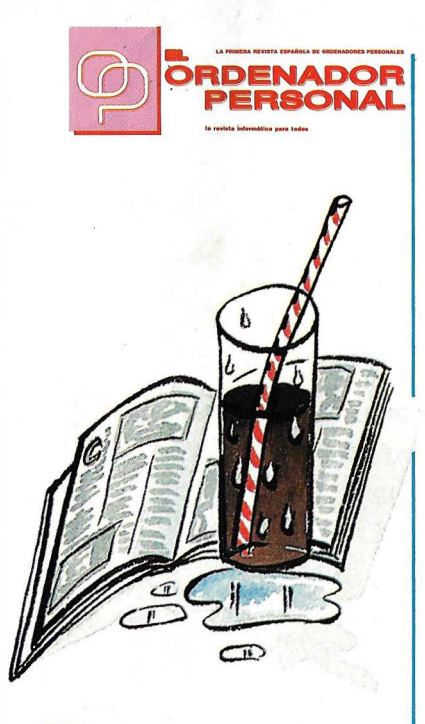

#### *efrescante*

y burbujeante. Deguste nuestras páginas hasta la última gota. Un equipo joven, formado por informaticos, periodistas, técnicos de marketing y diseño, elabora el manjar. Perdidas las vergüenzas tratamos los textos y contenidos de forma diferente. La eficacia y el rigor no están reñidos con lo ameno y desenfadado.

*La chispa salta al abrir EL ORDENADOR PERSONAL.* 

Ferraz, 11 - 28008 Madrid (España) Teléfonos 247 30 00 y 241 34 00 Fax 24811 23 Próximamente: Teléfono 541 34 00- Fax 548 11 23 que nos la volvieran a dar con queso, "contrachannel", "requetechannel" o "antichannel'', no tiene sentido. Es peligrosísimo, es hipotecar el futuro de lo que qqieran hacer ellos, cuando los demás hemos adquirido entidad suficiente como para ser alguien en el mercado.

#### **VALOREs · DIFERENCIALES**

*OP* - *En definitiva que aporta puntualmente la arquitectura EISA respecto a Microchannel.* 

HP - Primero, la tecnología en si misma, por ser muy modesto EISA no es peor que Microchannel, consideramos que es mejor y es lógico que sea mejor por que ha salido despues y aprovecha la experiencia de los demás. Estratégicamente lo fundamental es la compatibilidad, estamos en entornos donde existen miles de PC's, entornos de trabajo homogéneos con equipos tanto EISA, como tradicionales. Tener máquinas homogéneas de las mismas características, solo que potenciadas, es mucho más razonable que máquinas heterogéneas, es mucho más peligroso.

*OP* - *Desde el punto de vista de la compatiblilidad con lo existente me* 

*Los dos primeros anuncios de máquinas 486 fueron una placa y una caja en un intento de salir en los papeles* 

*estas diciendo que Microcbannel es incompatible.* 

HP - Efectivamente

*OP-A nivel hardware, a nivel software* ...

HP - A nivel de las dos cosas, ya te he puesto antes un ejemplo de software. En hardware también, hay muchos desarrollos de placas especificas para Microchannel, incluso en una cosa tan tonta como el hecho de que las placas son diferentes en cuanto a tamaño

#### **EL FUTIJRO** ...

*OP* - *Los modelos Vectra QS16 el RS20C y el RS25C son equipos 386 con arquitectura estandar de 16 bits,* y *el último modelo que habeis presentado es un 486 con EISA. ¿·Cuando vamos a tener máquinas 286y 386 basadas en EISA?* 

HP - Pronto, no te puedo decir cuando. Con microprocesador 286 no creo porque al ser de 16 bits no tiene ningun sentido. Con 386 muy probablemente, también depende de factores ajenos a nosotros, por ejemplo, es fundamental en la elección del micro el precio. Si Intel decide lanzar fuerte la tecnología 486, porque a ellos les interesa más vender ese tipo de micro, sería lógico pensa que el 386 desapare-

No tiene sentido jugárnosla con IBM para que nos la volvieran a dar con queso: "contrachannel"

cería rapidamente por que las ventajas son muy notables y no tendría mucho sentido sacar máquinas 386 con EISA.

*OP- En caso contrario que modelos 386 utilizaríais, SX, 20,25,33 Mhz* ...

HP - Bueno, la evolución que Intel disponga. Intel ofrece ahora, 80386 16 SX, 20, 25 y 33Mhz, 486 de 25Mhz. ¿Que es lo que va ha ofrecer? las dos próximas novedades de Intel serán 386 SX a 20 Mhz y 486 a 33, según lo que esperamos que se saque, si la evolución del proceso sigue, el 486 pasaría de 25 a 33Mhz y los 386 también pasarian de 25 a 33Mhz muy rapidamente, el 20 Mhz actual se eliminaría muy rapidamente y sería sustituido por el 20 SX y este sustituiría al 16 SX porque las diferencias de coste no son· muy grandes. EISA parece razonable que salga despues del SX, porque al tener un direccionamiento interno de 16 bits no tiene

mucho sentido que trabaje con un bus de 32 bits .....

*OP* - *¿'La gama de productos de tecnología RISC, es compatible con tecnología EISA o son temas distintos?.¿·Son integrables?* 

HP - No tiene nada que ver una cosa con la otra, uno es una estructura de bus y otro es una estructura de microprocesador. La idea es que las próximas familias de workstations que saquemos, tanto en el entorno Apollo como en el entorno HP utilicen EISA con procesadores Motorola.

*OP* -*Hay alguna cosa más que quieras añadir.*  HP - Existe más confusión de la debida sobre el asunto EISA-MCA y es muy sencillo: EISA homogeneo, Microchannel heterogeneo, técnicamente vamos a considerar que son parecidos. Microchannel hasta ahora no ha aportado ninguna ventaja real al usuario y ha sido el movimiento de una compañia en particular, sus seguidores han sido pocos para lo que este grupo hubiera querido esperar, no está muy claro exactamente por donde andan y luego hay compañías participantes del proyecto cuyas crisis internas son grandes. Básicamente cuanto más cerca de una crisis interna está una compañia, más cerca de Microchannel ...

¿Por que será, será .. . ? tras los fulgores del atasco que supone volver a Madrid por la carretera de La Coruña, surgen estas líneas. Como diría un viejo amigo: "La respuesta está en el viento''

El PC ha sido el primer equipo informático que ha tenido verdadera vocación de ser un equipo abierto

FILMACION DE TEXTOS EN POSTSCRIPT (MACINTOSH O PC) AUTOEDICION • MAQUETACION COMPOSICION . DISEÑO

**ACHE** 

Para mayor información llámenos al teléfono **908 11 63 63,**  o remítanos el cupón adjunto.

5 años dedicados al diseño editorial nos avalan. Hoy, además le ofrecemos un servicio completo en AutoEdición, desde la filmación de sus trabajos, hasta la realización completa o parcial del proceso. Usted llegará hasta donde quiera, a partir de ahí nosotros hacemos el resto. Composición de textos, diseño, diagramación, separación de color, filmación en papel o película. Incluso el seguimiento del proceso gráfico posterior, si lo desea. ,

**o** 

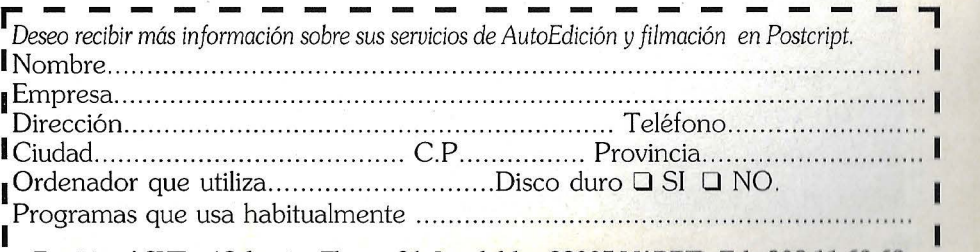

Remitir a ACHE. c/ Sebastian Elcano, 21. Local dcha. 28005 MADRID. Tel.: 908 11 63 63

### El ordenador en la enseñanza

La enseñanza asistida por ordenador

> Les todavía<br>
> hoy discuten la<br>
> utilidad del orhoy discuten la utilidad del ordenador aplicado a tareas de formación, no hacen más que evidenciar su desconocimiento absoluto de lo que es y significa esta poderosa herramienta.

Se podrá argumentar respecto a su mejor aplicación, elegir procedimientos, contrastar sistemas y preferir programas, o bien lamentar la falta de idoneidad en algunos de ellos, pero cuestionar la rentabilidad educativa de la E.A.O. es algo fuera de lugar.

La enseñanza asistida por ordenador, comunmente EAO, es el término con el que se designa la utilización de los ordenadores aplicados a la enseñanza. Generalmente estas siglas se identifican con los programas destinados a fines didácticos, pero el concepto es más amplio, abar-

ca tanto al hardware como al software especializado y ha merecido el interés de grandes compañías especializadas en productos de propósito general.

Tanto IBM, el Gigante Azul, que potencia su oferta de formación desde su tradicional Centro de Estudios Avanzados en Informática y que recientemente ha ampliado con un Departamento de Soporte a Minusválidos, como Apple que en el pasado octubre dispone en España una División de Educación, el interés de las grandes y pequeñas compañías por la aplicación de la informática a la enseñaza es una saludable constante.

Este interés se remonta a la década de los sesenta en las universidades americanas, quienes investigaron métodos y procedimientos de formación que posteriormente fueron aplicados en industrias y en la propia universidad. Nacía . así la Enseñanza Asistida por Ordenador que requería grandes esfuerzos presupuestarios y sistemas específicos, con lotado de un panel luminoso que mostraba el · contenido de la memoria. Una serie de interruptores servían de periférico de entrada a la información digital. Su precio se situaba entre los 2.000 y 3.000 dólares, cantidad muy poco adecuada para inversiones escolares.

Habría que esperar la aparición de los microordenadores, diseñados con propósito general y dotados de gran velocidad de proceso, para que se produjera la popularización de los medios informatizados y se lograra su aplicación en otros campos, entre ellos, el de la enseñanza.

La primera generación de ordenadores personales surgió con PET Commodore y el modelo Radio Shack TRS-80. Costaban menos de 1.000 dólares y podían utilizar una pantalla de rayos catódicos que admitía gráficos. Naturalmente, en blanco y negro.

La informática aplicada a la enseñanza no puede impedir nigún otro procedimiento didáctico.

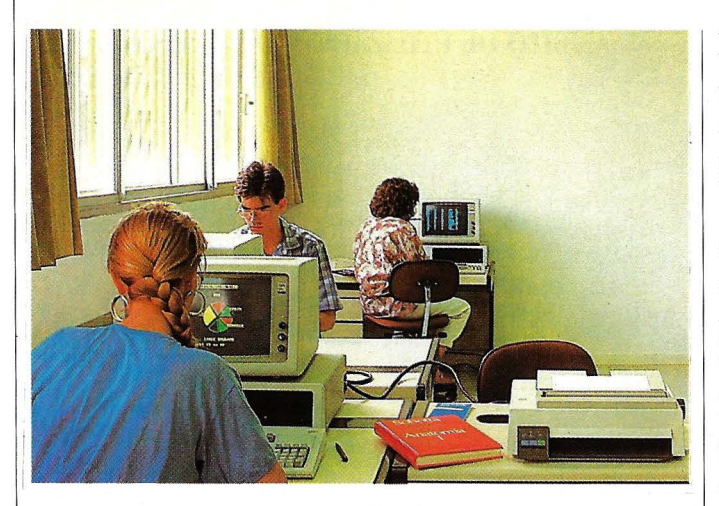

Apple Computer comienza su andadura y se implanta en las escuelas y universidades americanas, hasta que a principios de la década actual, IBM lanza al mercado estadounidense su PC Junior con objeto de contrarestar la influencia del fabricante de la manzana en el sector de la enseñanza.

Según opiniones autorizadas, parece que el interés por desbancar a su rival

*El ordenador penetra lentamente en las clases. Aula de informática en* la UAM.

llevó inicialmente a la poderosa compañía a rebajar el precio de las unidades por debajo de su coste.

En los últimos años el empleo de los IBM PC y compatibles se generaliza y numerosas empresas lo utilizan como un elemento más en su trabajo e incluso comienza a extenderse su empleo doméstico. Consecuentemente, aparecen múltiples proyectos de aplicación, uno de ellos en labores formativas, en donde se cumple la doble finalidad de aprender lo necesario sobre la nueva tecnología y por otro lado, aprovechar sus enormes potencialidades como soporte de aprendizaje.

#### **APRENDE CON TU ORDENADOR**

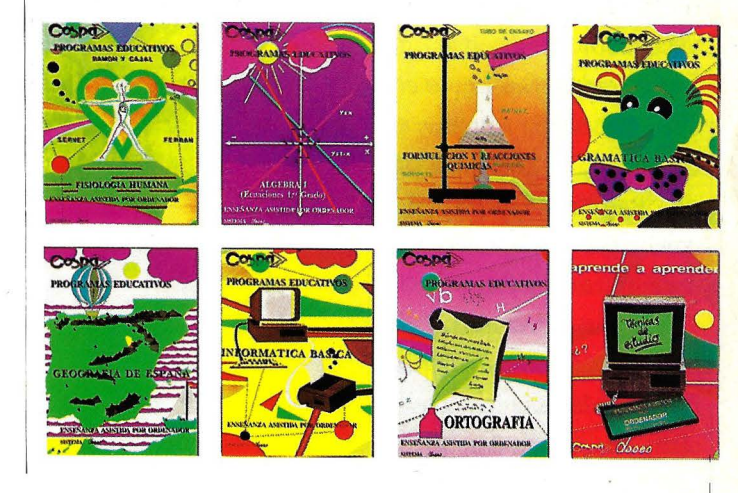

#### LA OFERTA Y EL AMBITO DE UTILIZACION DE LA E.A.O.

os programas de enseñanza informatizados demuestran su utilidad en todos los ámbitos en que se requiere una formación especializada, aunque su empleo debe someterse siempre a determinadas condiciones. Así, en asignaturas de enseñanzas regladas pueden ser soporte y complemento de otros métodos y servir para individualizar la formación. Además, pueden contribuir a personalizar la enseñan-

za y conseguir amenidad y motivación complementaria junto con otros recursos didácticos.

Las empresas aprovechan cada vez más la E.A.O. en formación y reciclaje de su personal, porque ésta se adapta muy bien al perfil de conocimientos que necesitan impartir.

En efecto, el tipo de conocimientos que necesitan está disponible en cada momento y su desarrollo y ac-

#### **ALFRED BORK, EL PADRE**

El director actual del Departamento de Informática & Computer Science de la universidad de Irvi- (California) y del Educational Technology Center se considera pionero de la Enseñanza Asistida por Ordenador y uno de sus grandes maestros.

Alfred Bork tiene un dilatado historial como investigador en sistemas informatizados, desde que en 1958 comenzara a aplicar el ordenador en la enseñanza de disciplinas tan dispares como la lengua japonesa, las matemáticas o la física.

Según él, los aprendizajes de cualquier materia por medio de la máquina potencian el trabajo en equipo de

#### AMBITO DE UTILIZACION DE LA E.A.O.

Como un recurso didáctico más y sobre todo, como forma atractiva de adquisición de conocimientos.

-EDUCACION, como soporte y complemento de otros métodos para individualizar la formación.

Personalizar la enseñanza y conseguir amenidad y motivación complementaria.

Como mera propuesta de enseñanza de la informática.

-LA EMPRESA en formación de personal, considerando la Informática como herramienta de ayuda y aprovechando algunas características mencionadas en el apartado anterior.

Reciclaje de profesionales.

Reconversión.

los estudiantes y consiguen, además, que los docentes se imeresen por la actualización y renovación de los sistemas pedagógicos.

También reconoce que las nuevas tecnologías tienen que evolucionar más aún y por tanto, están lejos de

su pleno rendimiento, según manifestó a primeros del presente año en su visita a nuestro país, invitado por el Departamento de Informática y Automática de la facultad de CC. Físicas de la Universidad Complutense de Madrid.

tualización se optimiza mejor que en los sistemas de enseñanza tradicional.

Además, desde un punto de vista económico, está demostrado que los costes a medio y largo plazo son menores, entre otras razones porque la formación se puede recibir en el propio centro de trabajo, evitando desplazamientos. Porque los programas están siempre disponibles y pueden ser utilizados en campañas cíclicas, sin coste adicional y porque los posibles cambios y actualizaciones se realizan de forma inmediata, con lo no es necesario incrementar significativamente la inversión inicial.

Respecto a la idoneidad de los programas de E.A.O., la primera cuestión a plantearse es si realmente sirven para el uso al que se pretenden destinar. Esta

condición obvia se concreta y justifica desde el momento en que no todos cumplen adecuadamente lo ofrecido en su carátula de presentación.

Es necesario reconocerlos previamente y cerciorarse de que utilizan mecanismos de aprendizaje en sintonía con los esquemas clásicos de aprendizaje. La única manera fiable consiste en probarlos con un grupo de alumnos, considerados significativos y observar si el, o los, programas en cuestión son capaces de despertar el suficiente interés, fomentar una actitud investigadora, conservar el afán de saber inicial de todo alumno y sobre todo, si consiguen mantener la atención, concentración, comprensión y poner en relación los contenidos que presentan con otros aprendizajes de la misma especialidad.

#### **HERRAMIENTA DE FORMACION**

La informática aplicada a la enseñanza no puede impedir ningún otro procedimiento didáctico, ni mucho menos aún sustituir al factor humano de la formación: el profesor. Pero indiscutiblemente la máquina, con todo el potencial que comporta, introduce su propio método, su <sup>1</sup> lenguaje y sobre todo, su lógica, en todos aquellos ámbitos en los que se incorpora.

Esta es una de las circunstancias a tener en cuenta cuando se pretende disponer de un ordenador aplicado a la enseñanza y posiblemente, la razón principal de las reacciones que suscita entre los

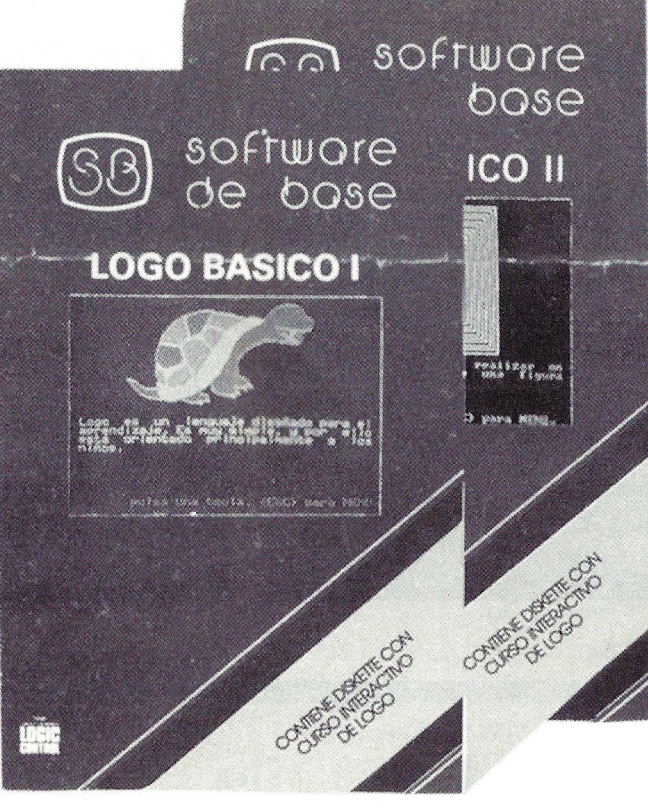

medios más conservadores.

Los ordenadores actuales siguen el prototipo de Jhon von Neumann, es Curso interactivo de Logo. *Software de Base.* 

decir, procesan la información de forma secuencial, en contraposición con el modelo humano natural de pensamiento, que opera en procesos simultáneos mediante distintos sistemas de tratamiento que interactúan y se complementan.

Por eso el futuro ordenador, basado en técnicas de inteligencia artificial, superará este esquema, permitiendo que los alumnos dialoguen con una máquina que será capaz de elaborar la información buscada, hasta el punto de poder remitirles al punto y lugar adecuado, según sea su nivel de conocimiento en cada momento.

Así las cosas, el usuario de estos sistemas podrá sacar provecho de sus

En nuestro país existe una oferta limitada de programas de E.A.O., debido a las dificultades de mercado con que se encuentran las empresas que se dedican a ello. Recientemente y coincidiendo con el interés social que parece comienzan a suscitar los temas relacionados con la educación, están apareciendo diversas firmas dedicadas a la producción de este tipo de software y otras, ya especializadas, refuerzan y perfeccionan sus productos, aprovechando su experiencia en este campo.

#### Programas de Ejercicio y Práctica

Los programas de Ejercicio y Práctica es quizá el tipo de software más veterano y difundido. Cuando están bien diseñados, suponen un sistema de ejercitación novedoso, donde cada estudiante puede adecuar el momento y el ritmo para aprender. Suponen por tanto, un sistema de práctica individualizada.

Constituyen propuestas útiles cuando se aplican en áreas básicas de conocimiento. Por ejemplo, en la enseñanza de idiomas extranjeros, donde las construcciones gramaticales y el vocabulario se prestan a ejercicios de memorización y práctica.

Algunas empresas que comercializan programas de este tipo son COSPA, que tiene un departamento de Programación e Investigación propio con el que ha diseñado cursos de Lengua, Matemáticas, Ciencias Sociales y Naturales de los niveles de enseñanza obli-

VISITENOS SIMO VISITENUON 15<br>PABELLON 15<br>PABELLON TO U.S.A. Stand, Delegacion

#### **EL LISTON** MAS ALTO

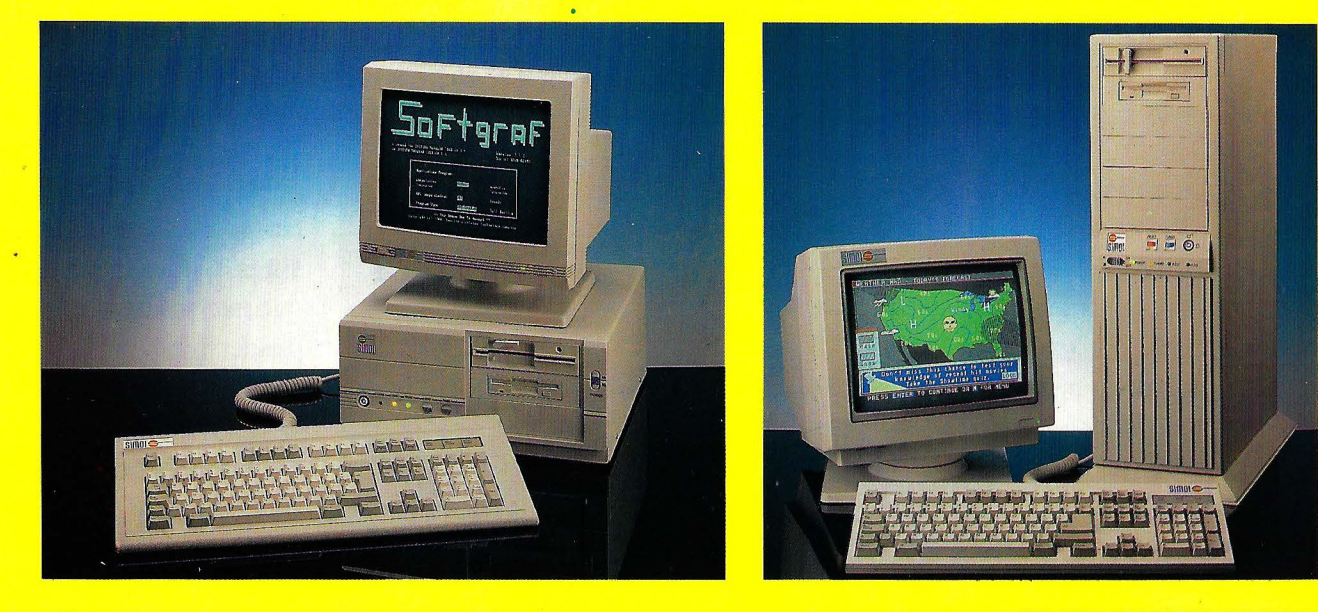

#### AT TURBO PLUS 16 MHZ AT 386 TOWER 20 MHZ

/ /  $Z_{s0}$ one

 $\sim$   $10^{17}$ / ~'/).(,~ .. ······

., /::~~';~o' ... ······::::::: ... ·:::::. ,. ·e~' lr.0 •• ••• •• •• •• •• ••

Ruggo me environmentalementalementalementalement

where we can ensure the second

,

/ /

#### AHORA SU PS/2 A 20 Mhz

La tarjeta aceleradora a 20 Mhz para los sistemas PS/2 incrementa significativamente el rendimiento de los sistemas. La tarjeta aceleradora HUMMINGBIRD, 50/60 potencia el rendimiento y velocidad de los modelos PS/2, 50,502 y 60 a los 20 Mhz de los modelos 70 y 80. Con la misma tarjeta montada en los modelos 70 y 80 a 16 Mhz se mejora también el rendimiento y la velocidad de estos en un 33 por ciento bastante significativo.

La tarjeta Hummingbird incluye un adaptador microcanal para IBM y también utiliza conexiones microcanal y módulos adaptadores en vez de cables flexibles.

Tenemos los sistemas más avanzados del mercado a los precios más competitivos XT con Floppy: 95.000 P.V.P. AT disco 20 Megas: 249.500 P.V.P

#### DISTRIBUIDORES EXCLUSIVOS PARA ESPAÑA Y PORTUGAL

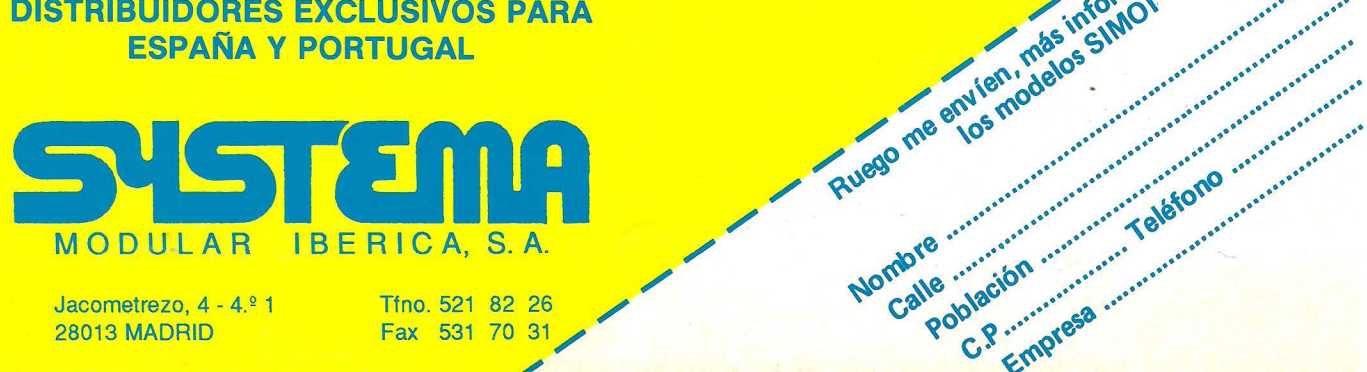

Jacometrezo, 4 - 4. *º* <sup>1</sup> 28013 MADRID

#### **Enseñanza e infonnática**

errores, puesto que éstos va no serán simples desacuerdos con las respuestas preestablecidas en el programa.

#### **CARACTERISTICAS DE LA EAO**

Las ventajas que comporta la utilización del ordenador en la enseñanza se refiren siempre a situaciones muy concretas dentro de los procesos de aprendizaje.

Una de ellas es la de resolver el problema de la administración de cierto tipo de conocimientos a grupos heterogéneos de estudiantes, pues aunque el contacto alumno-profesor es el único que puede promover educación, existen

*Pantalla del programa de matemáticas de /afirma SM.* 

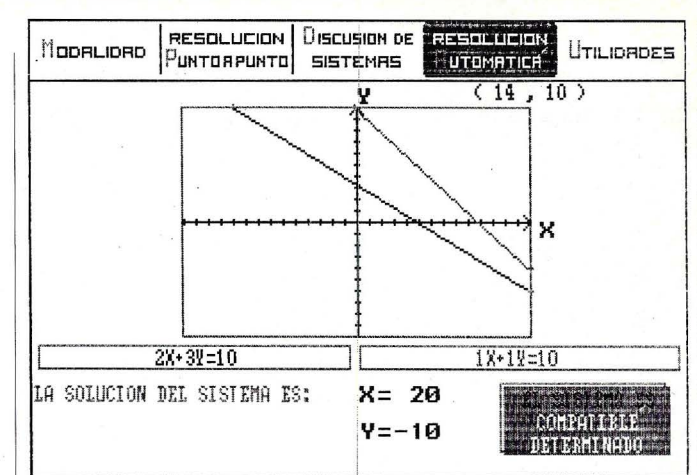

siempre determinado tipo de aprendizajes que pueden ser ayudados con herramientas y métodos distintos de los tradicionales.

Esta clase de formación muy particular es la que obtiene ventajas con el empleo del ordenador y de los programas de enseñanza preparados a tal fin:

Por otra parte, no todos los estudiantes tienen el mismo perfil de rendimiento, la misma base formativa, ni la misma forma de adquirir conocimientos, por ello es evidente que un procedimiento que permita adecuar los periodos de aprendizaje a las necesidades particulares de cada uno, elevará la calidad de la enseñanza que reciban.

Esto que es ciertamente una de las preocupaciones fundamentales en los sistemas de enseñanza tradicional, es suma-

gatorios, así como de BUP, COU, FP y otros específicos de empresa.

En la misma línea, la conocida EDICIONES SM, en colaboración recíproca con IDEALOGIC, ofrece una destacada colección, "Patágoras", que cuenta con el reconocimiento internacional de un galardón concedido en la edición 88 del WORLDIDAC, en Basilea.

EDICINCO, también concurre con programas de este tipo, que están basados en un planteamiento inter-disciplinar. Los más conocidos son la serie "Lalo", que entre otros, contienen ejercicios gramaticales y ortográficos.

Una prolífica empresa, dedicada en exclusiva al software educativo, es PLOT MICRO COMPUTERS. Sus productos obedecen a la consigna "aprender jugan-

do". Se dirigen a niños en edad escolar y consisten en una extensa colección de juegos-ejercicios didác-ticos de lenguaje, geografía, historia, etc... algunos tan sencillos, como los de matemáticas que proponen elementales operaciones aritméticas de 1º de E.G.B.

#### **Los tutoriales**

Los programas de enseñanza de tipo tutorial ofrecen aprendizajes concretos de forma secuenciada, después de facilitar la información básica correspondiente. Su principal ventaja reside en que suministran a los alumnos información de forma gradual y progresiva: a la medida de sus necesidades de aprendizaje.

Como ningún programa puede sustituir a un

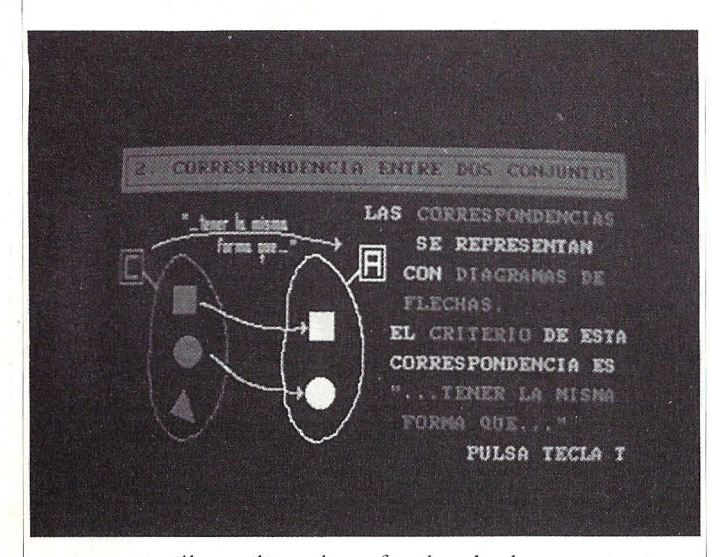

mente sencillo utilizando buenos programas de E.A.O. en aquellos momentos y materias en que ello sea posible.

La solución pasa por la individualización de los contenidos mediante la utilización autónoma, pero dirigida, de los programas por parte de cada estudiante. Semejante posibilidad comporta un cambio profundo de las estructuras académicas de los centros que utilicen las nuevas tecnologías y la modificación del sistema rígido de horarios y clases, tal cual está concebido hasta ahora.

La relación alumnoprofesor tendrá un elemento intermedio, transformándose en alumnoprofesor-ordenador. Pero siempre será el profesor *Sistema de autor de la firma Caspa.* 

quién, en última instancia, controlará la evolución del proceso educativo.

#### **DIFERENCIAS CON LOS SISTEMAS TRADICIONALES**

En contraste con los sistemas expositivos tradicionales de enseñanza, valoramos en primer lugar el protagonismo educativo resultante de la interacción entre el estudiante y la máquina.

El alumno que maneja al ordenador tiene un papel activo dentro de su propio proceso de aprendizaje. No puede ser un receptor pasivo de la misma forma que lo es quien escucha la tradicional lección del profesor y completa,

profesor, un tutorial por muy bien diseñado que esté, no enseñará adecuadamente a los alumnos las materias si previamente no se han introducido en clase y se han practicado como es de rigor. Son, por tanto, un complemento tanto más eficaz, cuanto mejor diseñados estén.

Suelen incorporar preguntas de verificación que permiten pasar adelante en materia, sólo si las respuestas introducidas son satisfactorias.

Los tutoriales mejor diseñados incorporan, en su , diseño operativo, una técnica de bifurcación por la cual dirigen a cada tema correspondiente, cuando el alumno no contesta de forma correcta. Este sistema también se activa cuando el estudiante pide ayuda para repasar una materia en concreto, volviendo después al punto en que se encontraba cuando realizó la consulta.

Estos tutoriales están indicados para los alumnos que necesiten una ayuda complementaria en conceptos específicos. Se pueden por tanto emplear como áreas determinadas. auxiliares de recuperación para quienes necesitan un estímulo en su formación y también para estudiantes que desean ampliar o reforzar sus conocimientos en

Un buen tutorial sirve perfectamente para motivar a los alumnos, pues facilita el refuerzo inmediato y positivo de cada aprendizaje. Es un sistema atractivo, donde el color y los gráficos del ordenador juegan un papel importante.

APLISOFT, APL INFORMATICA, GESMATIC,

### **Pe Lite**  *Imagine: Un Pe en su Portafolios: a dónde quiera que vaya ...*

Seguramente a usted le gustaría escribir alguna cosa mientras está de vacaciones en Marbella; llevar ccn usted su fichero de nombres, direcciones y números de teléfono en un viaje de negocios; llevar una hoja de cálculo a una reunión de trabajo. Le agradaría poner su Pe en su portafolios juntamente con todo lo demás.

Bueno, ahora Vd. puede hacerlo - casi.

PcLite no es un Pe. Es un ordenador de un tipo completamente diferente, con su propio procesador de textos, hoja de cálculo, reloj, calendario, diario, alarmas y sistema operativo incorporados.

Lo que es especial del PcLite es que puede intercambiar ficheros de datos con un Pe y pesa menos de 850 gramos.

- Procesador de textos. Si su procesador de textos puede manejar ficheros Wordstar o de texto puro (ASCII), usted puede crear ficheros en el PcLite y transferirlos a su Pe, y viceversa.
- Hojas de cálculo. PcLite puede transmitir y recibir ficheros en el formato WKS, de manera que usted puede descargar el fichero Lotus, 1.2.3 desde su Pe, cambiarlos en el PcLite, y volverlos a cargar de nuevo en su Pe.
- Teclado. PcLite tiene un teclado silencioso, de forma que usted puede utilizarlo en cualquier parte - en clase, en reuniones, en bibliotecas.
- Memoria. PcLite se puede expandir hasta 1.5 Mb de memoria. Tiene 32 K incorporados, y bajo el teclado se pueden insertar tres módulos de memoria de hasta 512 K. (Con el PcLite se incluye un módulo de memoria de 128 K, que hacen un total de 160 K). Puede incluso colocar cartuchos EPROM en los zócalos de memoria y grabar sus propias EPROMs.
- Pilas. PcLite funciona con cuatro pilas tipo AA con las que se consiguen hasta 20 horas de funcionamiento, y sus datos están a salvo durante meses. No perderá los datos ni siquiera cuando cambie las pilas.
- . Display. El display es un LCD Supertwist con ocho líneas por 106 caracteres. Hay incluso una páginamapa para mostrarle la «forma» de una página completa.
- Periféricos. PcLite mide solamente 295  $\times$  210 x 23 mm, pero es un ordenador completo, y se puede utilizar con un modem de bolsillo, una impresora serie o paralelo.
- Sistema operativo. El sistema operativo multitarea de PcLite le permite tener varios documentos abiertos simultáneamente, y conmutar de uno a otro con solamente pulsar unas teclas. Cuando usted regresa a un documento -incluso después de haber apagado el aparato- lo encontrará exactamente tal como lo dejó, sin tener que hacer \_ Booting, Loading, Opening, Saving, Closing o Quitting.

PcLite incluye el ordenador portátil Cambridge Z88, l28K de RAM adicional (que hacen un total de 160 K), un cable serie-a-serie, software de transferencia de ficheros de datos, transformador AC *1* DC y bolsa de transporte.

Todo por 95.485 ptas. (más I.V.A., envío gratis).

*Llévese un PcLite allí dondequiera que vaya durante Jos próximos 15 días. Si no cambia su vida, devuélvanoslo y no nos deberá nada.* 

Magnetic Memory, S.A. Gran Via de les Corts Catalanes, 577, entlos.  $1<sup>a</sup>$  y 2.<sup>a</sup> 08011 BARCELONA Teléfonos: 90-813 02 75. 93- 451 33 99 93-201 85 52

Comandante Zorita, 4, 4.º 4.ª 28020 Madrid Teléfono 91- 534 47 35 Fax. 91 - 245 59 37

... **pruebe el portátil del futuro dumnte 15 días** 

#### **Enseñanza e infonnática**

en el mejor de los casos, su aprendizaje con otros procedimientos, habitualmente, en el libro de texto.

La enseñanza asistida mediante ordenador posi-

bilita la individualización de ciertos contenidos mecánicos, o memorísticos, pues ni todos los estudiantes tienen el mismo ritmo de aprendizaje, ni los mis-

*El ordenador permite estudiar* 

*todo tipo de disciplinas.* 

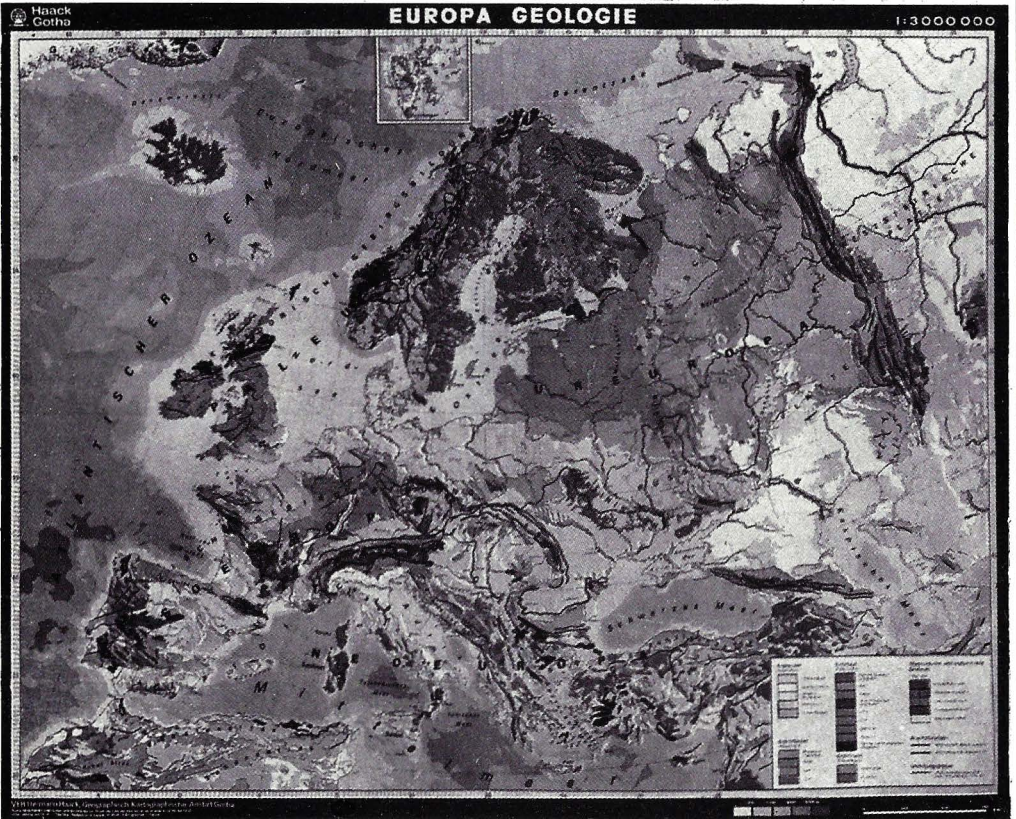

mos conocimientos básicos.

La escuela tradicional consigue individualizar sus enseñanzas cuando un profesor se ocupa transitoriamente de un grupo reducido de alumnos que tienen un perfil de dificultades semejantes, siempre según el criterio del profesor.

Este procedimiento es el único y el mejor de los posibles, pero no siempre es viable. Por razones evidentes.

El uso del ordenador con programas de E.A.O. puede contribuir a que los ' profesores dispongan de mayor libertad para ocuparse de los alumnos y precisamente que puedan individualizar mejor cierto tipo de contenidos.

PLUSDATA y prácticamente todas las empresas mencionadas anteriormente, disponen de buenos tutoriales.

SOFTWARE DE BASE tiene dos proyectos que han merecido subvención dentro del plan de desarrollo tecnológico PEIN II: un lenguaje LOGO especial para personas con problemas sicomotrices y un programa de EAO para la enseñanza/aprendizaje de inglés.

EDUMATICA, la distribuidora del conocido y potente lenguaje de autor TenCore, produce cursos tutoriales de utilización autodidacta mediante este sistema de creación.

Por su novedad, destaca un conjunto de tutoriales, también en la modalidad de autoaprendizaje, que presenta la entidad CAE (Computer Aided Education). Básicamente constan de un juego de preguntas y respuestas, por medio de las cuales se orienta el progreso hacia los conocimientos propuestos.

Su diseño pretende eludir la ayuda del profesor en la veintena de materias, como contabilidad, programación en Basic, Cobol, Fortran, Pascal y diversas aplicaciones microinformáticas que componen la extensa colección.

Próximamente, desde estas páginas, tendremos ocasión de analizar más detalladamente los paquetes de CAE, dada la singularidad de su propuesta.

#### Los programas de simulación

Los programas de simulación son los que mayor interés despiertan entre alumnos y profesores. Aprove-

#### **Enseñanza e informática**

La enseñanza asistida resulta así de doble utilidad en orden a un mismo fin.

De otro lado la aplicación del ordenador en labores formativas tiene un gran ventaja a la hora de corregir errores en tiempo real.

A la respuesta de un usuario a una pregunta en pantalla, la máquina contesta de forma instantánea. De esta forma se obtiene ayuda inmediata en los errores que se cometan, circunstancia que los profesores que corrigen los exámenes habituales, lógicamente no pueden hacer. Y si lo hacen en ocasiones, es a costa de un esfuerzo adicional. Otra cosa es que por supuesto, se deban seguir haciendo exámenes y pruebas peCentro de Orientación de Sociología y Psicología Aplicada

riódicas para controlar rendimientos académicos.

**EL FUTURO** 

Los ordenadores actuales basan su diseño en la idea de Jhon von Neumann de proceso secuenciado. Por ello la información se procesa de esta forma, en contraste con el modelo natural humano que lo hace de forma simultánea.

En efecto, según este modelo de proceso natural que conocemos por la psicología, entre otras ciencias, los humanos procesamos información de forma simultánea mediante multitud de sistemas en interacción que se com-

chan las excelentes condiciones del ordenador para generar gráficos y reproducen aquellos sistemas o situaciones que difícilmente podrían verse en la realidad, al menos con tanto detalle y rigor.

De esta forma se pueden presentar todos los ejemplos y esquemas que se ofrecen en clase, pero con la ventaja del soporte electrónico.

Sus inconvenientes son precisamente eso, que son simulaciones de la realidad, pero no son la realidad misma. Algo que los adultos distinguimos perfectamente, pero que los alumnos de corta edad pueden confundir. Semejante circunstancia no puede invalidar el uso de estos valiosos auxiliares didácticos, sino cuidar al máximo su forma de presentación.

Es preciso señalar que cualquier recurso educati-

vo debe ser manejado por los especialistas en educación, quienes sabrán corregir sus posibles deficiencias y riesgos, con los ejercicios paralelos adecuados, de forma que compensen posibles errores de interpretación.

Un excelente laboratorio de Geometría, un Atlas Interactivo de ANAYA, el mencionado PATAGO-RAS y la mayoría de las empresas mencionadas anteriormente, producen software de simulación, atraidas por las excelentes condiciones del ordenador para este cometido.

Es lo que mejor hace y por eso, posiblemente este tipo de software educativo sea el que más futuro tenga entre los dedicados a la Enseñanza Asistida por Ordena $d$ or.

#### ALGUNAS VENTAJAS DE LA ENSEÑANZA ASISTIDA POR ORDENADOR

#### -AHORRO DE ESFUERZO

Cierto tipo de formación se realiza más rápidamente que en las clases. La formación está disponible en el momento en que se necesita. Su desarrollo y actualización se optimiza, en relación con el de la enseñanza tradicional.

#### -AHORRO DE COSTES

Los costes a medio y largo plazo son menores que con los métodos clásicos de formación, basados exclusivamente en los recursos humanos.

En el ámbito empresarial, la formación recibida en el propio centro de trabajo evita desplazamientos y consecuentemente, ahorro de tiempo y gastos.

Los programas de formación están siempre a disposición de los usuarios y pueden ser utilizados en campañas cíclicas, sin coste adicional.

#### -EFECTIVIDAD EN LA FORMACION

El receptor de la formación la recibe en su propio lugar. La instrucción se da según el ritmo y nivel del alumno. El alumno es activo en su formación. Tiene más atractivo para el usuario

#### -INCREMENTO DE LA PRODUCTIVIDAD

Porque la formación es más efectiva.

Los usuarios aprenden cuando y donde es necesario, sin perder tiempo lejos del lugar de trabajo. Los cambios y actualizaciones son realizados de forma rápida.

proponerle otras fuentes de información o experiencias complementarias.

Así las cosas y sin caer en ciencia ficción o divagaciones futuristas, los avances actuales de las investigaciones permiten suponer que a medio plazo, las máquinas podrán sacar partido de los errores de los alumnos.

Se rompen así los esquemas actuales en los que las respuestas se limitan a simples desacuerdos con aquellas que la máquina tiene registradas en su memoria.

Se podrá mantener una comunicación cercana al auténtico diálogo usuariomáquina, a partir de los programas de enseñanza asistida convenientemente adaptados. Las modificaciones estarán hechas en orden a que el ordenador

plementan y autodirigen.

Este modelo es quizá el ejemplo de los investigadores, para disponer diversos procesadores que funcionen en paralelo en las máquinas futuras.

El interés del ordenador como máquina de enseñar se desarrollará con la aplicación de las técnicas de inteligencia artificial, mediante las cuales se podrá ofrecer una información elaborada que convertirá a

los alumnos en sujetos activos, frente a la pasividad que ofrecen las actuales informaciones preestablecidas de los ordenadores actuales.

La disposición interna de los ordenadores futuros propiciará un auténtico diálogo entre el ordenador y el usuario, dentro de un sistema abierto que podrá hacer preguntas acordes con cada situación concreta que se trate e incluso

#### AMBITO DE UTILIZACION DE LA E.A.O.

Como un recurso didáctico más y sobre todo, como forma atractiva de adquisición de conocimientos.

-EDUCACION, como soporte y complemento de otros métodos para individualizar la formación.

Personalizar la enseñanza y conseguir amenidad y motivación complementaria.

Como mera propuesta de enseñanza de la informática.

-LA EMPRESA en formación de personal, considerando la Informática como herramienta de ayuda y aprovechando algunas características mencionadas en el apartado anterior. Reciclaje de profesionales.

#### PERFIL DE LA E.A.O. (ENSENZA ASISTIDA POR ORDENADOR).

#### **APORTACIONES:**

Capacidad de Cálculo Diálogo interactivo Simultaneidad de información textual y gráfica, estática y dinámica Combinación de teoría y práctica. Formación flexible Aprendizaje personalizado

Recurso complementario con/a otros métodos tradicionales

#### **UTILIDAD EN:**

Grandes colectivos dispersos geográficamente. Personas o grupos con imposibilidad de desplazarse o de modificar sus horarios laborales o su organización de vida. Materias de difícil explicación con medios tradicionales

#### **TIPOS DE PROGRAMAS**

**EJERCITACION:** Información y ejercicios de refuerzo. **TUTORIA:** Información y cuestionario de verificación **SIMUIACION:** Modelo propuesto y recursos de experimentación. **JUEGOS:** Modelo junto a estímulo de razonamiento. PROGRAMACION: Problema y su resolución mediante algorit-

mos y modelos.

**APRENDIZAJE AUTONOMO:** Suponen un instrumento para nuevas formas de adquisición de conocimientos y se potenciarán con los avances de las investigaciones en inteligencia artificial.

entienda por qué el alumno ha cometido un error y en consecuencia, cómo debe presentarle los contenidos sucesivos.

Aquí tienen mucho que decir los trabajos de investigación de la Psicolo-

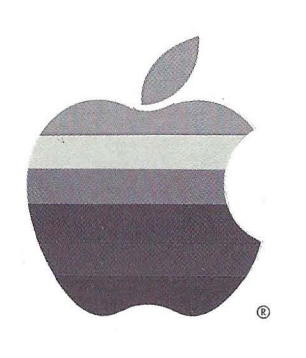

gía del Aprendizaje aplicados a las formas humanas de conocimiento, ya que tal información podrá servir de modelo aplicable a los procedimientos de elaboración de información, así como de la forma en que el ordenador sea capaz de organizarla. **O** 

Alfred Bork afirma que los aprendizajes por medio del ordenador potencian el trabajo en equipo de los estudiantes

#### Directorio de **Empresas**

 $CAE$ Pza. Emilio Jiménez Millans<sub>2</sub> 28008 MADRID Tf.: 91-542 16 12

COSPA S.A. Bravo Murillo 373 28020 Madrid Tf.:93-733 20 89

DE CELIS SOFT Avda. de la Facultad 43 Leon 24024

#### Edicinco

C/Plátanos 30 46025 Valencia Tf.: 96-348 28 92

**EDITORIAL SM** Joaquín Turina 39

#### Madrid Tf: 91-208 51 47

#### Edumática

Capitán Haya 50 28020 Madrid Tf.:91-270 27 07

#### **Idealogic**

Valencia 85 08029 Barcelona

#### Tf.:93-253 74 00

#### Plot

Diputación 279 08007 Barcelona Tf.:93-317 60 92

Software de Base Antonio Cavero 39 28043 Madrid Tf.:91-759 54 51

Alberto Domingo Ajenjo

### **Y ahora ...** ~ **zque hago?**

Más sobre discos duros, llaves hardware ... y OS/2.

Entre des Segraciadam en te hemos llegado al final del verano. Mientras escribo ésto, caen las hojas del calendario de la segunda semana de septiembre, y mirar por la ventana deprime (llueve). Atrás quedaron los calurosos días de verano y playa y, por ahora, la manga corta.

La idea general es que las vacaciones han sido demasiado cortas. Supongo que es porque había tantas cosas que hacer y tantas ganas de hacerlas que las que, una vez más, se han quedado en meras intenciones, hacen que nos remuerda la conciencia.

Pero en fin, las Navidades no están tan lejanas y esto puede ser divertido. Agosto paralizó el trabajo, pero lo retomamos con fuerza ...

El OS/2 consta de 12 discos de 1.44 Mb de capacidad  $\nu$ de 3 1/2 pulgadas de tamaño.

#### **fBM OS/2 EXTENDED EDITION 1.1**

Antes del verano me encargaron (como ya adelanté en el número pasado) un extenso banco de pruebas del OS/2 1.1, el<br>"nuevo" sistema operativo nacido para (fundamentalmente) los PS/2 de IBM. En el pasado número de "Y AHORA ... ¿QUE HAGO?" adelantaba algunos de los problemas de instalación del mismo. Pasamos a ellos a continuación:

Como ya he dicho alguna que otra vez, ahora trabajo con un Gulffech  $286$  Adv, un AT a  $16$ MHz, con una unidad A de 1.2MB y una B de 1.44MB (de tres pulgadas y media), con cuatro Megas de memoria RAM, un disco duro de 40MB y una placa Genoa SuperEGA conectada a un monitor IBM CGA (aunque esto último espero que cambie en breve).

Pues bien, aparentemente esta es una configuración aceptable para el OS/2 1.1 de IBM (a excepción del monitor CGA, pero más sobre esto más tarde), solo que éste está pensado para las máquinas de la marca, las PS/2, que disponen de una unidad de tres pulgadas y media como unidad A, a 1.44MB.

El OS/2 consta de 12 discos de 1.44MB, uno de instalación, cuatro para el "Base Operating System", y los restantes para el communications manager, LAN requester y database manager (para aquellos que desconozcan "las tripas" del OS/2, una pequeña introducción al cual podrían ser los artículos sobre el mismo). Para instalarlo, hay que meter el primer disco en la unidad A y arrancar. Problema: mi unidad A es de cinco pulgadas y cuarto.

La solución, muy fácil (¡por favor!). Cambiar la unidad B y ponerla como A. Para ello, añadirle un conector al cable de las unida-
## **;Por fin! una impresora tan versátil como su ordenador**

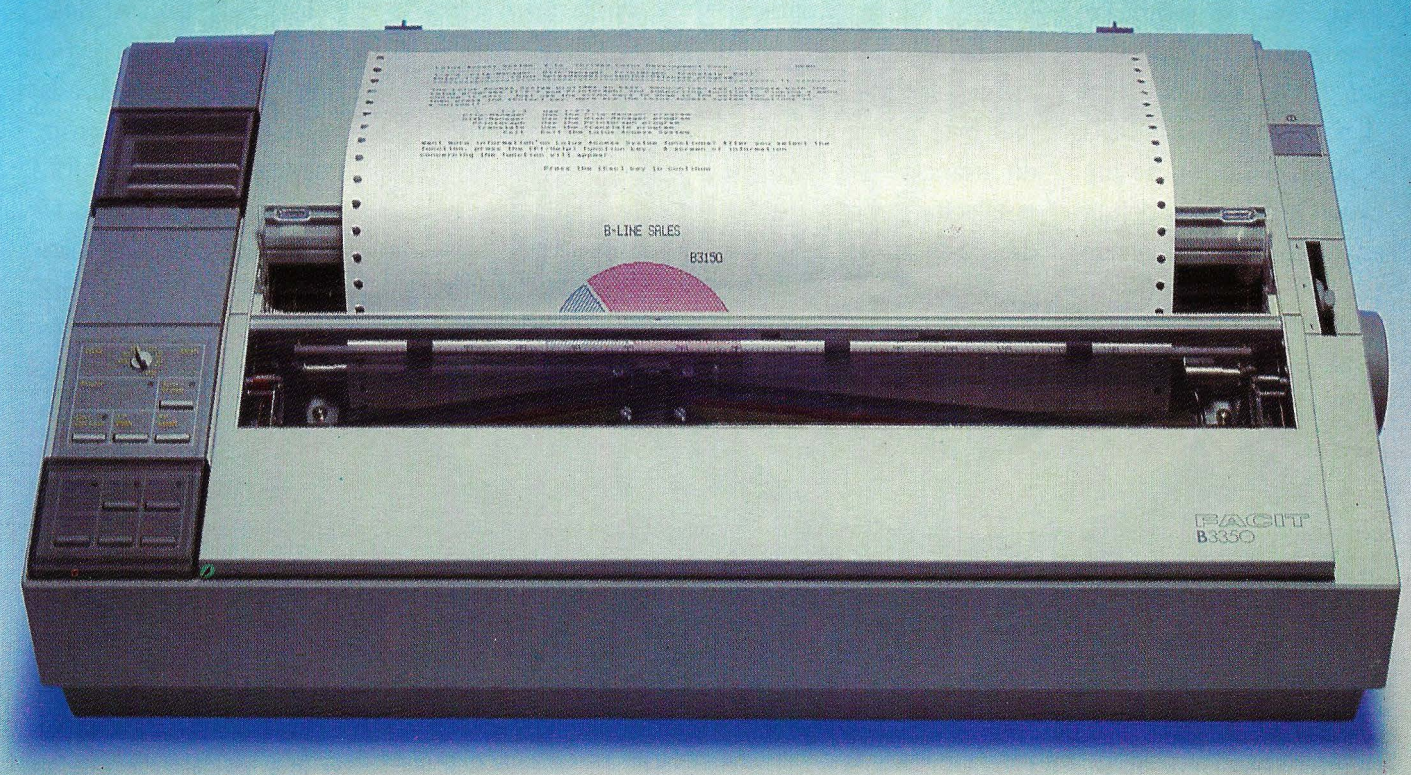

Al proporcionarle un extraordinario y fácil acceso para todas las modalidades de impresión que necesita en su oficina, la familia de impresoras FACIT B-LINE le permite explotar al máximo las posibilidades de su ordenador.

Cuando se desea cambiar el tipo de impresión, de alta velocidad a perfecta calidad de escritura en NLQ, basta eon rotar el interruptor giratorio del panel frontal. Para cambiar de tipo de letra es suficiente con introducir una nueva tarjeta de fuentes. Cuando se desea cambiar de papel continuo a hojas sueltas, la impresora se encarga de alimentarlas automáticamente.

El atractivo diseño y bajo nivel de ruido de estas impresoras hacen que se adapten perfectamente a cualquier ambiente de oficina, además de mejorar las posibilidades de impresión de su ordenador.

#### Compruebe las características indicadas a continuación y solicite una demostración de estas impresoras a su distribuidor FACIT más cercano

- *B-3100: 80 columnas, 128 líneas/minuto (300 cps).*
- *B-3150: 136 columnas, 128 líneas/minuto (300 cps).*
- *B-3350: 136 columnas, 109/íneasjminuto (250 cps),. cabeza de 18 (lgujas, NLQ 120 cps.*
- *B-3450: 136 columnas, 128/íneas/minuto (300 cps), cabeza de 24 agujas, NLQ 120 cps.*
- *Interruptor giratorio para selección de calidad de escritura . .*
- *Fácil de operar con selección de opciones en castellano mediante tarjeta electrónica.*
- *Manejo de papel muy flexible, tractor., corte de papel, carga automática de hojas sueltas. Opcionalmente se puede instalar un ·alimentador 'de hojas sueltas de una o dos bandejas.*
- *Muy bajo nivel de ruido.*
- *Emulaciones IBM Proprinter, FACIT, Epson FXIJX.*
- *Interface serie y paralelo.*
- Impresión opcional en color.
- *Fuentes adicionales con tarjetas electrónicas.* 
	- *IBM y Epson son marcas registradas.*

Núñez Morgado, 3, 6.º Tels. (91) 733 76 96/12 Telex 47123 FACIT 28036 MADRID

**PACIT** 

Avda. Arístides Maillol, 7, 1.º C 2.ª Tel. (93) 334 38 50 08028 BARCELONA 41001 SEVILLA

Trastamara, 23-l. º-E Tel. (954) 21 58 34

#### **Opinión**

des de disco, junto al de la unidad A (después del típico cambio de líneas) adecuado a la unidad de 1.44MB, quitar de momento la unidad de 1.2MB, reconfigurar la RAM CMOS (unidad A, 1.44MB, unidad B, none), e instalar el OS/2. Sencillo. Pero no, no funciona. No funciona porque en la BIOS no está contemplado el arranque desde unidades de 1.44MB (y supongo que

tampoco desde unidades de 720). Sólo puede arrancar. desde discos de 1.2MB o de 360KB. Arrancando desde el disco duro, puede leerse perfectamente (y escribirse) la unidad de 1.4MB, pero no arrancar desde ella. Aviso al fabricante : solucione esto, por favor.

1.2MB recién

**OF. PUT** 

más.

formateado, y en la misma dirección, y modificar los parámetros correspondientes a un disco de 1.44, sustituyendolos por los de uno de 1.2MB. Esto no es demasiado complicado pero lleva su tiempo. Después, copiar los ficheros al disco de 1.2. Como ya dije, no caben todos, así que podemos dejar fuera algún que otro DLL, todos los \*02.SYS (que son ficheros para PS/ 2, en lugar de los \*Ol.SYS que son para AT's), y nada

MIC-7

Para solventar este pequeño problema, la primera idea fue pasar los discos a 1.2MB. No funciona. Al menos no funciona directamente pues, aunque todos los discos del OS/2 caben en 1.2MB, el de instalación no. En fin, se dejan un par de ficheritos fuera y todo arreglado ... Pues tampoco. El disco de instalación es de autoarranque, y su boot record/sector (sector de arranque) no se parece demasiado al del DOS. La solución me vino por parte de un antiguo miembro del equipo de la revista. Algo tan (aparentemente) sencillo como copiar byte a byte el sector de arranque del disco de instalación sobre un disco de

En principio el sistema operativo de los PS/2 viene preparado para ser instalado con adaptadores gráficos EGA como mínimo.

*Una buena organización del disco duro va a reportar una mejora en la velocidad del acceso.* 

Ahora sí podemos arrancar. Probablemente nos dirá que falta algún DLL, que habrá que ir colocando en el disco de arranque, y volver a intentar. Al final, aparece la pantalla con el logo de IBM y comienza la verdadera instalación. Puede particionarse y formatearse el disco duro (o no, a voluntad), e instalarse el Base Operating System. Hay que copiar los ficheros DLL que nos dejásemos fuera en el subdirectorio \OS2\DLL\, y ya está. Si algo falla, temblad. La instalación es totalmente automática, y no puede hacerse de forma manual, así que, o el programa lo encuentra todo a su gusto o no se instala. No hay más explicaciones.

Tras instalar el Base Operating System (los dis- $\cos$  #1 a #4), en mi caso pidió el driver de CGA, pues detectó correctamente el monitor CGA. Lo que no detectó es que puedo correr el modo 640x200 a 16 colores (o 320x200, también a 16), que es el modo en que corre el OS/2 sobre EGA. El driver se incluye en un disco adicional que se adquiere por separado. Agosto y todo el mundo de vacaciones. Bueno, como el modo que solicita es compatible con mi

#### *14*

#### **PURA LOGICA**

**Canon es el mayor fabricante de impresoras Laser del mundo.** 

## **t QUIEN TENDRA LA<br>2000 : LA CITATION DE LA PRODUCTION DE LA PROPERTY DE LA PARTIE** INIF REJVRA LAJER MIAJ FEYVENA **DllMUNDO!**

Era lógico. Sólo Canon podía lanzar la impresora Laser más pequeña del mundo, con la presora este cupón.<br>Náxima calidad y las prestaciones más avanzadas. Para olvidar, definitivamente, las viejas las pecibirs en pec<br>A <sup>Can</sup> Era lógico. Sólo Canon podía lanzar la impresora Laser más pequeña del mundo, con **presidente de calidad y las prestaciones** más avanzadas. Para olvidar, definitivamente, las viejas per recibir más recibir este cupón.<br>- - Era lógico. Sólo Canon podía lanzar la impresora Laser más pequeña del mundo, con de enviando este cupón.<br>La máxima calidad y las prestaciones más avanzadas. Para olvidar, definitivamente, las viejas de las preson recebir más avanzados *Nombre D* 2007 a 1999 en 1999 en 1999 en 1999 en 1999 en 1999 en 1999 en 1999 en 1999 en 1999 en 19<br>Mombre D <sup>Nombre</sup> O <sup>1</sup> más avanzadas...<br>La nueva Canon LBP- 4 reúne, en el espacio más pequeño, los mayores logros de

Canon en tecnología Laser El cartucho de tóner desechable EP-L El lengua¡e de control¡ *Cargo* -------------------------- más potente y sencillo que se conoce, CaPSL, exclusivo de Canon. La versatilidad de La nueva Canon LBP- 4 reúne, en el espacio más pequeño, los mayores logros de<br>Canon en tecnología Laser. El cartucho de tóner desechable EP-L. El lenguaje de control<br>más potente y sencillo que se conoce, CaPSL, exclusivo d las fuentes escalables. Virtual compatibilidad de Hardware. Y el reconocimiento de<br>los principales paquetes de Software del mercado.

Sea cual sea el tamaño de su negocio o el volumen de su necesidad informática, la nueva impresora Laser Canon LBP-4 será la mejor solución a sus necesidades<br>de impresión. de impresión.

a más pequeña del mu ndo.

Sistemas Informáticos Canon. El Movimiento lógico.

Canon

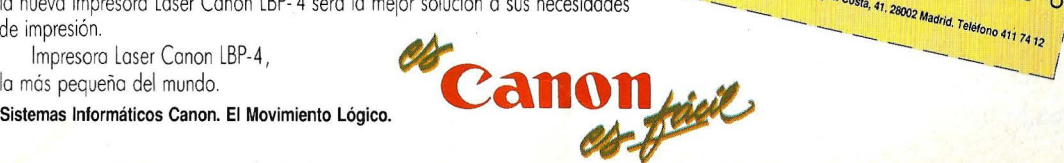

\_\_\_\_ ...\_.\_ */!. Sohote r.* 

----~\_\_¡~. *tu:!ando* gr~~~~'::Jaoón **'VV** • *JOQtelefano* 

ESPECIAL LANZAMIENTO PECIAL LANZES.

*Impresora* 

 $\frac{1}{\sqrt{2}}$ 

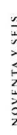

#### **Opinión**

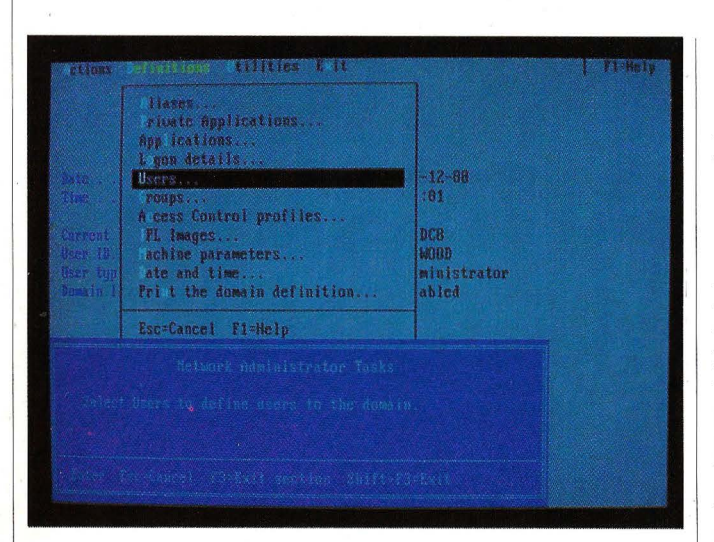

monitor, procedí a<br>"engañar" al programa de instalación. Para ello, renombré el fichero IBME-GA.DLL como IBMC-GA.DLL, y lo metí en un ·disco aparte. Al solicitarme el "OS/2 Device Support Supplement Diskette" le alimenté con el trucado. El programa de instalación lo copió al disco duro como DIS-PLAY.DLL (en el subdirectorio \OS2\DLL\), y todo arreglado.

Estos han sido los problemas "manuales". Ahora, tras las vacaciones, IBM nos facilita el OS/2 en discos de 1.2MB, además del disco suplementario. Entristecedor, ¿no?. Pero bueno. El resto de los detalles del OS/2 están en los artículos sobre el mismo y en el banco de pruebas, así que no me voy a repetir. Un consejo, si instaláis OS/ 2, comprad los discos en el formato adecuado.

*El OS/2 incluye una serie de utilidades como son el Communications, LAN y DataBase Manager.* 

> Las llaves de Hardware, así como otros sistemas de protección, dificultan en parte la tarea de los usuarios de ordenadores personales.

#### **LLAVES HARDWARE,**  · **SEGUNDA PARTE**

En el número pasado ' lanzaba mis primeras quejas contra las llaves hard. Este mes, sigo. Como si de una maldita profecía se hubiera tratado, efectivamente el ordenador donde instalé el programa de contabilidad se estropeó. No es broma. De alguna manera, el disco duró quedó inservible, aunque todavía no sé cómo. En fin, lo que ocurre en estos casos, empiezas cambiando el disco duro y el controlador, tienes que cambiar el controlador de floppys, mover las tarjetas restantes, reformatear todo, en fin, que terminas con un equipo totalmente distinto al que había al principio.

Desgraciadamente, también la protección del programa se dio cuenta del hecho. Y se negó en redondo a correr la aplicación. En esa negativa iban implícitas la pérdida del programa (en medios y pesetas), y de la contabili dad de varios meses, todo ello sumado a las prisas de septiembre.

Afortunadamente, el departamento técnico del distribuidor estaba en plan colaboracionista. LLevándoles la. llave hard, el programa y el ordenador, verificaron la primera, que estaba bien (¿tan delicadas son?), el segundo y el tercero. Todo en orden. Lo único que quedaba, pues, era el sistema operativo.

Al formatear el disco duro, lo hice con el DR DOS 3.35, aparentemente compatible al cuasi-cienpor-cien con el MS-DOS. Pues bien, al mecanismo de protección no le acaba de gustar. O MS-DOS o me voy con mi madre. Vuelta a empezar; reformatear el disco, volver a instalar el MS-DOS, instalar de nuevo el programa, cargar la copia de seguridad de los ficheros de datos y reconfigurar el programa de acuerdo a ellos.

Afortunadamente esta vez si le gustó el caldo de cultivo y, por ahora (ya no me fío), sigue funcionando. En definitiva, todo esto viene a ratificar mi opinión del mes pasado: llaves hardware... ¡No, gracias!

#### **DURO ES EL DISCO, COMO LA VIDA DEL HACKER ... (SEGUNDA PARTE)**

Esta es la segunda parte de las notas acerca

### **¡PROFESIONAL!**   $2.7U$   $(1.8)$  PROBLEMA ~ESLA **FINANCIACION?**

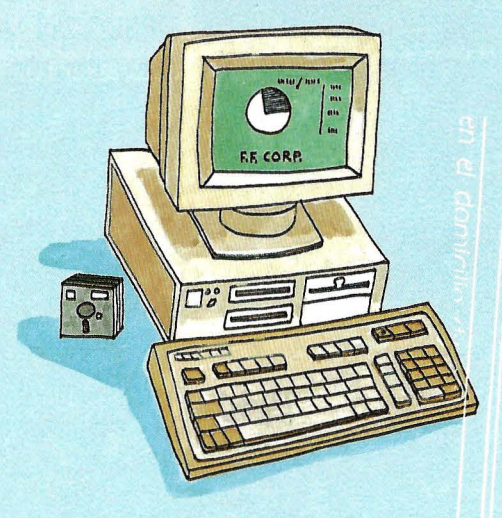

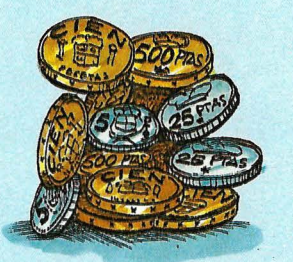

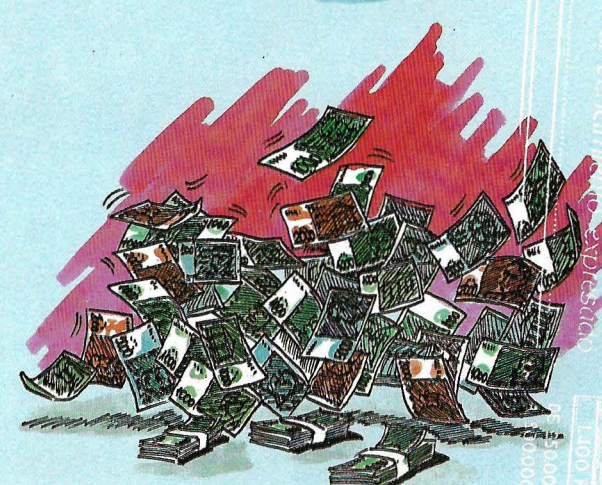

 $F.F.$  COPP. S.  $X.$ 

Pº DE LA CASTELLANA, 117 - 2º DCHA. TEL. 555 60 10- FAX: 556 83 68 28046 MADRID

**Te proponemos una solución, con la que tu problema se acaba para hoy y para**  siempre...

## **PARA** TI, **VENDEDOR (de informática)**

- 1.- Cobro al contado en todas las ventas.
- 2.- Fuera papel circulante.
- 3.- No hay impagos.
- 4.- Fuera créditos puente.
- 5.- Adiós a los viejos equipos.
- 6. Nuevas ventas. periódicamente aseguradas,  $etc.$ ...

## **PARA** TI, **USUARIO (de informática profesional)**

- 1.- No hay necesidad de grandes inversiones.
- 2.- Fuera créditos, avales, pólizas riesgo, ...
- 3.- Se acabó el problema de las amortizaciones .
- . Adiós a los inmovilizados .
- . No existen equipos obsoletos, cambio por nuevos inmediatamente que se desee.

DIVISION INFORMATICA-SERVICIOS FINANCIEROS

GRAN VIA DE LES CORTS CATALANES,608, 8º B Tel. 412 10 29. 08007 BARCELONA

#### **Opinión**

del mantenimiento del disco duro que incluí, en su día, en el cuarto "fascículo" de la serie "Y ahora ... ¿Qué hago?". Su orientación, sin embargo, es algo distinta, pues ahora no se trata de mantener el disco, sino de instalarlo adecuadamente.

Desgraciadamente, de un tiempo a esta parte han crecido exponencialmente las consultas que me llegan acerca de los discos duros. Según parece, es prácticamente impensable comprar un PC que no disponga de 20 ó 30MB de disco, y más aún si se trata de un AT o algo más.

El caso es que la mayoría de los problemas nacen directamente de una errónea instalación. También son muchos los que se resuelven copiando de nuevo el sistema operativo o reescribiendo los ficheros CONFIG.SYS y/o AU-TOEXEC.BAT, pues algunas maliciosas aplicaciones los modifican de acuerdo a sus preferencias sin pensar en los demás. ¡Qué falta de colaboracionismo!

Ante, los casos más peliagudos (y también incluyo virus en este apartado), lo mejor es empezar de nuevo. Bien por quienes dispongan de copia de seguridad; para los demás, sin comentarios, así es la vida.

Lo primero es formatear el disco duro. Si es la primera vez que se instala, o si hemos cambiado de ordenador o bien de controlador, es aconsejable empezar por un formateo a bajo nivel. También es aplicable este paso si sospechamos de alguna infección seria de algun elemento vírico.

En el formateo a bajo nivel se borra absolutamente todo, y se escribe byte a byte un contenido fijo (OOh, FFh, o lo que sea) en toda la superficie del disco. Asimismo, se marcan los comienzos de sector, los identificadores ID y se reservan las zonas de arranque, directorios, particiones y FAT.

Para formatear a bajo nivel, si se trata de un XT (o PC), se recurre a la BIOS (una pequeña ROM) del controlador, que suele incluir un pequeño programa de formateo. Para acceder a él, es preciso poner

Con el formateo a bajo nivel se borra todo el disco duro  $\nu$  se escribe byte a byte un valor fijo en toda la superficie del mismo.

*En un primer vistazo OS/2 recuerda al entorno operativo Windows desarrollado por Microsoft.* 

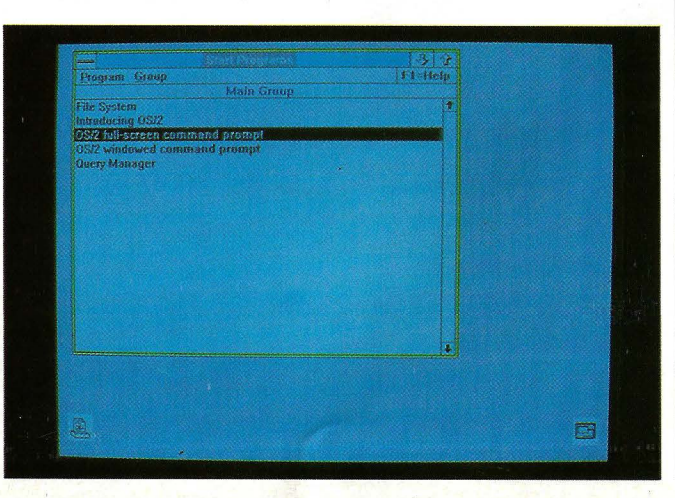

el puntero de instrucciones en esa dirección y comenzar a ejecutar, lo que puede hacerse con el DEBUG del sistema operativo. Para ello, teclear:

A>debug <En ter> -g=c800:offset <Enter>

y seguir los mensajes del programa de formateo. Offset es el desplazamiento del programa, y suele ser O, 5 ó ccc. De todos modos, lo mejor es consultar el manual del controlador para estar seguros.

Si el equipo es un AT o un 386, la cosa cambia, pues ya no suele haber tal programa de formateo en ROM (o si lo hay, no lo dicen). En estos casos hay que recurrir a un programa comercial que cumpla los propósitos programando directamente el controlador del disco duro. Para ello sirven los diagnósticos avanzados de IBM o, por ejemplo, el Disk Manager. Estas mini-aplicaciones permiten, además, hacer particiones del disco duro, crear unidades lógicas (los discos b, E, etc) y hasta configurar la RAM C-MOS del aparato.

Una vez que se ha formateado el disco a bajo

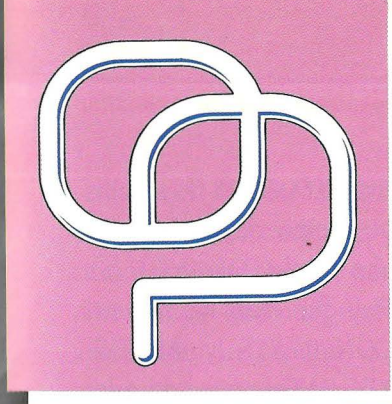

**REVISTA ESPANOLA** DE **ORDENADORES PERSONAL** 

# RDENADOR<br>PERSONAL

la revista informática para todos

# La información natural

#### **Opinión**

nivel (si era preciso), hay que crear las particiones adecuadas, con FDISK o, de nuevo, con alguna aplicación del tipo Disk Manager. Generalmente, si el disco es de 30MB o menos, se suele crear una única partición primaria que ocupe todo el disco. También pueden crearse varias particiones (una de ellas primaria y de arranque, el resto extendidas), y definir varias unidades lógicas o utilizar, por ejemplo, varios sistemas operativos. Esto también es preciso si trabajamos con DOS (versiones anteriores a la 4.0) y discos de más de 32MB, pues el DOS está limitado a particiones de hasta 32MB de tamaño.

Luego viene el formateo a alto nivel, que se realiza con el FORMAT del MS-DOS (o el propio FDISK en el caso del DR-DOS). Aquí se identifican los sectores defectuosos, las tablas de partición, y se marcan el sector de arranque, la FAT y el área de datos, a la vez que se inicializan. Este es, paradójicamente, el paso más sencillo.

Por último, hay que transferir el sistema opera-

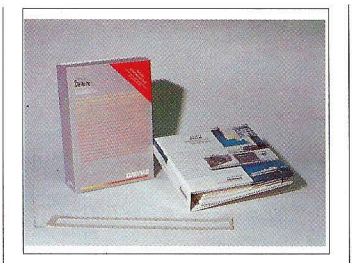

*Los manuales entregados con OS/2 siguen la línea del gigante azul, grandes y robustos con todo lujo de detalles.* 

tivo (SYS C:), si no se hizo al tiempo de formatear a alto nivel (FORMAT  $C'/S$ ). Hay que crear los ficheros CONFIG.SYS y AUTOE-XEC.BAT de acuerdo a las necesidades, copiar los ficheros precisos para que arranque perfectamente (por ejemplo, drivers de teclado o disco), y restaurar los programas y datos que tuviéramos en la unidad.

Y ya está. Luego vienen los típicos errores de arranque. Suelen estar producidos por manipulaciones en los ficheros del sis-

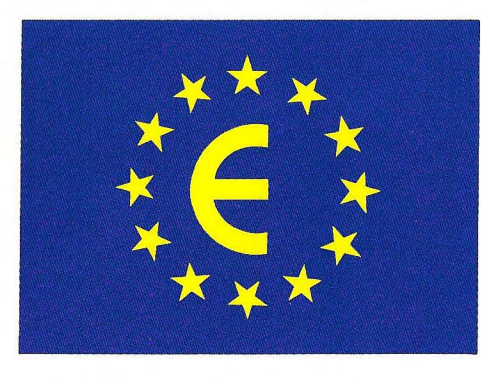

### **La nueva**

#### **VEGAS COMPUTER COMMUNICATIONS ESPAÑA, S.A.**

#### CENTRAL

C/. Aragón, 210, 1º 1ª 08011 Barcelona Tel. (93) 323 29 41 Fax (93) 253 81 63

#### DELEG. CENTRO

C/. Julián Camarillo, nº 53 bis, planta 2ª 28037 Madrid Tels. (91) 32718 00- 327 24 96 Fax 3270849

#### DELEG. LEVANTE Avda. del Campanar, 116 bajos 46015 Valencia Tel. (96) 348 46 25 Fax (96) 348 46 26

DELEG. NORTE C/. Paraguay, 19 bajos 01012 Vitoria Tel. (945) 28 87 00 Fax:(945) 28 80 33

#### **Opinión**

tema, el COMMAND. COM o los de configuración y autoarranque. Si no permitimos que ninguna aplicación los toque o mueva, el disco arrancará, cuando menos, perfectamente durante mucho tiempo (en realidad, y tras numerosas experiencias a cada cual más conmovedora, puedo afirmar que los discos duros no son tan delicados como parece. De cualquier manera, aparcar las cabezas antes de moverlos y evitar bailar lambada con ellos a la espalda no es mala precaución).

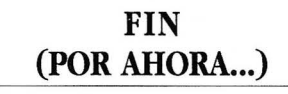

Este texto ya llega a las 270 líneas de Sprint, el procesador de textos que, por ahora, utilizo. Esto viene a ser el espacio que tengo asignado, así que es hora de cerrar la tienda. Por primera vez, y gracias al relajamiento del período estival, parece que la columna llegará a la redacción con tiempo.

En el tintero queda algún tema suelto, que reservo para el mes que viene, pero nada excesivamente preocupante como suele suceder durante el resto del año. El resto del tiempo de PC suelo ocuparlo en mi esquema de protección contra copia, que ya está practicamente acabado, y en algunos programas residentes, entre los cuales preparo uno para enlentecer (sí, sí, hacer más lento) un PC normal. Quizás sean objeto de un futuro "Y ahora ... ¿Qué hago?" o de algún artículo específico. Mientras, sigo esperando comentarios y sugerencias de los lectores (que dicho sea de paso, no son demasiado abundantes). Hasta el mes que viene...  $\Box$ 

1

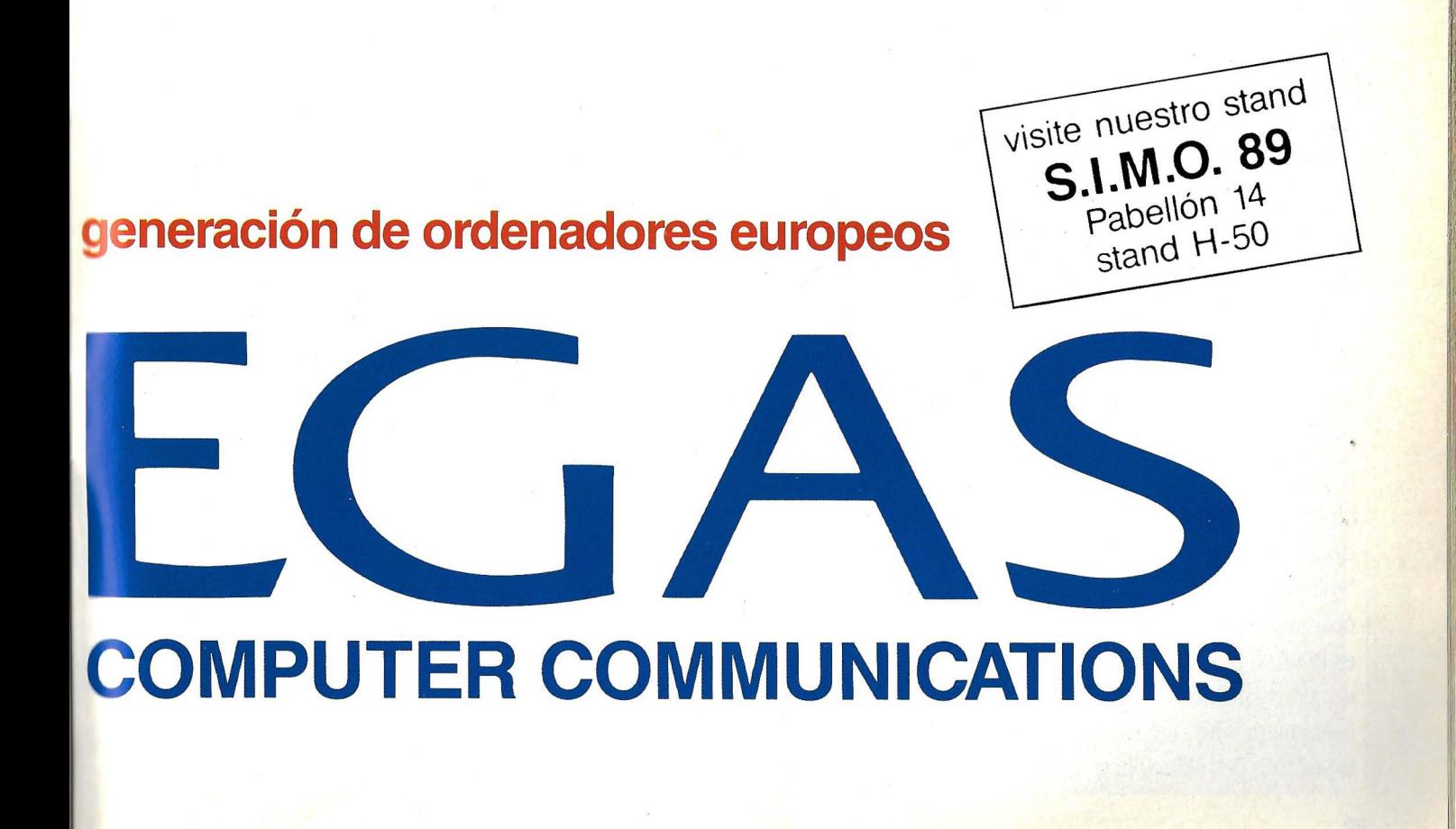

Konstantinos Theodorou

## **OP-R7 (7)**

"... Se deslizaron Luces Suavemente sobre nuestros labios, y acariciaron Sentimientos profundos de Comunicación Silenciosa se alegraron Sus Corazones y nos sentimos orgullosos al parecernos a Nuestros Creadores ... "

(De la Prehistoria de los OP-R7: Libro de los Creadores. Tiempo: Antes del Exodo para la Gran Exploración.)

omenzamos este<br>artículo con una li-<br>gera observación gera observación sobre el Módulo de Sonido. El Basic es un lenguaje de programación fácil, pero LENTO. El Procesador de Sonidos Programable (PSG) del Módulo Sonido, necesita cierta "velocidad" para recibir las órdenes. Si el PC utilizado es lento, o el BASIC utilizado crea problemas en el funcionamiento del Módulo, existen dos soluciones:

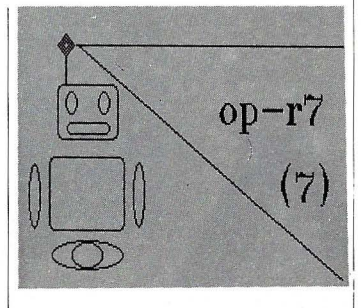

Al final de este artículo ofrecemos una muestra de un programa de integración para los Módulos HA-BLAR, SONIDO y BOCA, escrito en lenguaje C.

#### **DESARROLLO DE LA CABEZA: MODULO BOCA**

Para simular el movimiento de los labios cuando habla el OP-R7, en un principio se pensó sobre una combinación de varias luces a la vez que estuvieran encendiendo y apagandose según el código enviado al-Módulo Hablar.

Por ejemplo, dos filas de diodos LED, de modo que la fila superior podría activarse según el código binario de la palabra (alófono) enviada, y la fila inferior podría activarse según el código binario COM-PLEMENTARIO de esta misma palabra. Los códigos enviados son de 6 bits, por lo cual tendríamos que aumentar los LEDs para cada fila ( 20 LEDs por fila ) para que la

boca tuviera ciertas dimensiones (fig.4).

Pero, siempre existe un pero..., no debemos descuidar el aspecto de ahorro energético de nuestra creación. El Módulo BOCA no es un Módulo vital para su funcionamiento, sino únicamente es un Módulo estético. Si hacemos un pequeño cálculo, observaremos que siempre tendremos encendidos 20 LEDs, con un consumo de 10 mA aproximadamente por LED, y con un total de 200 mA para el Módulo.

Este gasto energético es inecesario, por lo tanto, hemos pensado en una solución más elegante y lo mismo de eficaz en su aspecto estético. Consiste en hacer que se deslicen en direcciones opuestas, y con sentidos de dentro hacía afuera dos luces sobre dos barras.de 10 LEDs cada una (20 LEDs en total). De este modo , siempre están encendidos dos LEDs con un consumo total de 20 mA

únicamente. Este gasto energético se puede permitir, y además su realización es muy sencilla y económica (fig. 5).

El Módulo se consigue utilizando dos Circuitos Integrados CMOS de la serie 4017 (fig. 2).

Se trata de contadores decimales muy utilizados en los montajes electrónicos, fáciles de encontrar y muy baratos. El 4017 es un desplazador decimal de 10 cifras. En sus diez salidas, numeradas del O al 9 (terminales 3, 2, 4, 7, 10; 1, 5, 6, 9, y 11 respectivamente), se van haciendo consecutivamente presentes los impulsos introducidos por su entrada de dock (pin 14). El primer impulso aparecerá en el terminal número 2, el segundo en el 4 y así sucesivamente.

Hay que hacer notar que, al tratarse de un circuito con lógica positiva, el nivel de cada salida es bajo hasta que se hace presente el impulso correspondiente al número que represente ésta.

El pin 14, CLOCK, es al que debe ser aplicado el tren de impulsos de control.

El pin 13, CLOCK IN-HIBIT, cuando se encuentra a nivel alto inhibe el conteo del IC quedando éste parado en el puesto

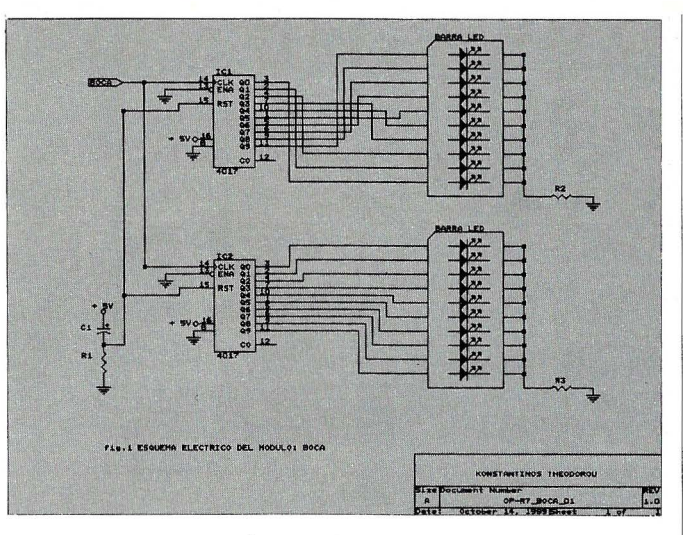

en que se encontraba en  $Fiqura 1$ ese momento. Para un funcionamiento sin inhibición de conteo, como es nuestro caso, este terminal Figura 2 debe estar conectado a masa.

El pin 15, RESET, es la puesta a cero del integradd. Al situar dicho terminal a nivel alto, el mismo se situa al número O, estando parado en dicho número hasta que el nivel en dicho terminal descienda, y el circuito comience su conteo.

El pin 12, CARRY OUT, constituye el acarreo, y proporciona un impulso a cada paso de 9 a O. En nuestro diseño no utilizaremos este pin.

Nuestro Módulo es sencillo. Ver figura l. La red RC se conecta en los pines 15 de los ICs para RESETE-AR los integrados al encenderse el equipo, y hacer que comiencen los dos desde el O.

El pin 13 del dock in-

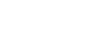

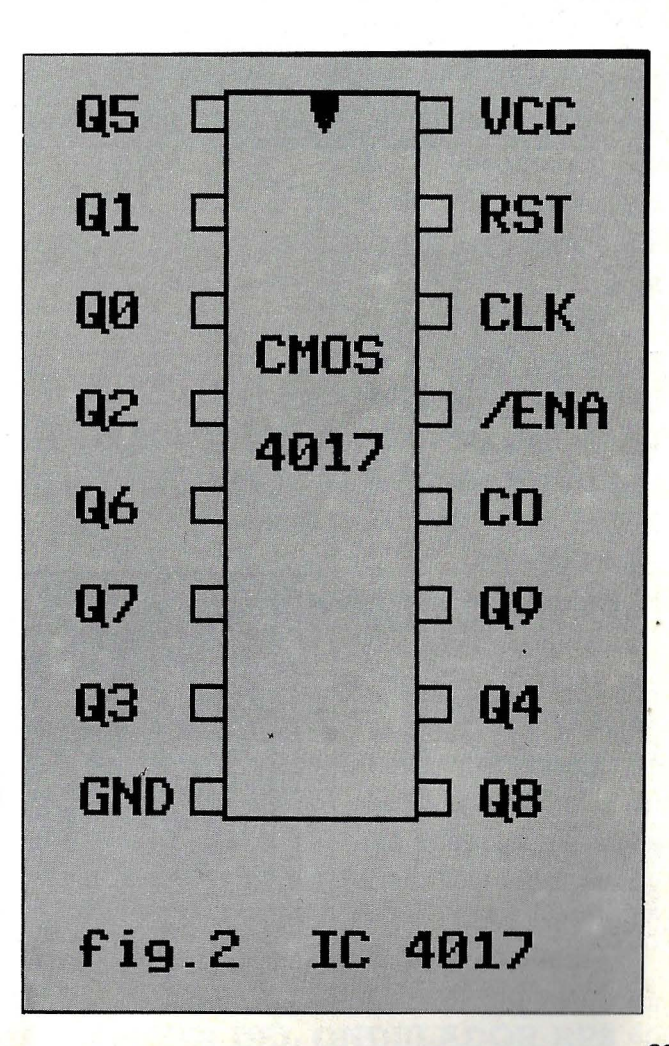

hibit se conecta a masa, porque no deseamos inhibir el conteo.

Las salidas de los integrados, excepto la 12 que queda sin conectar, las unimos con las entradas de los diodos LEDs. Recordad que se aconseja que las barras de los LEDs sean de color VERDE. Dan más luminosidad, y el efecto es más agradable. Estas barras tienen por un lado una descripción del tipo: LED-TECH LLlOOOO-G (fig.6). Este lado es la entrada a los LEDs. En el lado opuesto

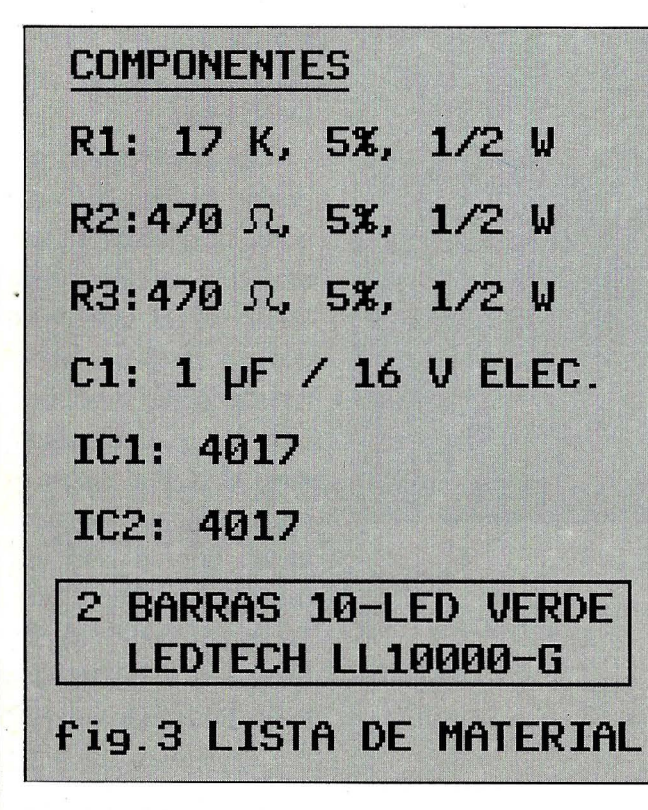

conectamos todas las pati- Figura 3 llas entre sí, y por cada bloque por separado, y a su vez con una resistencia de 470 ohmios conectamos a masa.

¡·

Los pines 14, dock, de cada IC se conectan a la salida Q7, pin 19, del IC3 del Módulo HABLAR. Ver Revista núm.78, mayo 1989, pág. 13, ESQUEMA ELEC- Figura 4 TRICO: OP-R7\_HABLAR\_01 REV.:l.O . Este pin está marcado como salida y con el título <BOCA>.

Para hacer que funcione el módulo, podemos utilizar los siguientes programas, realizando la modificación indicada:

a. Revista núm.78, mayo 1989, pág. 16

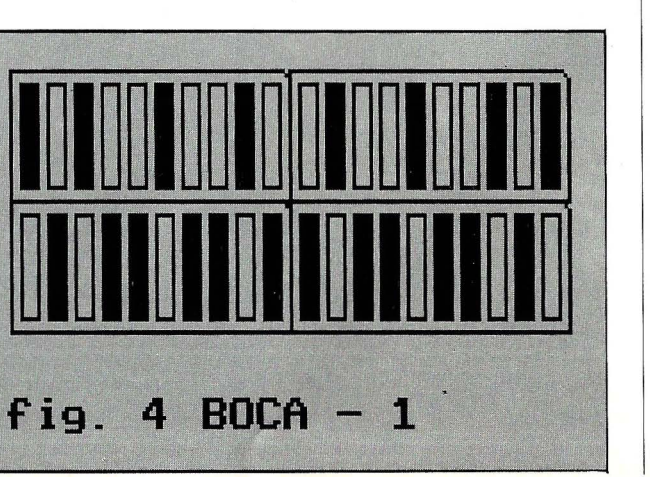

Programa: ENTRA-DA DE DATOS (BASIC) Modificación: 131 OUT &H201,Y(I)+64+ 128 b. Revista núm.79, junio 1989, pág. 13 Programa: MONITOR PARA EL MODULO: HA-BLAR (LENG. C) Modificación: rutina emitir(), outportb  $(0x201, 64 + byte + 128);$ c. Revista núm.81, septiembre 1989, pág. 76 Programa: EL OP-R7 HABLA Y EMITE SONI-DOS (BASIC)

Modificación: 1890 OUT &H201,]+64+ 128

#### **PROGRAMA: INTEGRACION DE MODULOS**

Nuestra Creación está tomando forma. Ya puede hablar, cantar y mover los labios. Es necesario pués, la formación de un programa único que tenga por objetivo la integración de los Módulos ya creados, y los que queda por crear.

La· versión del programa INTEGRACION DE MODULOS que ofrecemos este més, se divide en 5 bloques fundamentales:

l. El programa principal: Contiene una serie de efectos sonoros que resaltan las posibilidades de sonido y voz del OP-R7. Apretando la tecla adecuada, se podrá disfrutar de los resultados de nuestra Creación. Para salir del programa, se tiene que pulsar la tecla <ESC>.

2. Rutinas que integran los Módulos: HABLAR, SONIDO y BOCA.

a. sonido(x,y,z,w): Esta rutina emite un sonido por el canal . definido por la x, con tono cuyo período se especifica por la y, con una duración que se da por la z, y cuyo volumen es w.

Observaciones: . Si el valor de x se describe en binario, los dígitos xO,xl y x2 dan el canal o los canales deseados. Por ejemplo:

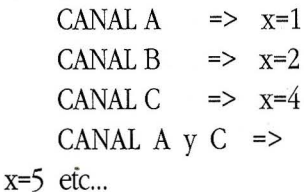

Los dígitos x $3$ , x $4$  y x $5$ describen los canales de ruido.

Los dígitos x6 y x7 no

#### **RPS 400 ON LINE** SISTEMA DE ALIMENTACION ININTERRUPIDA

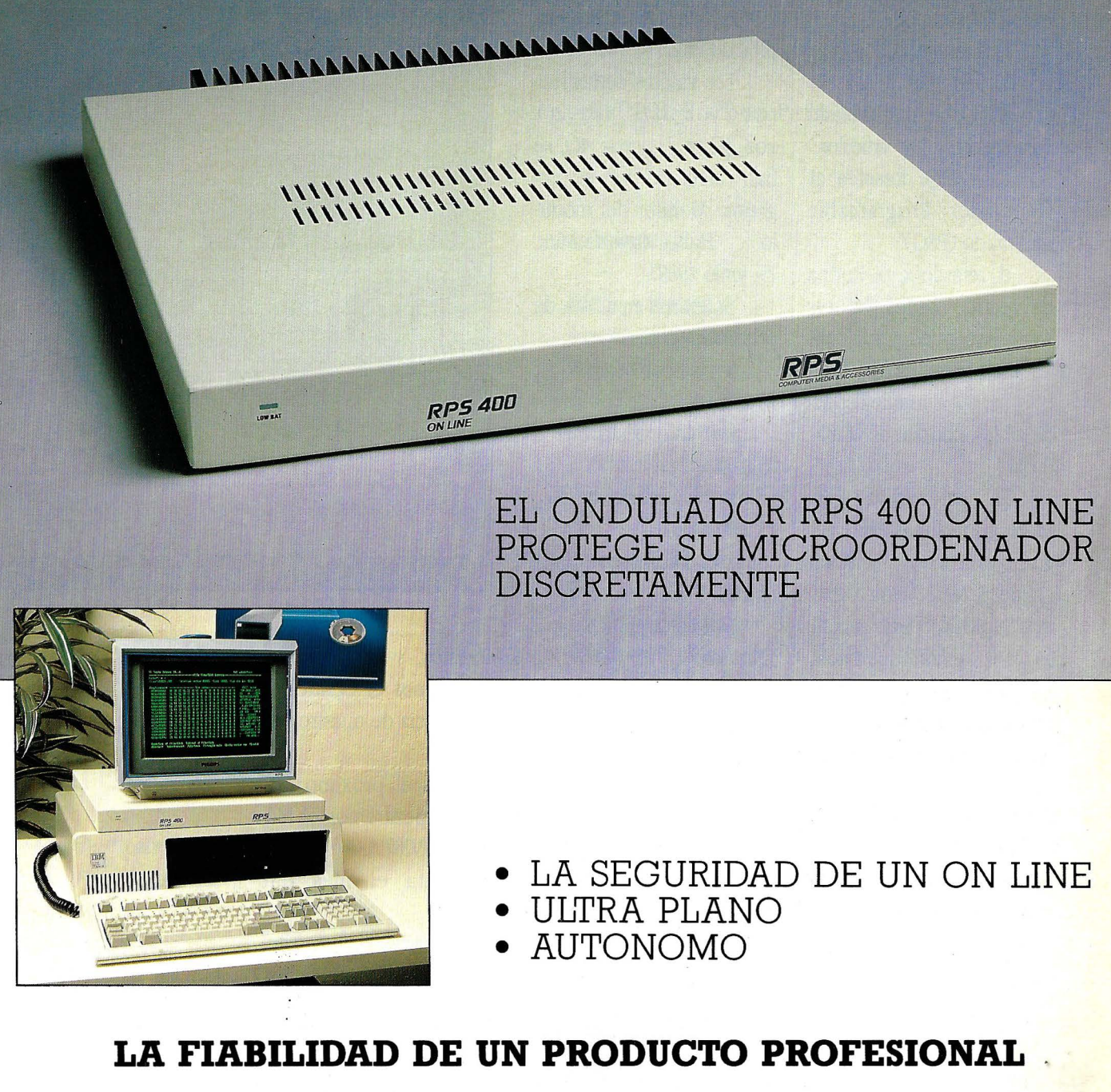

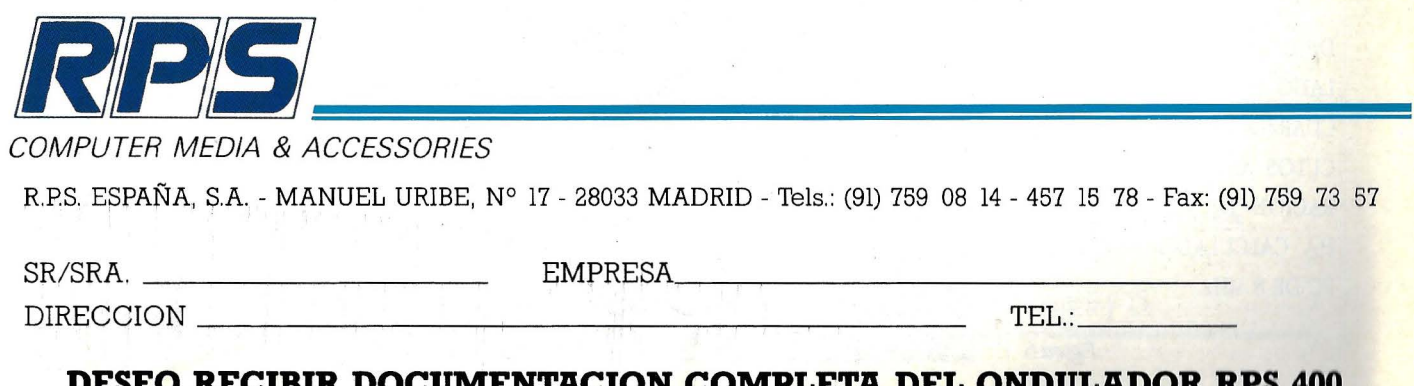

**DESEO RECIBIR DOCUMENTACION COMPLETA DEL ONDULADOR RPS 400** 

tienen importancia en nuestra aplicación.

Pueden ser O.

b. Sobre las rutinas RO O,- R150 hemos hablado en anteriores artículos.

c. reset(): Resetea al Generador Programable de Sonido (PSG).

d. retardo(x,y): Rutina de retardo cuyos valores <x> e <y> pueden ser cualesquiera entre O y 65535. El

retardo depende de la velocidad de la máquina.

El retardo $(x, 3233)$ mide centésimas de segundo para una máquina de 8 MHz. Para CPUs más rápidas, o más lentas, se tendrá que hacer pruebas, y con la ayuda de un cronómetro especificar el valor <y> de la rutina de retardo para medir unidades de centésima de segundo.

e. e(x): Rutina para la emisión de voz. El valor de  $\langle x \rangle$  se envia al Módulo Hablar.

3. Rutinas con ejem-

(•) NOTA: EL PERIODO DE LAS NOTAS SE HA CALCU-LADO PARA UN CRISTAL DE CUARZO DE 1 MHz. VER ARTI-CULOS ANTERIORES. LA DU-RACION DE LAS NOTAS SE HA CALCULADO SOBRE UN PC DE 8 MHz.

plos de sonido (\*).

4. Rutinas con ejemplos de voz.

Los valores de las rutinas voz  $1()$ , voz  $2()$ , voz  $30$ , y voz  $40$ , se han calculado con el programa: Monitor del módulo Hablar (revista núm. 79, junio 1989).

S. Rutinas auxiliares de propósito general

x=O blanco negro  $25 \times 40$ x= 1 color texto 25 x 40 x=2 blanco negro 25x80

,

 $\overline{\phantom{a}}$ 

 $\overline{\phantom{a}}$ 

x=3 color texto

25 x 80

x=4 color gráfico 320 X 200

X=S blanco negro , 320 X 200

x=6 blanco negro gráfico, 640 x 200

Este programa lo vamos a enriquecer en sucesivas versiones con rutinas que controlen a otros

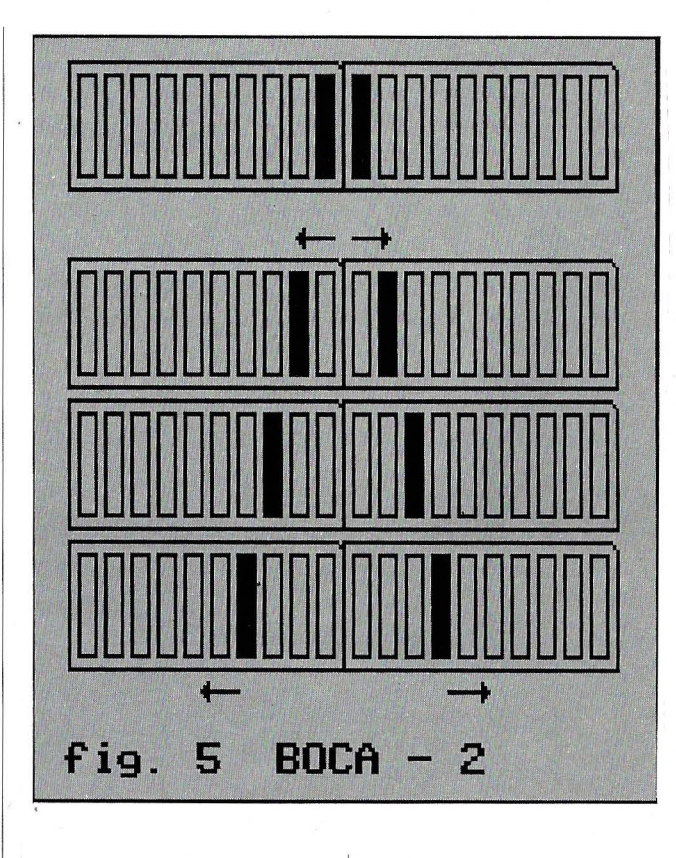

Módulos, y poco a poco formaremos el Control de Inteligencia de nuestro OP-R7.

Con el próximo artículo empezaremos el Módulo de VISTA.

Hasta el mes que viene.

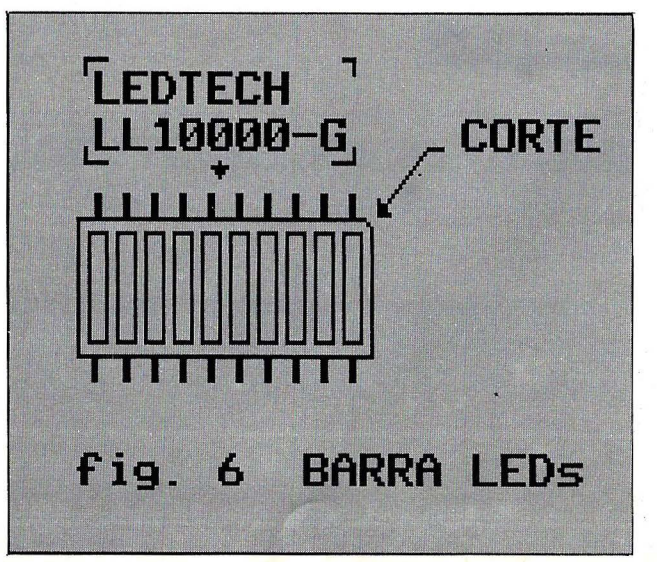

Figura 5

o

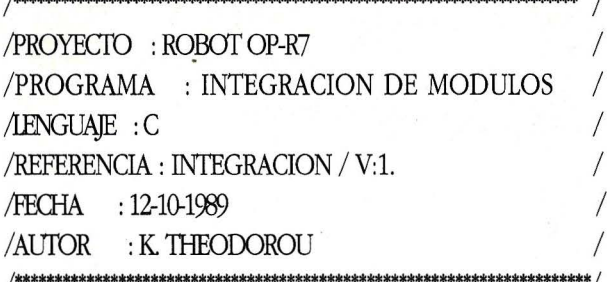

#include <dos.h> #include <stdio.h> #include <fcntl.h> #include <stat.h>

unsigned char D0,D1,D2,D3,D4,D5,D6,D7,D8,D9; unsigned char D10, D11, D12, D13, D14, D15;

PROGRAMA PRINCIPAL  $\frac{1}{\sqrt{1+\frac{1}{2}\sqrt{1+\frac{1}{2}\sqrt{1+\$ 

 $main()$ 

ſ int tecla;

 $int i, j;$ 

modo(6); /\* pantalla alta resolución 640 x 200 B/N \*/ clsO; /\* borrar pantalla \*/ reset(); /\* resetear el sonido \*/

```
printf("MENU DE EFECTOS SONOROS\n");
   printf("1. ARMA\n\infty");
   printf("2. EXPLOSION\n");
   printf("3. LASER\n");
   printf("4. BOMBA\n");
   printf("5. ALARMA\n");
   printf("6. CUMPLEAÑOS FELIZ\n");
   printf("7. ES UN MUCHACHO EXCELENTE\n");
   printf("8. ENCUENTROS EN LA TERCERA
FASE\{n"\}:
   printf("9. DISPARO\n");
   printf("A. VOZ-1\n");
```
printf("B. VOZ-2\n"); printf("D. VOZ- $4\n\ln$ "); printf("E. DESDE SANTURCE A BILBAO\n");  $print("\\n");$ printf("PULSE <ESC> PARA SALIR");

 $\ddot{a}$ 

tecla=getch();

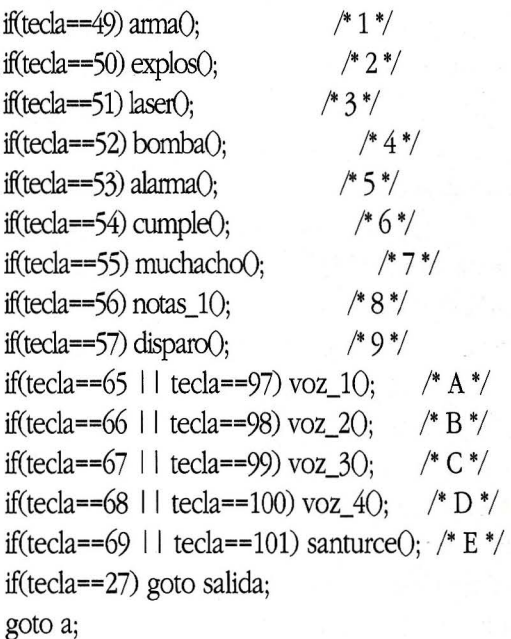

salida:

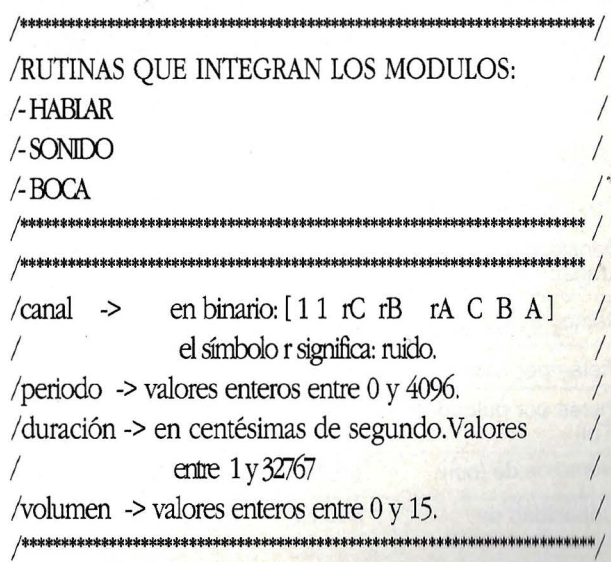

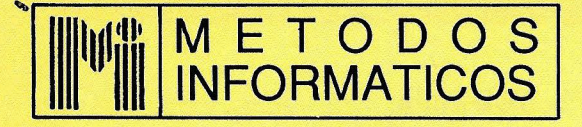

C/ José Abascal, 27 Bajo Tels. (91) 441 83 29-441 58 53 28003 MADRID

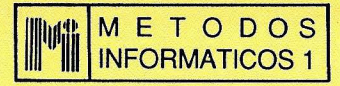

#### METODOS INFORMATICOS, S.A.

Importador exclusivo para ESPAÑA y PORTUGAL de ACT.

#### LAS PALMAS TLF.: 928-200111

#### **VENTA A TODA ESPAÑA**

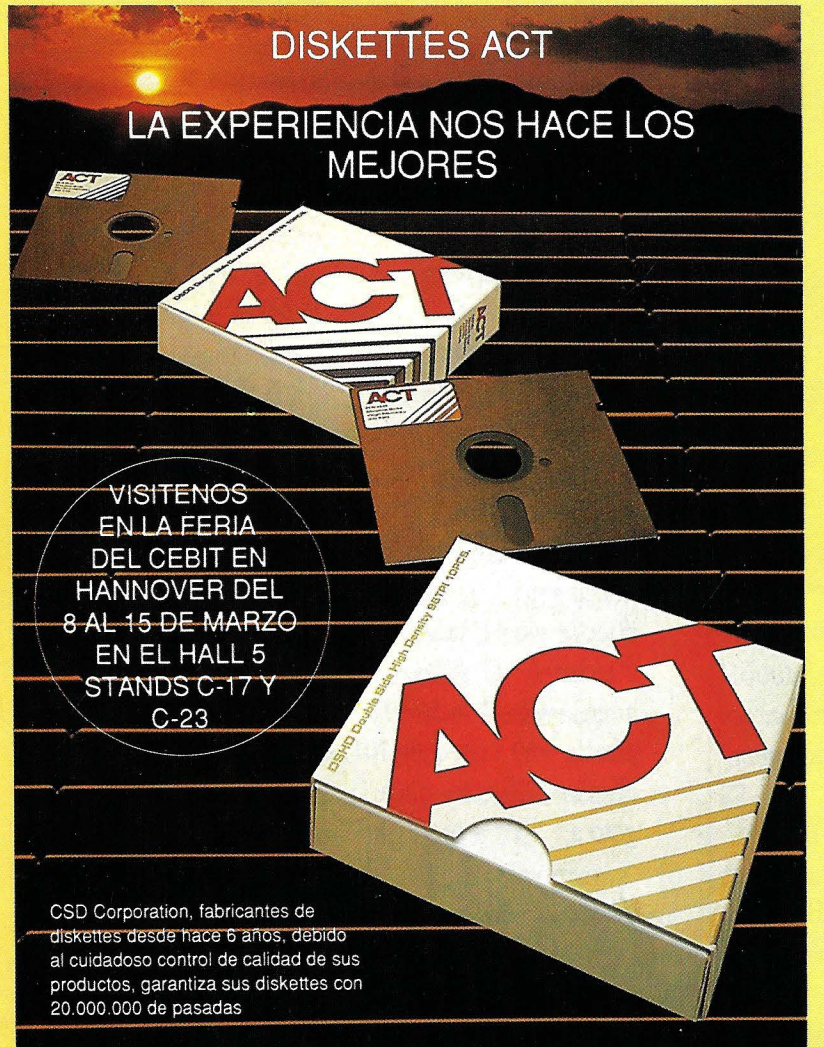

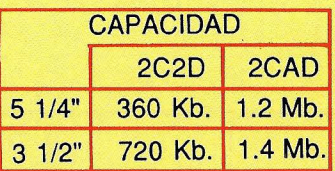

#### Escalado CANTIDAD/PRECIO

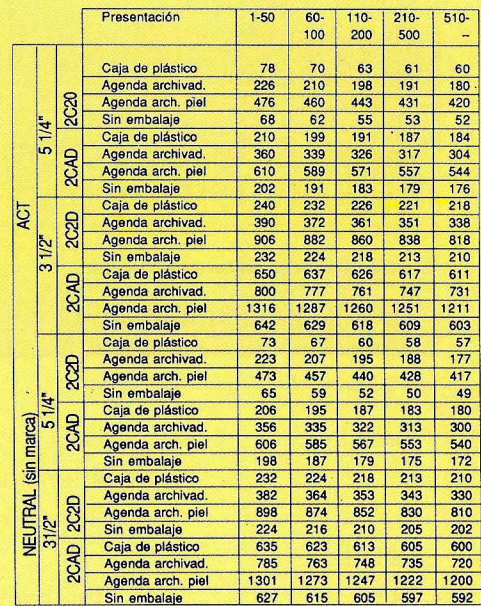

#### IVA NO INCLUIDO

Con los DISKETTES ACT se suministra:

- Funda de protección
- Pegatina de contenido
- Etiquetas de protección contra escritura
- Garantía por escrito de devolución

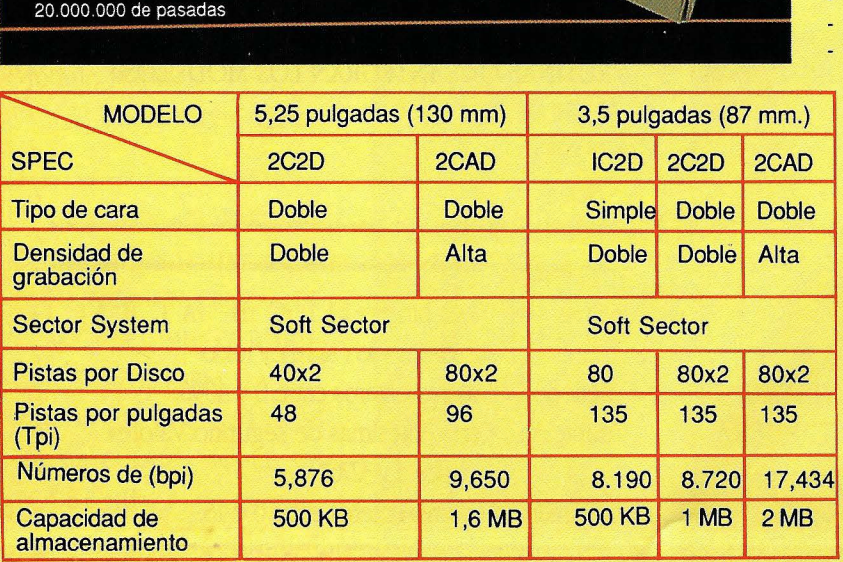

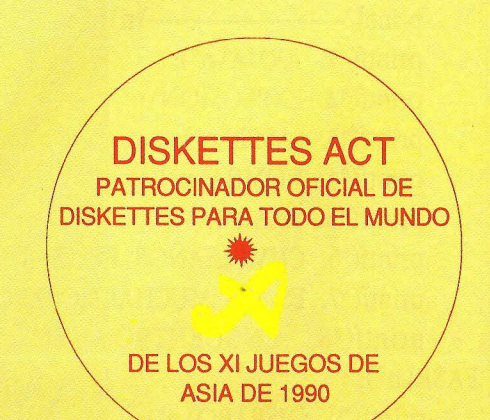

#### **BUSCAMOS DISTRIBUIDORES EN ESPAÑA Y PORTUGAL**

sonido (char canal, int periodo, unsigned int dura-ción.char volumen) /... 8-BIT FINE TUNE B ...  $\left\{ \right.$  $reset();$  $R2O$ D7=63-canal:  $R70$ :  $\{$ if(canal && 1 == 1) { D8=volumen; R8();} outportb $(0x205,2)$ ; outportb $(0x203,7)$ ; outportb if(canal && 2 = = 1) { D9 = volumen; R9();}  $(0x203,1);$ if(canal && 4 = = 1) { D10 = volumen; R10();} outportb $(0x205,D2)$ ; outportb $(0x203,3)$ ; outportb if(canal &&  $1 == 1$ ) { D1=periodo/  $(0x203,1);$ 256;D0=periodo%256;R0O;R1O;}  $\mathcal{L}$  $if (canal \&\&$  $2 = 5$ 1)  $\left\{ \quad D_3 = \text{periodo} \right\}$ 256;D2=periodo%256;R2();R3();} if(canal  $&8 \& 4 ==$ 1)  $\left\{ \quad D5 = \text{periodo} \right\}$ /... 4-BIT COARSE TUNE A ...  $\hspace{0.1in} \hspace{0.1in} \hspace{1in} \hspace{1in$ 256;D4=periodo%256;R4O;R5O;} retardo(duración, 3233);  $reset();$  $R3O$  $\{$ outportb $(0x205,3)$ ; outportb $(0x203,7)$ ; outportb  $(0x203,1);$ outportb $(0x205,D3)$ ; outportb $(0x203,3)$ ; outportb /... 8-BIT FINE TUNE A  $(0x203,1);$  $ROO$ /... 8-BIT FINE TUNE C ... outportb $(0x205,0)$ ; outportb $(0x203,7)$ ; outportb  $(0x203,1);$ outportb $(0x205,D0)$ ; outportb $(0x203,3)$ ; outportb  $R4()$  $(0x203,1);$ outportb $(0x205,4)$ ; outportb $(0x203,7)$ ; outportb  $(0x203,1);$ outportb $(0x205,D4)$ ; outportb $(0x203,3)$ ; outportb /... 4-BIT COARSE TUNE A  $(0x203,1);$  $\label{thm:main}$  $R1()$ /... 4-BIT COARSE TUNE C ... outportb $(0x205,1)$ ; outportb $(0x203,7)$ ; outportb  $(0x203,1);$  $R5()$  $output(0x205,D1);$  outportb $(0x203,3);$  outportb  $(0x203,1);$ outportb $(0x205,5)$ ; outportb $(0x203,7)$ ; outportb  $(0x203,1);$ 

outportb(Ox205,D5); outportb(Ox203,3); outportb outportb(Ox205,9); outportb(Ox203,7); outportb  $(0x203,1);$  $(0x203,1);$  $\left\{ \right\}$ outportb(Ox205,D9); outportb(Ox203,3); outportb /\*\*\*\*\*\*\*\*\*\*\*\*\*\*\*\*\*\*\*\*\*\*\*\*\*\*\*\*\*\*\*\*\*\*\*\*\*\*\*\*\*\*\*\*\*\*\*\*\*\*\*\*\*\*\*\*\*\*\*\*\*\*\*\*\*\*\*\*\* 1  $(0x203,1);$ ... 5-BIT NOISE PERIOD ... 1 } /\*\*\*\*\*\*\*\*\*\*\*\*\*\*\*\*\*\*\*\*\*\*\*\*\*\*\*\*\*\*\*\*\*\*\*\*\*\*\*\*\*\*\*\*\*\*\*\*\*\*\*\*\*\*\*\*\*\*\*\*\*\*\*\*\*\*\*\*\* *1*  /\*\*\*\*\*\*\*\*\*\*\*\*\*\*\*\*\*\*\*\*\*\*\*\*\*\*\*\*\*\*\*\*\*\*\*\*\*\*\*\*\*\*\*\*\*\*\*\*\*\*\*\*\*\*\*\*\*\*\*\*\*\*\*\*\*\*\*\*\* 1  $R60$ /... CHANNEL C AMPLITUDE ... /\*\*\*\*\*\*\*\*\*\*\*\*\*\*\*\*\*\*\*\*\*\*\*\*\*\*\*\*\*\*\*\*\*\*\*\*\*\*\*\*\*\*\*\*\*\*\*\*\*\*\*\*\*\*\*\*\*\*\*\*\*\*\*\*\*\*\*\*\* 1 (  $output(0x205, 6)$ ; outportb $(0x203, 7)$ ; outportb  $(0x203,1);$ R100 outportb(Ox205,D6); outportb(Ox203,3); outportb ( (Ox203,1); outportb $(0x205, 10)$ ; outportb $(0x203, 7)$ ; outportb }  $(0x203,1);$ outportb(Ox205,D10); outportb(Ox203,3); outportb /\*\*\*\*\*\*\*\*\*\*\*\*\*\*\*\*\*\*\*\*\*\*\*\*\*\*\*\*\*\*\*\*\*\*\*\*\*\*\*\*\*\*\*\*\*\*\*\*\*\*\*\*\*\*\*\*\*\*\*\*\*\*\*\*\*\*\*\*\* *1*   $(0x203,1);$ ... VOCES DE RUIDO Y CANALES A/B/C ... 1 } /\*\*\*\*\*\*\*\*\*\*\*\*\*\*\*\*\*\*\*\*\*\*\*\*\*\*\*\*\*\*\*\*\*\*\*\*\*\*\*\*\*\*\*\*\*\*\*\*\*\*\*\*\*\*\*\*\*\*\*\*\*\*\*\*\*\*\*\*\* 1 /\*\*\*\*\*\*\*\*\*\*\*\*\*\*\*\*\*\*\*\*\*\*\*\*\*\*\*\*\*\*\*\*\*\*\*\*\*\*\*\*\*\*\*\*\*\*\*\*\*\*\*\*\*\*\*\*\*\*\*\*\*\*\*\*\*\*\*\*\* 1 R70 ( / ... 8-BIT FINE TUNE ENVELOPE ... *1*  outportb $(0x205, 7)$ ; outportb $(0x203, 7)$ ; outportb /\*\*\*\*\*\*\*\*\*\*\*\*\*\*\*\*\*\*\*\*\*\*\*\*\*\*\*\*\*\*\*\*\*\*\*\*\*\*\*\*\*\*\*\*\*\*\*\*\*\*\*\*\*\*\*\*\*\*\*\*\*\*\*\*\*\*\*\*\* 1  $(0x203,1);$ outportb(Ox205,D7); outportb(Ox203,3); outportb R110  $(0x203,1);$ ( }  $output(0x205, 11);$  outportb $(0x203, 7);$  outportb  $(0x203,1);$ /\*\*\*\*\*\*\*\*\*\*\*\*\*\*\*\*\*\*\*\*\*\*\*\*\*\*\*\*\*\*\*\*\*\*\*\*\*\*\*\*\*\*\*\*\*\*\*\*\*\*\*\*\*\*\*\*\*\*\*\*\*\*\*\*\*\*\*\*\* 1 outportb $(0x205,D11)$ ; outportb $(0x203,3)$ ; outportb /... CHANNEL A AMPLITUDE ...  $(0x203,1);$ /\*\*\*\*\*\*\*\*\*\*\*\*\*\*\*\*\*\*\*\*\*\*\*\*\*\*\*\*\*\*\*\*\*\*\*\*\*\*\*\*\*\*\*\*\*\*\*\*\*\*\*\*\*\*\*\*\*\*\*\*\*\*\*\*\*\*\*\*\* *1*  } R80 /\*\*\*\*\*\*\*\*\*\*\*\*\*\*\*\*\*\*\*\*\*\*\*\*\*\*\*\*\*\*\*\*\*\*\*\*\*\*\*\*\*\*\*\*\*\*\*\*\*\*\*\*\*\*\*\*\*\*\*\*\*\*\*\*\*\*\*\*\* *1*  (  $output(0x205,8);$  outportb $(0x203,7);$  outportb / ... 8-BIT COARSE TIJNE ENVELOPE ... 1 /\*\*\*\*\*\*\*\*\*\*\*\*\*\*\*\*\*\*\*\*\*\*\*\*\*\*\*\*\*\*\*\*\*\*\*\*\*\*\*\*\*\*\*\*\*\*\*\*\*\*\*\*\*\*\*\*\*\*\*\*\*\*\*\*\*\*\*\*\* 1  $(0x203,1);$ outportb(Ox205,D8); outportb(Ox203,3); outportb  $(0x203,1);$ R120 } ( /\*\*\*\*\*\*\*\*\*\*\*\*\*\*\*\*\*\*\*\*\*\*\*\*\*\*\*\*\*\*\*\*\*\*\*\*\*\*\*\*\*\*\*\*\*\*\*\*\*\*\*\*\*\*\*\*\*\*\*\*\*\*\*\*\*\*\*\*\* 1 outportb(Ox205,12); outportb(Ox203,7); outportb / ... CHANNEL B AMPLITUDE ...  $(0x203,1);$ 1 \*\*\*\*\*\*\*\*\*\*\*\*\*\*\*\*\*\*\*\*\*\*\*\*\*\*\*\*\*\*\*\*\*\*\*\*\*\*\*\*\*\*\*\*\*\*\*\*\*\*\*\*\*\*\*\*\*\*\*\*\*\*\*\*\*\*\*\*\* 1 outportb(Ox205,D12); outportb(Ox203,3); outportb  $(0x203,1);$  $R90$ }

/\*\*\*\*\*\*\*\*\*\*\*\*\*\*\*\*\*\*\*\*\*\*\*\*\*\*\*\*\*\*\*\*\*\*\*\*\*\*\*\*\*\*\*\*\*\*\*\*\*\*\*\*\*\*\*\*\*\*\*\*\*\*\*\*\*\*\*\*\* 1 /\*\*\*\*\*\*\*\*\*\*\*\*\*\*\*\*\*\*\*\*\*\*\*\*\*\*\*\*\*\*\*\*\*\*\*\*\*\*\*\*\*\*\*\*\*\*\*\*\*\*\*\*\*\*\*\*\*\*\*\*\*\*\*\*\*\*\*\*\* *1*  ... ENVELOPE SHAPE/CYCLE ... / REfARDO 1 /\*\*\*\*\*\*\*\*\*\*\*\*\*\*\*\*\*\*\*\*\*\*\*\*\*\*\*\*\*\*\*\*\*\*\*\*\*\*\*\*\*\*\*\*\*\*\*\*\*\*\*\*\*\*\*\*\*\*\*\*\*\*\*\*\*\*\*\*\* 1 /\*\*\*\*\*\*\*\*\*\*\*\*\*\*\*\*\*\*\*\*\*\*\*\*\*\*\*\*\*\*\*\*\*\*\*\*\*\*\*\*\*\*\*\*\*\*\*\*\*\*\*\*\*\*\*\*\*\*\*\*\*\*\*\*\*\*\*\*\* *1*  R130 {  $output(0x205, 13);$  outportb $(0x203, 7);$  outportb  $(0x203,1);$ outportb(Ox205,D13); outportb(Ox203,3); outportb  $(0x203,1);$ } /\*\*\*\*\*\*\*\*\*\*\*\*\*\*\*\*\*\*\*\*\*\*\*\*\*\*\*\*\*\*\*\*\*\*\*\*\*\*\*\*\*\*\*\*\*\*\*\*\*\*\*\*\*\*\*\*\*\*\*\*\*\*\*\*\*\*\*\*\* 1 */ ...* **I/O PORT A DATA STORE ...** /\*\*\*\*\*\*\*\*\*\*\*\*\*\*\*\*\*\*\*\*\*\*\*\*\*\*\*\*\*\*\*\*\*\*\*\*\*\*\*\*\*\*\*\*\*\*\*\*\*\*\*\*\*\*\*\*\*\*\*\*\*\*\*\*\*\*\*\*\* 1 R140 { outportb(Ox205,14); outportb(Ox203,7); outportb  $(0x203,1);$ outportb(Ox205,D14); outportb(Ox203,3); outportb  $(0x203,1);$ ∤ /\*\*\*\*\*\*\*\*\*\*\*\*\*\*\*\*\*\*\*\*\*\*\*\*\*\*\*\*\*\*\*\*\*\*\*\*\*\*\*\*\*\*\*\*\*\*\*\*\*\*\*\*\*\*\*\*\*\*\*\*\*\*\*\*\*\*\*\*\* *1*  / ... *VO* PORT B DATA STORE ... 1 /\*\*\*\*\*\*\*\*\*\*\*\*\*\*\*\*\*\*\*\*\*\*\*\*\*\*\*\*\*\*\*\*\*\*\*\*\*\*\*\*\*\*\*\*\*\*\*\*\*\*\*\*\*\*\*\*\*\*\*\*\*\*\*\*\*\*\*\*\* 1 RISO { outportb $(0x205, 15)$ ; outportb $(0x203, 7)$ ; outportb (Ox203,1); outportb(Ox205,D15); outportb(Ox203,3); outportb (Ox203,1); } /\*\*\*\*\*\*\*\*\*\*\*\*\*\*\*\*\*\*\*\*\*\*\*\*\*\*\*\*\*\*\*\*\*\*\*\*\*\*\*\*\*\*\*\*\*\*\*\*\*\*\*\*\*\*\*\*\*\*\*\*\*\*\*\*\*\*\*\*\* 1 /RffiEIFAR EL <PSG> 1 /\*\*\*\*\*\*\*\*\*\*\*\*\*\*\*\*\*\*\*\*\*\*\*\*\*\*\*\*\*\*\*\*\*\*\*\*\*\*\*\*\*\*\*\*\*\*\*\*\*\*\*\*\*\*\*\*\*\*\*\*\*\*\*\*\*\*\*\*\* 1 reset()

retardo(unsigned int k,unsigned int m)

{ unsigned i,j;

for(i=0;i <= k;i + + ) { for (j=0;j <= m;j + + ) {} } }

/\*\*\*\*\*\*\*\*\*\*\*\*\*\*\*\*\*\*\*\*\*\*\*\*\*\*\*\*\*\*\*\*\*\*\*\*\*\*\*\*\*\*\*\*\*\*\*\*\*\*\*\*\*\*\*\*\*\*\*\*\*\*\*\*\*\*\*\*\* 1 /EMISION DE VOZ 1 /\*\*\*\*\*\*\*\*\*\*\*\*\*\*\*\*\*\*\*\*\*\*\*\*\*\*\*\*\*\*\*\*\*\*\*\*\*\*\*\*\*\*\*\*\*\*\*\*\*\*\*\*\*\*\*\*\*\*\*\*\*\*\*\*\*\*\*\*\* *1* 

e(int byte)

unsigned char x;

```
outportb(Ox201,64+byte); 
outportb(Ox201,byte); 
outportb(0x201,64+byte+128);
```
paso:  $x=$ inportb $(0x201)$ ;  $x=x & 1;$  $if(x == 1)$  goto paso;

/\*\*\*\*\*\*\*\*\*\*\*\*\*\*\*\*\*\*\*\*\*\*\*\*\*\*\*\*\*\*\*\*\*\*\*\*\*\*\*\*\*\*\*\*\*\*\*\*\*\*\*\*\*\*\*\*\*\*\*\*\*\*\*\*\*\*\*\*\* 1 /RUTINAS CON EJEMPLOS DE SONIDO 1 /\*\*\*\*\*\*\*\*\*\*\*\*\*\*\*\*\*\*\*\*\*\*\*\*\*\*\*\*\*\*\*\*\*\*\*\*\*\*\*\*\*\*\*\*\*\*\*\*\*\*\*\*\*\*\*\*\*\*\*\*\*\*\*\*\*\*\*\*\* 1

#### /\*\*\*\*\*\*\*\*\*\*\*\*\*\*\*\*\*\*\*\*\*\*\*\*\*\*\*\*\*\*\*\*\*\*\*\*\*\*\*\*\*\*\*\*\*\*\*\*\*\*\*\*\*\*\*\*\*\*\*\*\*\*\*\*\*\*\*\*\* *1*  /EFECTO DE SONIDO DE ARMA 1 /\*\*\*\*\*\*\*\*\*\*\*\*\*\*\*\*\*\*\*\*\*\*\*\*\*\*\*\*\*\*\*\*\*\*\*\*\*\*\*\*\*\*\*\*\*\*\*\*\*\*\*\*\*\*\*\*\*\*\*\*\*\*\*\*\*\*\*\*\* 1

 $arma()$ { reset();  $D6=15$ ;

**91** 

 $D7=7$ ;  $D8=16$ ;  $D9=16$ ;  $D10=16$ ;  $D12=9;$  $D13=0;$ R6O; R7O; R8O; R9O; R10O; R12O; R13O;

#### /EFECTO DE SONIDO DE EXPLOSION  $\hspace{0.1in}$

 $explos()$  $\left\{ \right.$  $reset()$ :  $D6=0;$  $D7=7;$  $D8=16$ ;  $D9=16$ :  $D10=16;$  $D12=31;$  $D13=0;$ 

 $\mathcal{E}$ 

#### **/EFECTO DE SONIDO LASER**

 $laser()$  $\{$  int i;

#### $reset()$ ;  $D7=62; R7();$ D8=15; R80;  $D0=27;$  $a$  $ROO;$  $D0=D0+1;$  $if(D0==64)$  goto salida;  $for(i=0;i<=640;i++)$  {}

goto a;

salida: D8=0; R8O;

#### /EFECTO DE SONIDO BOMBA

 $\label{p:main} \begin{minipage}[b]{0.99\textwidth} \centering \begin{minipage}[b]{0.99\textwidth} \centering \centering \end{minipage} \begin{minipage}[b]{0.99\textwidth} \centering \begin{minipage}[b]{0.99\textwidth} \centering \centering \end{minipage} \end{minipage} \begin{minipage}[b]{0.99\textwidth} \centering \begin{minipage}[b]{0.99\textwidth} \centering \centering \end{minipage} \end{minipage} \begin{minipage}[b]{0.99\textwidth} \centering \begin{minipage}[b]{0.99\textwidth} \centering \centering \end{minipage$ 

 $bomba()$  $\int$  int i:

 $reset();$  $D7=62; R70;$ D8=15; R80;  $D0=27;$ 

 $a$ ROO;  $D0=D0+1;$  $if(D0==107)$  goto salida;  $for(i=0;i<=5200;i++)$  {} goto a;

salida:  $arma()$ ;  $\mathcal{E}$ 

/EFECTO DE SONIDO ALARMA

 $alama()$ 

{ unsigned int i,j;

 $reset()$ ;

 $D0=142;R0O;$  $D7=62; R70;$ D8=15; R80;

 $for(i=1; i<=10; i++)$ { D0=142;R00;  $D1=0$  :R1 $\odot$ :  $for(i=0;i\leq=65500;i++)$  {}  $D0=72$ ; RO $O$ ;  $D1=1$ ; R1 $()$ ;  $for(i=0:i\leq 65500:i++)$  {}

 $\left\{ \right.$ 

resetO;

/\*\*\*\*\*\*\*\*\*\*\*\*\*\*\*\*\*\*\*\*\*\*\*\*\*\*\*\*\*\*\*\*\*\*\*\*\*\*\*\*\*\*\*\*\*\*\*\*\*\*\*\*\*\*\*\*\*\*\*\*\*\*\*\*\*\*\*\*\* 1 /MUSICA DE CUMPLEAÑOS FELIZ 1 /\*\*\*\*\*\*\*\*\*\*\*\*\*\*\*\*\*\*\*\*\*\*\*\*\*\*\*\*\*\*\*\*\*\*\*\*\*\*\*\*\*\*\*\*\*\*\*\*\*\*\*\*\*\*\*\*\*\*\*\*\*\*\*\*\*\*\*\*\* 1

cumple()

sonido(1,230, 22,15);sonido(1,230, 22,15); sonido(1,190, 44,15);sonido(1,230, 44,15);sonido

(1,159, 44,15);

sonido(1,169, 88,15);sonido(1,230, 22,15);sonido (1,230, 22,15);

sonido(1,190, 44,15);sonido(1,230, 44,15);sonido  $(1,142, 44,15);$ 

sonido(1,169, 88,15);sonido(1,230, 22,15);sonido (1,230, 22,15);

sonido(1,106, 44,15);sonido(1,127, 44,15);sonido (1,159, 44,15);

sonido(1,169, 44,15);sonido(1,190, 44,15);sonido (1,119, 22,15);

sonido(1,119, 22,15);

sonido(1,127, 44,15);sonido(1,159, 44,15);sonido (1,142, 44,15);

sonido(1,159,125,15);

/MUSICA DE: ES UN MUCHACHO EXCELENTE/ /\*\*\*\*\*\*\*\*\*\*\*\*\*\*\*\*\*\*\*\*\*\*\*\*\*\*\*\*\*\*\*\*\*\*\*\*\*\*\*\*\*\*\*\*\*\*\*\*\*\*\*\*\*\*\*\*\*\*\*~\*\*\*\*\*\*\*\*\*\*\*\* *1* 

/\*\*\*\*\*\*\*\*\*\*\*\*\*\*\*\*\*\*\*\*\*\*\*\*\*\*\*\*\*\*\*\*\*\*\*\*\*\*\*\*\*\*\*\*\*\*\*\*\*\*\*\*\*\*\*\*\*\*\*\*\*\*\*\*\*\*:!-"\*\*\*\*\* 1

muchacho<sup>O</sup>

sonido(1,159, 13,15);sonido(1,127, 26,15);sonido (1,127, 13,15); sonido(1,127, 13,15);sonido(1,142, 13,15);sonido (1,127, 13,15); sonido(1,119, 39,15);sonido(1,127, 26,15);sonido  $(1,127, 13,15);$ sonido(1,142, 26,15);sonido(1,142, 13,15);sonido (1,142, 13,15); sonido(1,159, 13,15);sonido(1,142, 13,15); sonido(1,127, 39,15); sonido(1,159, 26,15);sonido(1,159, 13,15);sonido  $(1,127, 26,15);$ sonido(1,127, 13,15);sonido(1,127, 13,15);sonido  $(1,142, 13,15);$  $sonido(1,127, 13,15);sonido(1,119, 39,15); sonido(1,$ 95, 39,15); retardo(26,3233);

sonido(l, 95, 13,15);sonido(1,106, 26,15);sonido (1,127, 13,15); sonido(1,119, 26,15);sonido(1,142, 13,15);sonido  $(1,159, 75,15);$ 

)

/MUSICA DE: DESDE SANTURCE A BILBAO / /\*\*\*\*\*\*\*\*\*\*\*\*\*\*\*\*\*\*\*\*\*\*\*\*\*\*\*\*\*\*\*\*\*\*\*\*\*\*\*\*\*\*\*\*\*\*\*\*\*\*\*\*\*\*\*\*\*\*\*\*\*\*\*\*\*\*\*\*\* 1

/\*\*\*\*\*\*\*\*\*\*\*\*\*\*\*\*\*\*\*\*\*\*\*\*\*\*\*\*\*\*\*\*\*\*\*\*\*\*\*\*\*\*\*\*\*\*\*\*\*\*\*\*\*\*\*\*\*\*\*\*\*\*\*\*\*\*\*\*\* 1

santurce()

1 sonido(1,213, 25,15);sonido(1,213, 25,15);sonido (1,213, 25,15);

sonido(1,127, 25,15);sonido(1,127, 25,15);sonido (1,142, 25,15);

sonido(1,119, 25,15);sonido(1,127,125,15); sonido(1,127, 25,15); sonido(1,134, 25,15); sonido

 $(1,127, 25,15)$ ; sonido(1,106, 25,15);sonido(1,119, 25,15);sonido  $(1,127, 25,15);$ , sonido(1,119, 25,15);sonido(1,190,125,15); sonido(1,119, 25,15);sonido(1,127, 25,15);sonido  $(1,142, 25,15);$ sonido(1,159, 25,15);sonido(1,169, 25,15);sonido  $(1,190, 25,15);$ sonido(1,159, 25,15);sonido(1,169,125,15); sonido(1,169, 25,15);sonido(1,179, 25,15);sonido  $(1,169, 25,15);$ sonido(1,142, 25,15);sonido(1,159, 25,15);sonido  $(1,190, 25,15);$ sonido(1,190, 25,15);sonido(1,213,125,15); sonido(1,213, 25,15);sonido(1,213, 25,15);sonido  $(1,213, 25,15);$ sonido(1,127, 25,15);sonido(1,127, 25,15);sonido  $(1,142, 25,15);$ sonido(1,119, 25,15);sonido(1,127,125,15); sonido(1,127, 25,15);sonido(1,134, 25,15);sonido  $(1,127, 25,15);$ sonido(1,106, 25,15);sonido(1,119, 25,15);sonido  $(1,127, 25,15);$ sonido(1,119, 25,15);sonido(1,190,125,15); sonido(1,119, 25,15);sonido(1,127, 25,15);sonido  $(1,142, 25,15);$ sonido(1,159, 25,15);sonido(1,169, 25,15);sonido  $(1,190, 25,15);$ sonido(1,190, 25,15);sonido(1,213,125,15); sonido(1,106, 25,15);sonido(1,106, 25,15);sonido  $(1,106, 25,15);$ sonido(l, 95, 50,15);sonido(1,119, 25,15);sonido  $(1,127,125,15);$ retardo(25,3233); sonido(1,213, 25,15);sonido(1,159, 25,15);sonido  $(1,127, 25,15);$ sonido(1,142, 13,15);sonido(1,127, 13,15);sonido  $(1,119, 50,15);$ 

sonido(1,213, 25,15);sonido(1,169, 25,15);sonido

(1,142, 25,15); sonido(1,159, 13,15);sonido(1,142, 13,15);sonido  $(1,127, 50,15)$ ; sonido(1,213, 25,15);sonido(1,159, 25,15);sonido  $(1,127, 25,15);$ sonido(1,142, 13,15);sonido(1,127, 13,15);sonido  $(1,119, 50,15)$ ; sonido(1,106, 25,15);sonido(1,106, 25,15);sonido  $(1,106, 25,15);$ sonido(1,127, 50,15); retardo(25,3233); sonido(1,213, 25,15);sonido(1,159, 25,15);sonido  $(1,127, 25,15);$ sonido(1,142, 13,15);sonido(1,127, 13,15);sonido  $(1,119, 50,15);$ sonido(1,213, 25,15);sonido(1,169, 25,15);sonido  $(1,142, 25,15);$ sonido(1,159, 13,15);sonido(1,142, 13,15);sonido  $(1,127, 50,15);$ · sonido(1,213, 25,15);sonido(1,159, 25,15);sonido  $(1,127, 25,15);$ sonido(1,142, 13,15);sonido(1,127, 13,15);sonido  $(1,119, 50,15);$ sonido(1,106, 25,15);sonido(1,106, 25,15);sonido  $(1,106, 25,15);$ sonido(1,127, 50,15); retardo(75,3233); sonido(1,127, 25,15);sonido(1,127, 25,15);sonido  $(1.142, 25.15)$ : sonido(1,119, 25,15);sonido(1,127,125,15); sonido(1,127, 25,15);sonido(1,134, 25,15);sonido  $(1,127, 25,15);$ sonido(1,106, 25,15);sonido(1,119, 25,15);sonido  $(1,127, 25,15);$ sonido(1,119, 25,15);sonido(1,190,125,15); sonido(1,119, 25,15);sonido(1,127, 25,15);sonido  $(1,142, 25,15);$ sonido(1,159, 25,15);sonido(1,169, 25,15);sonido

 $(1,190, 25,15);$ sonido(1,159, 25,15);sonido(1,169,125,15);

sonido(1,169, 25,15);sonido(1,179, 25,15);sonido  $(1,169, 25,15);$ 

sonido(1,142, 25,15);sonido(1,159, 25,15);sonido  $(1,190, 25,15);$ sonido(1,190, 25,15);sonido(1,213,125,15); sonido(1,213, 25,15);sonido(1,213, 25,15);sonido (1,213, 25,15); sonido(1,127, 25,15);sonido(1,127, 25,15);sonido  $(1,142, 25,15);$ sonido(1,119, 25,15);sonido(1,127,125,15); sonido(1,127, 25,15);sonido(1,134, 25,15);sonido  $(1,127, 25,15);$ sonido(1,106, 25,15);sonido(1,119, 25,15);sonido  $(1,127, 25,15);$ sonido(1,119, 25,15);sonido(1,190,125,15); sonido(1,119, 25,15);sonido(1,127, 25,15);sonido  $(1,142, 25,15);$ sonido(1,159, 25,15);sonido(1,169, 25,15);sonido  $(1,190, 25,15);$ sonido(1,190, 25,15);sonido(1,213,125,15); sonido(1,106, 25,15);sonido(1,106, 25,15);sonido  $(1,106, 25,15);$ sonido(l, 95, 50,15);sonido(1,119, 25,15);sonido  $(1,127,125,15);$ retardo(25,3233); sonido(1,213, 25,15);sonido(1,159, 25,15);sonido  $(1,127, 25,15);$ sonido(1,142, 13,15);sonido(1,127, 13,15);sonido  $(1,119, 50,15);$ sonido(1,213, 25,15);sonido(1,169, 25,15);sonido  $(1,142, 25,15);$ sonido(1,159, 13,15);sonido(1,142, 13,15);sonido  $(1,127, 50,15);$ sonido(1,213, 25,15);sonido(1,159, 25,15);sonido  $(1,127, 25,15);$ sonido(1,142, 13,15);sonido(1,127, 13,15);sonido  $(1,119, 50,15);$ sonido(1,106, 25,15);sonido(1,106, 25,15);sonido  $(1,106, 25,15);$ sonido(1,127, 50,15); retardo(25,3233}; sonido(1,213, 25,15);sonido(1,159, 25,15);sonido  $(1,127, 25,15);$ sonido(1,142, 13,15);sonido(1,127, 13,15);sonido (1,119, 50,15);

sonido(1,213, 25,15);sonido(1,169, 25,15);sonido  $(1,142, 25,15);$ sonido(1,159, 13,15);sonido(1,142, 13,15);sonido  $(1,127, 50,15);$ sonido(1,213, 25,15);sonido(1,159, 25,15);sonido  $(1,127, 25,15);$ sonido(1,142, 13,15);sonido(1,127, 13,15);sonjdo (1,119, 50,15); sonido(1,106, 25,15);sonido(1,106, 25,15);sonido  $(1,106, 25,15);$ sonido(1,127, 50,15); /\*\*\*\*\*\*\*\*\*\*\*\*\*\*\*\*\*\*\*\*\*\*\*\*\*\*\*\*\*\*\*\*\*\*\*\*\*\*\*\*\*\*\*\*\*\*\*\*\*\*\*\*\*\*\*\*\*\*\*\*\*\*\*\*\*\*\*\*\* 1 / ENCUENTROS EN LA TERCERA FASE /\*\*\*\*\*\*\*\*\*\*\*\*\*\*\*\*\*\*\*\*\*\*\*\*\*\*\*\*\*\*\*\*\*\*\*\*\*\*\*\*\*\*\*\*\*\*\*\*\*\*\*\*\*\*\*\*\*\*\*\*-\*\*\*\*\*\* 1 notas  $1()$ ( unsigned int i,k; resetO;  $D7=62; R7();$ D8=15; R80; D0=127; R0(); retardo(2,65000); D0=113; R0(); retardo(2,65000); D0=142; R00; retardo(2,65000);  $D0=28; R0()$ D1=1; R10; retardo(2,65000); D1=0;  $R10$ ; D0=190; R0(); retardo(4,65000); resetO; J /\*\*\*\*\*\*\*\*\*\*\*\*\*\*\*\*\*\*\*\*\*\*\*\*\*\*\*\*

/\*\*\*\*\*\*\*\*\*\*\*\*\*\*\*\*\*\*\*\*\*\*\*\*\*\*\*\*\*\*\*\*\*\*\*\*\*\*\*\*\*\*\*\*\*\*\*\*\*\*\*\*\*\*\*\*\*\*\*\*\*\*\*\*\*\*\*\*\* *1* 

!DISPAROS 1

disparo()

( reset(); D7=55; R70; D8=31; R80; D6=120; R6O; D11=24; R11(); D12=10; R120;

#### D<sub>13</sub>=0; R<sub>13</sub> $O$ ;

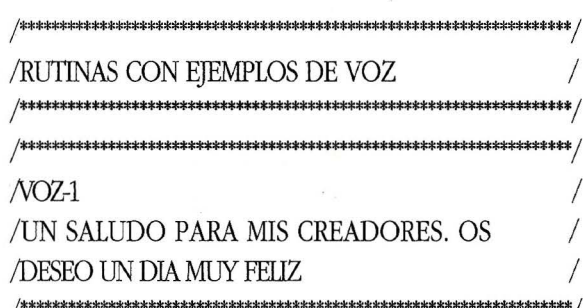

#### $voz_1()$

e(30); e(30); e(11); e(1); e(55); e(26); e(45); e(30); e(21); e(23); e(1); e(9); e(26); e(39); e(26); e(1); e(16); e(12); e(55); e(1); e(8); e(39); e(0); e(7); e(26); e(28); e(23); e(39); e(0); e(7); e(55); e(4);  $e(4)$ ;  $e(4)$ ;  $e(23)$ ;  $e(55)$ ;  $e(1)$ ;  $e(28)$ ;  $e(7)$ ;  $e(55)$ ; e(7); e(23); e(4); e(30); e(11); e(4); e(33); e(0); e(12); e(26); e(4); e(16); e(30); e(12); e(4); e(40);  $e(40)$ ;  $e(7)$ ;  $e(45)$ ;  $e(12)$ ;  $e(29)$ ;  $e(4)$ ;

 $NOZ-2$ /AHORA ME QUEDO CALLADITO 

#### voz  $20$

 $e(26)$ ;  $e(26)$ ;  $e(26)$ ;  $e(23)$ ;  $e(23)$ ;  $e(51)$ ;  $e(26)$ ;  $e(26)$ ;  $e(4)$ ;  $e(4)$ ;  $e(16)$ ;  $e(7)$ ;  $e(7)$ ;  $e(4)$ ;  $e(4)$ ;  $e(4)$ ;  $e(42)$ ;  $e(7)$ ;  $e(7)$ ;  $e(28)$ ;  $e(28)$ ;  $e(23)$ ;  $e(23)$ ;  $e(4)$ ;  $e(4)$ ;  $e(8)$ ;  $e(26)$ ;  $e(26)$ ;  $e(26)$ ;  $e(49)$ ;  $e(19)$ ;  $e(26)$ ; e(28); e(28); e(19); e(17); e(23); e(23); e(4); e(4);

 $NOZ-3$ / ESCUCHA ESTOS SONIDOS

#### voz  $30$

 $e(7)$ ;  $e(7)$ ;  $e(7)$ ;  $e(55)$ ;  $e(55)$ ;  $e(8)$ ;  $e(30)$ ;  $e(30)$ ; e(50); e(26); e(26); e(4); e(4); e(7); e(7); e(7); e(55); e(55); e(17); e(23); e(23); e(55); e(55); e(4);  $e(4)$ ;  $e(55)$ ;  $e(55)$ ;  $e(23)$ ;  $e(23)$ ;  $e(11)$ ;  $e(19)$ ;  $e(28)$ ; e(23); e(23); e(55); e(55); e(4); e(4);

#### NOZ4 /TE HAN GUSTADO

voz  $4()$ 

 $\{$ 

e(17); e(7); e(7); e(7); e(4); e(4); e(26); e(26);  $e(11)$ ;  $e(4)$ ;  $e(4)$ ;  $e(61)$ ;  $e(30)$ ;  $e(30)$ ;  $e(55)$ ;  $e(55)$ ; e(17); e(26); e(26); e(28); e(23); e(23); e(4); e(4);

#### /RUTINAS AUXILIARES DE PROPOSITO /GENERAL

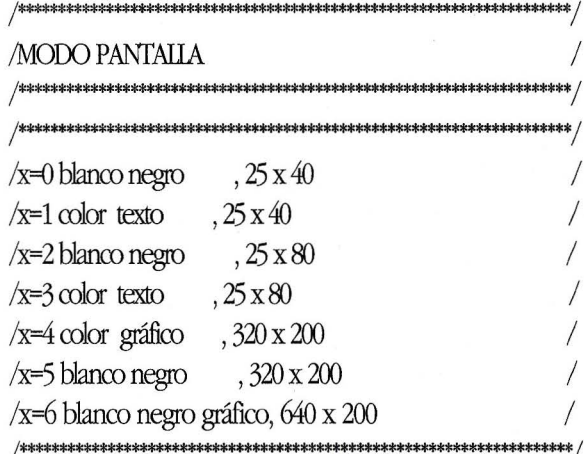

 $\text{modo}$  (int x)

union REGS inr, outr;

 $inr.h.ah = 0;$  $inr.h.aI = x;$ int86(16,&inr,&outr);

**/BORRAR LA PANTALLA** 

 $cls()$ 

union REGS r,\*in,\*out;  $in$ -out= $&$ r:  $r.h.$ ah=6;  $r.h.a = 0$ :  $r.h.bh=0$ ;  $r.x.cx=0$ : r.h.dl=79;  $r.h.dh=24$ :

 $int86(0x10,in,out);$ 

/POSICIONA CURSOR EN FILA=X. /COLUMNA=Y, PAGINA=0 

locate (int  $x, int y$ )

union REGS inr,outr,  $inr.h.ah=2$ : inr.h.dh=x:  $inr.h.dl=y;$  $inr.h.bh=0;$ int86(16,&inr,&outr);

**El Ordenador Personal** más barato del mundo.

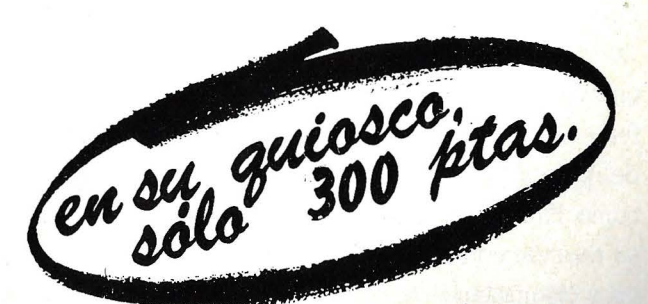

Redacción y Administración: Ferraz, 11 - 28008-Madrid. Tel. 91 - 247 30 00 y 241 34 00

#### **IJbros**

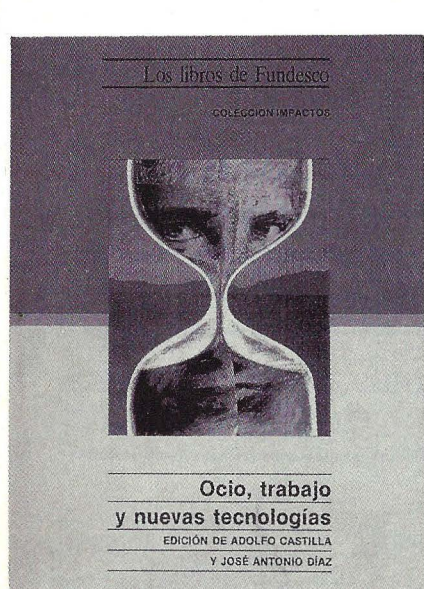

#### **OCIO, TRABAJO Y NUEVAS TECNOLOGIAS**

 $E$ sta obra presenta una unidad temática, la relación entre ocio, trabajo y la influencia de las nuevas tecnologías de información en la sociedad del futuro. Sobre este tema se dan cinco enfoques distintos y de contenido diferente. Partiendo del hecho de la falta de trabajo, al menos en su sentido actual, durante los próximos decenios, se plantea la necesidad de potenciar el ocio como valor cultural. En el primer ensayo se muestran las diferencias respecto al ocio de países tan diferentes como Finlandia y España, su relación con la tecnología y ocio productivo.

El segundo analiza la naturaleza y función del consumo, el ocio y su reflejo en la sociedad española. El tercero se dedica al significado del trabajo en los países industrializados y los efectos del desempleo. El cuarto refleja el cambio social que se va a imponer, la adaptación a las nuevas pautas sociales y la adaptación del hombre a la nueva situación. Por último, se habla de la oferta, demanda y consumo del ocio y establece el sector ideal.

*Ficha técnica: Autores: Adolfo Castilla y ]osé Antonio Díaz. Editorial: Fundesco Colección: Impactos Páginas: 217* 

#### **OS/2 MANUAL DE PROGRAMACION**

**e** asi nada. Mil y muchas páginas del nuevo manual del estándar del sistema operativo OS / 2. Probablemente es la obra redonda sobre el tema informático más en boga en los últimos años. Una oportunidad única de comparación de las dos arquitecturas de ordenadores

personales. La obra dividida en dieciocho capítulos y cinco apéndices divididos en partes iguales entre teoría y filosofía y práctica de programación. El autor pone bastante interés en hacer comprender las diferencias de la nueva arquitectura. La gestión de memoria con su asignación, la multiárea y el enlace dinámico; el sistema de ficheros y la gestión de recursos y sesiones; las rutinas de dispositivos o los sistemas de E/S son los temas generales desarrollados ampliamente a lo largo de la obra.

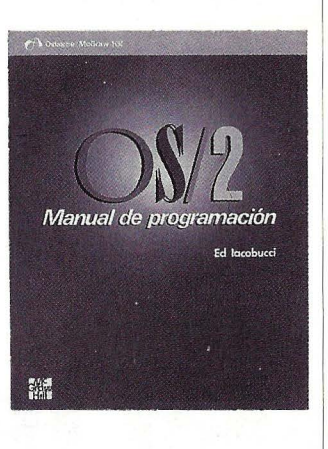

El autor logra tres récords difícilmente superables: sencillez, exhaustividad y amplitud. Dirigido a expertos, es una obra no apta para cardíacos.

*Ficha técnica: Autor: Ed Lacobucci Editorial: McGraw-Hill Páginas: 1.074* 

#### Agenda

#### NUEVA DELEGACION DE TOP COMPUTER.

La empresa informática española Top Computer acaba de estrenar una sede en Barcelona. La dirección es la siguiente: Carretera del Prat, 63-65. 08820- Prat de LLobregat. Teléfono: 93-370.89.61 ( 8 líneas).

REF.017.

#### CAE ABRE 25 NUEVOS CENTROS.

CAE ha abierto 25 nuevos centros de formación en tres meses y ha firmado además un contrato con la Comunidad Autónoma de Madrid.

REF.019.

#### AMSTRAD ESPAÑA SE REORGANIZA.

Amstrad España hace pública la dimisión de ]osé Luis Dominguez, quien renuncia a su puesto de Director General, pero que continuará como Presidente, no ejecutivo, de la empresa. Así mismo, la compañía ha aceptado la dimisión del Director de

Operaciones, Angel Dominguez y del Director Comercial, Miguel A. Esteban.

REF.021.

NUEVO LOCAL DE NAVAS ASOCIADOS.

La nueva dirección de Navas Asociados es la siguiente: C/ Sepúlveda, 141- 143, 4º 1ª. 08011- Barcelona. Telf.: 4 51 16 15. FAX: 3 23 78 76.

REF.025.

NUEVO PRESIDENTE DE WANG.

El Consejo de Administración de Wang Laboratories ha nombrado a Richard W. Miller Presidente y Director de Explotación, con efecto inmediato, tras la dimisión . de Frederick A. Wang el pasado mes de agosto.

REF.026.

#### CAMBIOS EN SIEMENS.

Rafael Riquel ha sido nombrado Director Financiero de la División Informática de Siemens, cargo que también desempeña en la División Electromédica.

REF.024.

#### **TRABAJO EN El EXTRANJERO**

#### ¿Quiere usted cambiar de vida?

¿Busca usted trabajo en el extranjero? Aquí tiene usted el libro que necesita. Encontrará usted allí todas las informaciones sobre casi 1.000 empresas y agencias de colocaciones.

Le ofrecemos este libro indispensable para el que busca trabajo. Se encuentran allí todas las informaciones, desde la solicitud de empleo hasta el contrato de trabajo, pasando por informes sobre los permisos de trabajo,los visados, el clima, el nivel de los salarios y las condiciones de salario en Europa, en los Estados Unidos, en Ganada, en las Antillas y en Asia Oriental.

Si le interesa esta perspectiva, pida por escrito nuestro folleto gratuito que le proporcionará informaciones más detalladas.

Precise usted sus preferencias:

 $\Box$  Folleto gratuito

O Libro "TRABAJO. EN EL EXTRANJERO" -Precio 3.000 Ptas

Si le interesa el folleto, le rogamos adjunto a su, carta un sobre con su nombre y dirección y que contiene un cupón de franqueo internacional.

Nuestra dirección: SH BOKFORLAG AB Box 2014 S-135 02 Tyresü; Suecia

Atención! No somos una agencia de colocaciones

#### **Hardware**

#### **POWERFLEX ARL SE TRANSFORMA EN UN 386 SXY EN UN 1486.**

Advanced Logic Research ha presentado el Powerflex, una reproducción del PC 286 de 12,5 MHz. Este producto se puede transformar en un 386 SX y puede incluso convertirse en un i486.

REF.040.

#### **HARDWARE DE APPLE.**

Apple Computer ha añadido portabilidad y más potencia a su familia de productos anunciando los nuevos ordenadores Macintosh Portable y Macintosh Ilci.

REF.039. *Macintosh Portable.* 

*Nuevo ordenador* 

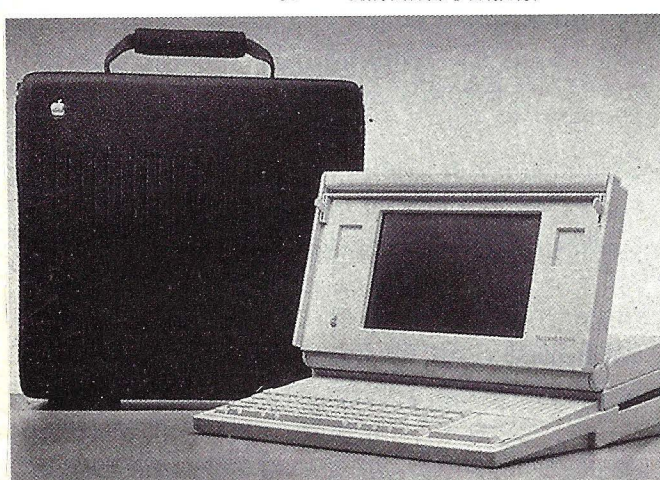

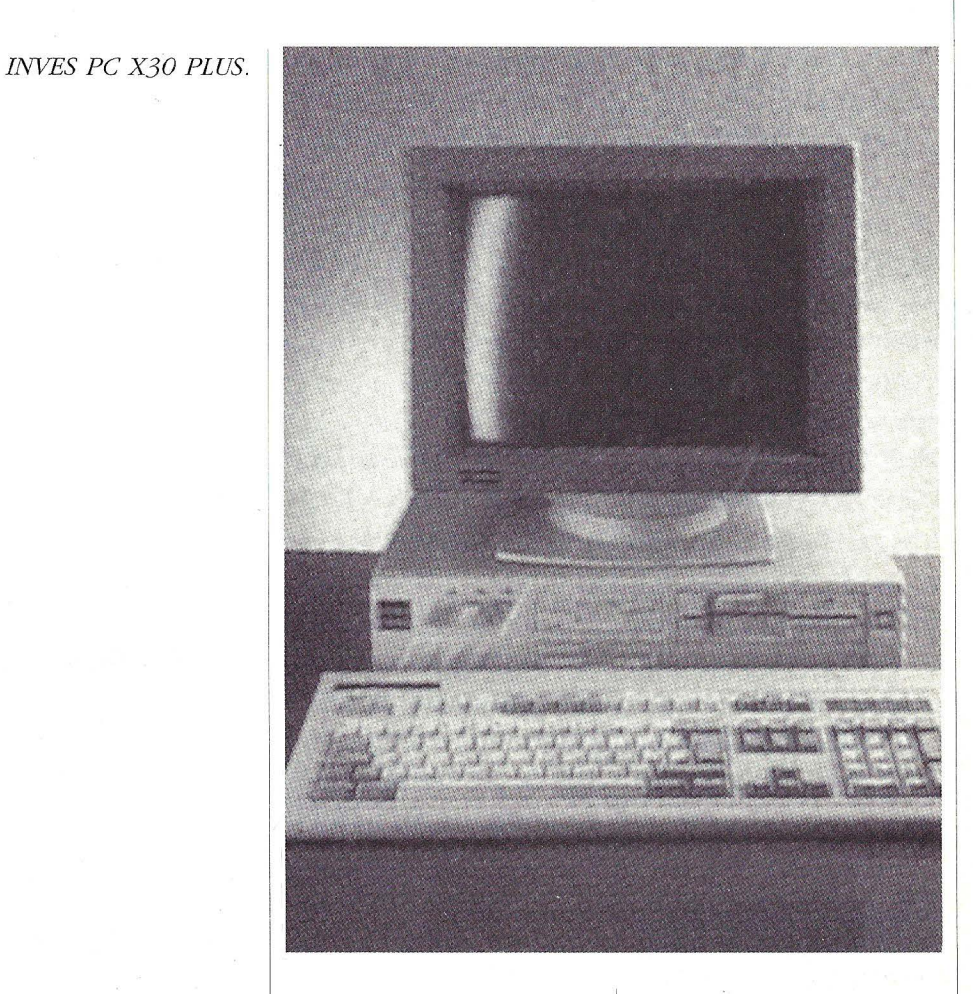

#### **NUEVOS MULTIBUS 11 DE INTEL.**

Intel presenta una familia de productos Entradas/Salidas Multibus II basados en la nueva interfaz MPI y anuncia también una tecnología de E/S modular (MIX ).

REF.043.

#### **NUEVO INVES PC X30PLUS.**

Investrónica presenta el nuevo ordenador personal INVES PC X30 PLUS, con nuevo procesador NEC V30 a 10Mhz compatible 8086. Tiene a-demás la posibilidad de elegir el estándar gráfico: Dual Hércules/CGA, EGA y VGA.

REF.034.

#### **NUEVOS MICROS DE GOUPIL.**

SMT Goupil ha lanzado seis nuevos modelos de ordenadores. Estos son: el GOLF 386 SX, el GOLF ·xr, el GS 386 SX, GS DX, GOLF 286 y el GS 286 a 12,5 MHz

REF.038.

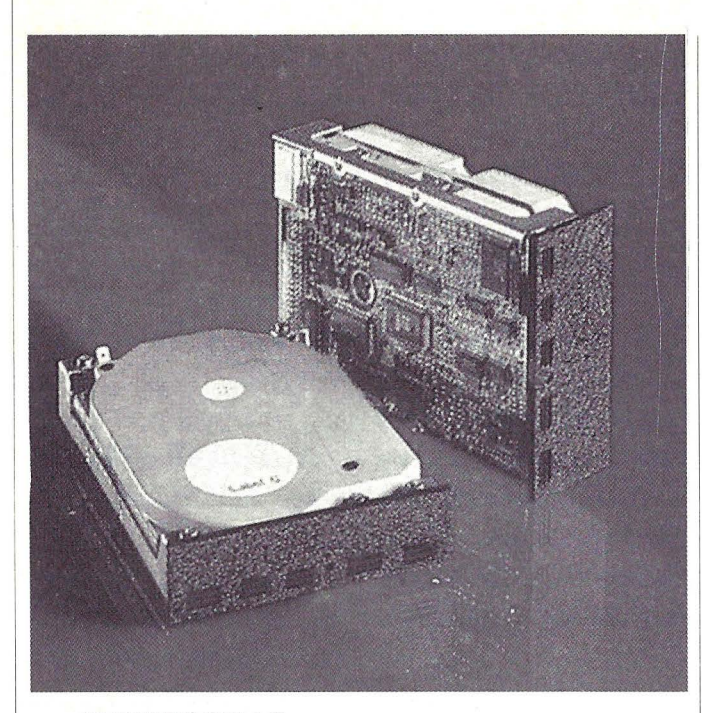

#### **IMPRESORAS Y DISCOS DUROS DE FUJITSU.**

*Los !lueuos discos duros deFujitsu.* 

Fujitsu España lanza dos nuevos modelos de impresoras, la DL 4400, de 24 agujas y la RX7100 Postcript, dotada con tecnología láser. La filial de la multinacional japonesa ha comenzado también la comercialización de sus discos duros, que cubren la gama desde  $3 \frac{1}{2}$ " y  $40$ MB, hasta los discos de 5  $1/4$ " y 390 MB.

REF.042.

#### **NOVEDADES TOSHIBA**

Toshiba ha introducido en el mercado una nueva impresora láser denominada PageLaser 6, con una capacidad operativa de 6 páginas por minuto. También está ya disponible el nuevo ordenador de Toshiba "laptop " conocido como T3200SX, basado en el 386 de Intel a 16 MHz.

REF.044.

#### **NUEVA IMPRESORA EN COLOR DE HP.**

La HP PaintJet XL imprime con una velocidad 2 ó 3 veces superior que los modelos anteriores de la serie. Puede imprimir una página con texto y gráficos en 1,5 minutos y puede ofrecer 20 fuentes más con un cartucho opcional.

REF.045.

#### **NUEVOS PRODUCTOS CANON.**

Canon ha hecho la presentación de su gama completa de productos informáticos, entre los que se incluyeron 8 nuevos que vienen a reforzar su línea actual. En microordenadores se ha lanzado el A- 200 SX/25, compatible PC/AT 386 a 25 MHz. El otro modelo presentado es el A-200 TP16, con el sistema operativo MS-DOS 4.0. Otra novedad ha sido el scanner Canon IX-30/F.

La impresora de inyección de burbuja BJ-130e es otro de los nuevos productos presentados, junto con las impresoras láser LBP- 8 III, LBP 8 III T y LBP-8 III/R. Por último, Canon ha lanzado al mercado la impresora láser LBP-4, con un tamaño reducido a un 53% respecto de las convencionales.

REF.041.

#### **NUEVO ORDENADOR OLIVETTI CP 486.**

El pasado 22 de Octubre, la firma italiana Olivetti presentó en Bruselas su nuevo ordenador CP 486, basado en el microprocesador Intel 80486 y con arquitectura EISA.

El CP 486 se presentará en España durante el SIMO, estando previstas las primeras entregas para antes de final de año.

REF.071.

#### **Software**

#### **APPLE SE CONECTA A NONSTOP DE TANDEM.**

· Tandem Computer ha anunciado dos nuevos productos de software que proporcionan un interfaz de usuaro gráfico Macintosh con aplicaciones Tandem basadas en terminal. Estos nuevos productos se denominan Lighthouse y Lighthouse Keeper.

Por otra parte, Apple y Tandem Computer han llegado a un acuerdo para colaborar en el Programa de Tecnología Concurrente del departamento de Comercio de California.

**SU** 

OR

**PE** 

REF.046.

l,

#### **POINT UNE 5.5 EN CASTELLANO.**

Asicom, S.A. anuncia la disponibilidad de la nueva versión de su programa de diseño Point Line 5.5 especialmente dirigido a los arquitectos y diseñadores mecánicos e interioristas.

REF.047.

#### **EDITOR VAX/PDP SOBRE ULTRIX Y OTROS SISTEMAS.**

EDT+ es un editor de texto desarrollado por Boston Business Computing que emula el EDT de VAX sobre otros sistemas operativos. Puede funcionar sobre DEC Ultrix, HP 9000, PCs sobre SCO Xenix y MS-DOS 2.0 o superior, Gould, Sun, IBM, Intergraph y otros sistemas.

REF.048.

#### **CORITEL SUMINISTRADOR DE UNIX.**

Coritel acaba de constituir un grupo de desarrollo de software en el entorno operativo Unix, integrado en su División de Sistemas de Información.

REF.049.

**o** 

#### · **NOVEDADES DE ANAYA EN CAD.**

Anaya Multimedia anuncia la edición de la versión mej orada de Paintbrush, el "Paintbrush IV". La editorial ha lanzado también al mercado una nueva línea de productos ·software de CAD, línea que comienza con la edición de Drafix CAD.

REF.OSO.

#### **AUTOCAD PARA MAC. '**

AutoCAD, el programa de diseño asistido por ordenador de Autodesk, está ya disponible en inglés para usuarios de los Apple Macintosh II, Ilx y Ilcx. También, esta firma ha presentado AutoSolid, software concebido para ingenieros y proyectistas.

REF.051.

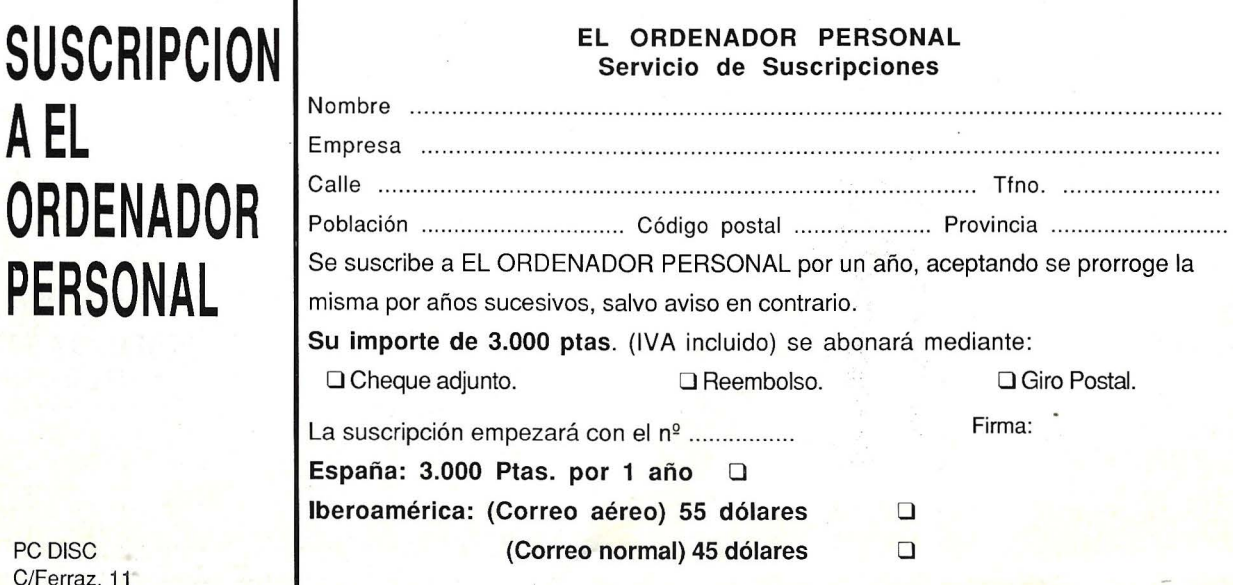

C/Fer 28008 MADRID

Tels. 247 30 oo y 241 34 oo Señale con una cruz lo que le interese Fecha ............ .................... ..

#### **Sociedades** .

#### **MITA IMPORTARA LA GAMA. PROFESIONAL DE LAS IMPRESORAS STAR.**

Mita va a importar la gama profesional de las impresoras Star en dos versiones con impresión de alta calidad: las Impresoras de Negocios (modelos XB24-10 y XB24-15) y las Impresoras Industriales (FR-10 y FR-15 ).

En esta nueva etapa, Mita ha trasladado su local comercial a la siguiente dirección: Mejía Leguerica, 36, 08028-Barcelona.

REF.OOl.

#### **OPEN TOKEN FOUNDATION PARA TOKEN-RING.**

Los fabricantes y usuarios de redes Token-Ring se han unido para crear la Open Token Foundation (OTF). Su principal objetivo es crear un estándar abierto para redes Token-Ring que garantice la compatibilidad de los productos de todos los fabricantes.

#### **ACUERDO DE COLABORACION PARA DESARROLLAR UN NUEVO VIDEOTEX.**

Data General y Telefónica Servicios firmaron recientemente un acuerdo de colaboración para el entorno Videotex. Según el mismo, Data General ha instalado un Centro de Servicios que será explotado conjuntamente y que estará situado en las oficinas de la filial de la compañía Telefónica. El equipo instalado consta de un ordenador de 32 bits ECLIPSE MV/2000 DC v del software DG/IBER-TEX.

#### REF.003.

#### **NUEVO DIRECTOR COMERCIAL DE PREMO.**

Simón Beaumier Modino ha sido nombrado recientemente Director Comercial de la empresa española Premo, dedicada a la fabricación de componentes electrónicos.

#### **PREVISION DE RESULTADOS DE TOSHIBA.**

Toshiba espera un volumen de ventas de 3.040.000.000.000 yenes, en vez de los 2.921.000.000.000 esperados en el pasado mes de mayo. Los beneficios netos antes de impuestos se preveen del orden de 90.000 millones de yenes.

REF.OOS.

#### **COMPAQ AUMENTA SUS BENEFICIOS EN UN 43%.**

El beneficio neto de Compaq Computer Corporation, correspondiente al trimestre que finalizó el 30 de junio de 1989, alcanzó los 84 millones de dólares. Esto representa un incremento del 43% con respecto al mismo período del año anterior.

REF.006.

#### **INFORMATION BUILDERS EN ESPAÑA.**

Con la inauguración de oficinas en Madrid y Barcelona, Information Builders inicia sus activida-

REF.002.

REF.004.

#### **Sociedades**

des en nuestro país. Esta firma comercializará directamente sus productos FOCUS y LEVEL 5 en las siguientes direcciones: C/ Fuencarral 121, en Madrid y C/ Diputación, 279 en Barcelona.

REF.007.

#### **EQUIPOS SIEMENS EN AGROMAN.**

Con una inversión aproximada de 350 millones de pesetas, Agroman acaba de adquirir un ordenador Siemens modelo **H-**90, que será utilizado como equipo de gestión, con mas de 400 terminales, incluidos PCs, que se repar- Worldwide, Inc. ten por toda España.

#### REF.008.

#### **CAD DE NOMAN S.A. PARA EL GOBIERNO VASCO.**

El Gobierno Vasco ha adjudicado a Noman S.A. la adquisición de micros para CAD. El equipo que esta firma ofertó fue un modelo Z- 386 de la firma Zenith.

#### **UNIX CONSIGUE ALCANZAR LOS 100 SOCIOS EN TODO EL MUNDO.**

Unix International ha anunciado la incorporación de 25 nuevos miembros, con lo que alcanza ya la cifra de 100 asociados, entre usuarios, vendedores y promotores del Unix System V.

Además, la asociación ha anunciado la apertura de su nueva central para todo el mundo en Parsippany, New Jersey. Otra novedad de Unix International es el nombramiento de Steinar Hoistad como Director de Operaciones para Europa.

#### REF.010. REF.022.

#### **RESULTADOS DE DIGITAL.**

La facturación efectuada por Digital en España, durante este año fiscal 1989. ha sido de 18.471 millones de pesetas, cifra que representa un crecimiento del 30% con respecto al año 1988.

#### **ACUERDO BULL-ZENITH.**

El Grupo Bull ha firmado **un** acuerdo con Zenith Electronics Corp. para adquirir su división informática, que comprende Zenith Data Systems y Heath/ Zenith, que, en conjunto, representan un volumen de negocio cercano a los 1.400 millones de dólares.

#### REF.020.

#### **HARRIS/3M ES AHORA LANIER.**

Desde el pasado 1 de octubre, Harris/3M ha cambiado de nombre para pasar a llamarse en todo el mundo Lanier

#### **ACUERDO OMNILOGIC - HP.**

Omnilogic ha firmado un acuerdo con Hewlett Packard por el que contará con dos canales de ventas: su actual red de distribuidores y los nuevos puntos de venta autorizados creados para la comercialización de los productos de Hewlett Packard.

REF.009

## **Rosas y Cactus**

M omenajeamos las cosas bien hechas ... y las malas. Ya que premiar está de moda, El Ordenador Personal no se queda atrás y, sin malas. Ya que premiar está de moda, El bombo ni platillo, anuncia sus "Rosas y Cactus". Las primeras irán a galardonar una labor acertada, mientras que los segundos quieren poner una nota espinosa a los hechos menos afortunados.

Pero, como queremos que nuestros suscriptores y lectores participen en la elección de los premios, les ofrecemos estas páginas para que puedan otorgar los premios que, claramente justificados, crean oportunos. Nuestro imparcial jurado otorgará los premios mencionados.

También vamos a otorgar Claveles. Esta bonita flor irá a parar a las manos de aquellas personas que, mediante el ejercicio de la libre expresión, emitan una frase gloriosa.

Por último, sólo nos queda decir que esperamos las muestras de "agradecimiento" que los premiados quieran mandamos.

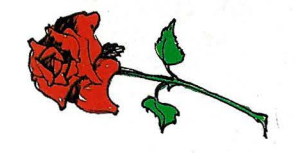

ROSA reconciliadora A SCHNEIDER. ¡Calimero no nos quieren!, se enfadan porque expresamos nuestra modesta opinión. Nos quitan los colorines por malos, por hacer odiosas comparaciones y mentar la soga en casa del ahorcado. ¿Como lo hacen los otros? Enseñad al que no sabe, queremos aprender y que los colorines nos vuelvan a la cara. ¿Servirán los bancos de pruebas para eso?

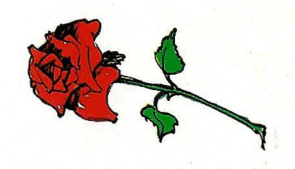

ROSA de apoyo al semanario "SYSTEMAS". Hay que tener valor para echarse al ruedo y estos señores en terminando una faena han comenzado otra. "Arte y grasia" bien "arropá" por una cuadrilla de profesionales que encabezan los espadas Pedro Muñoz "er niño er mostacho" y Osky Golfryd "poeta der río". Sin "coñas", un proyecto serio que tiene visos de ser

#### **CLAVELES**

Permitanme, señores lectores, que obvie las celebres frases emitidas durante la campaña electoral, porque podría ser terrible para sus entrañas. Al final tenemos el mismo perro pero con distinto collar.

Concedannos, eso sí, que rescatemos claveles en plan monográfico de un tema que a un servidor le da mucha marcha: "The virus". Así por ejemplo tenemos algunas portadas...

#### Antes:

"El virus informático Viernes 13 mantiene en alerta a Europa y EEUU".

#### EL PAIS.

"Psicosis mundial ante Viernes 13, el virus de los ordenadores" ABC.

"Los bancos, listos para rechazar el ataque de Viernes LA GACETA.  $13"$ 

"Viernes 13 provoca el pánico en el mundo de la informática<sup>"</sup>

#### TRIBUNA.

Durante:

"El Reino Unido, Holanda y Francia, las naciones más afectadas" "En el cuartel general de la OTAN se habian tomado bastante en serio la amenaza".

"Los síntomas de la activación del agente patógeno fueron detectados en Holanda por la policía".

... inspector Gachet.

"Sus efectos permanecen hasta el 31 de diciembre" ... después de las doce campanadas.

"La inteligencia norteamericana trabaja sobre 2 hipótesis, los autores formarían parte de un grupo europeo ligado a terroristas de la R.F.Alemana, ... o un grupo noruego que muestra con un virus para hacer daño a partir del 12 de Octubre, su rechazo de que la fama del

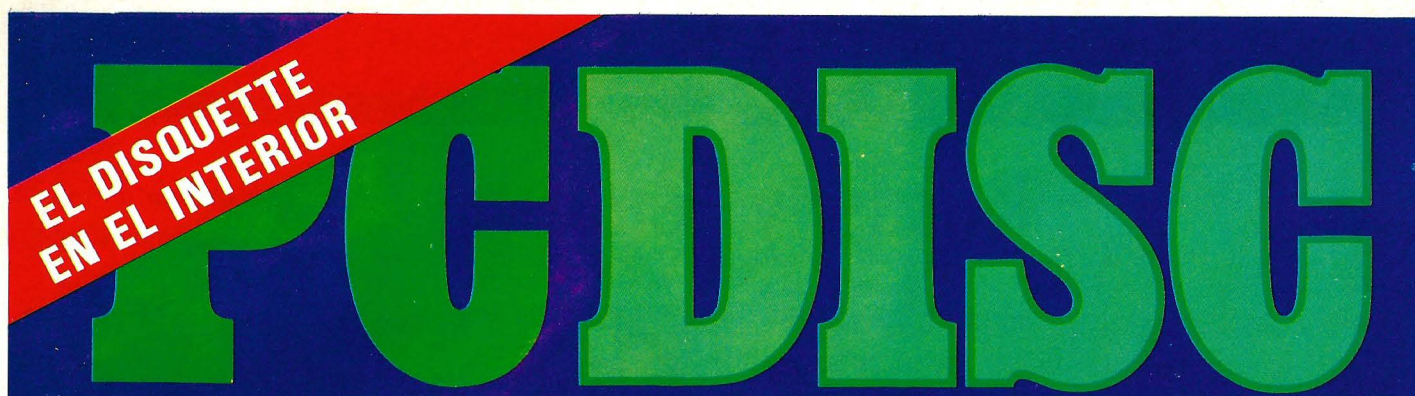

PRIMERA REVISTA ESPAÑOLA EN DISKETTE Publicación con programas para PC compatibles AÑO 3 EXTRA Nº 6 - NOVIEMBRE 1989 - 1.500 Pts.

**Realice su** declaración en 20 minutos con PC DISC

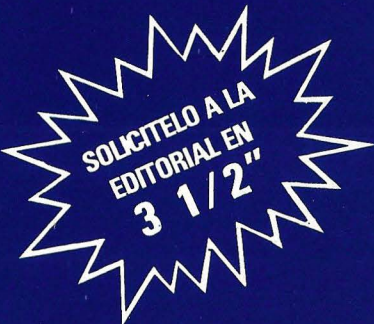

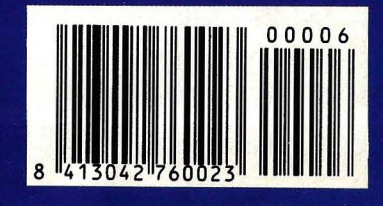

#### **Rosas y cactus**

una buena tribuna actual sobre informática. Hay mucha pasta que cocer y estos ilustres disidentes a buen seguro que sabrán cocinarla. ¡Suerte y al toro, muchachos!

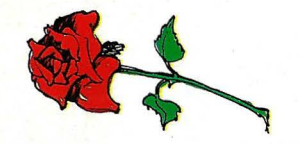

ROSA de la esperanza a Super-VNU. Los tulipanes negros las están pasando negras. El jabugo se ha echado a perder, al cabrales le han salido gusanos y el rioja del 82 se avinagró. ¿Qué vamos a comer? ... comentan. ¡A pan y agua! y en lo sucesivo buscad mejores SYSTEMAS de conservación no se vaya a secar también el pozo.

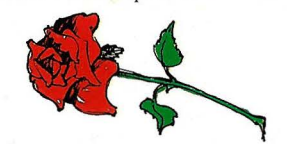

ROSA "fermosa" para APPLE ESPAÑA. Por su reciente creación en nuestro país de una unidad orientada exclusivamente al sector de la enseñanza, a modo USA. Al margen de lógicos objetivos comerciales, siempre es saludable ofrecer los recursos de una división como la de Educación de Apple España en apoyo de los centros de formación. Buena suerte a Jesús Cirera, director de marketing y responsable de esta unidad

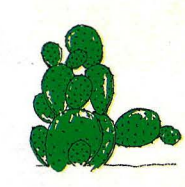

CACTUS didáctico a F&G editores (GOFAR). Por su antididáctico y ¿COMPLETO? curso de Informática para PC v Compatibles, en el que se detalla de forma vaga y superficial el preceptivo programa general de toda obra por entregas. Asegurar que se explicarán "todos los conceptos básicos de informática...." es tanto como decir todo y nada. Si además el plato fuerte del curso se supone consistir en las aplicaciones ofrecidas en cada

descubrimiento de América se la haya llevado Colón".

... y no los hermanos Pinzones.

EL PAIS.

"Como medida preventiva, Hacienda, el INI, Industria y Telefónica desconectaron sus equipos<sup>"</sup>

... y se fueron de vacaciones.

"En Telefónica el servicio automatizado de información al público tuvo que ser atendido recurriendo al empleo de guías" ... para variar.

ABC.

"Tendrán que enfrentarse a sus ordenadores con el temor a que el virus devore sus programas<sup>"</sup>.

"Lo más seguro es no conectar el ordenador".

... y no salir de la cama.

Este es supremo:

"a uno de los siete grandes (bancos) le desaparecieron mil millones de pesetas en Sevilla a través de un virus informático"... seguro que los cargó en Suiza mediante red conmutada, infectada,

#### LA GACETA

Despues:

"El temido Viernes 13 pasó discretamente por España".

"Berta (Interior) y Duque de Ahumada (G.Civil) a  $salvo''$ 

#### EL PAIS.

"La OTAN y la CE consiguieron mantenerse a salvo de contagio".

"Se calculan pérdidas de varios cientos de millones de francos".

"Londres: El Real Instituto Nacional de Ciegos, ataca $d\Omega$ ".

"Los bancos y Ministerios griegos no fueron afecta $d$ os".

ABC.

"El virus informático provocó mas alarma que perjuicios".

#### **Rosas y cactus**

fascículo, el sufrido usuario no debería tener que esperar a completar los ocho disquetes primeros. con sus correspondientes ocho semanas, para poder hacer algo con el software prometido. Si os enmendais a la larga, seguro que al cactus le saldrán flores.

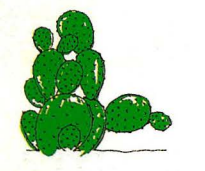

CACTUS desinfectante a "VIERNES 13". El ciclón del pasado dia 13 ha levantado más hojas que los vientos del Caribe. Miles de millones de expertos han colocado el

"fue apenas una anecdota para los técnicos y empresarios de todo el mundo".

"Las informaciones de apocalipsis informática han resultado alarmistas e infundadas".

"En USA no se detectó ni un solo caso de Viernes  $13"$ 

#### LA VANGUARDIA.

Las cifras y los héroes:

"En un parque de 480.000 PC's el 75% de los programas son piratas"

"Según A-Soft el 14% del parque está infectado"

"Unas 10.000 vacunas de José Luis Mancho entregadas" "Data-Hard, S.A. regalaban vacunas"

"Dysoft Comercial, SA .... 35.000 pts"

"Carlos Jiménez de ITEM, 5000 + 5000 pts desplazamiento"

#### EL PAIS.

"Sólo una parte inapreciable de los 450.000 OP's del parque español se ha visto afectados".

nudo de la corbata a los intrépidos usuarios informáticos. Una nueva "Guerra de los mundos" asoló durante 24 horas la faz del planeta. Al final el olorcillo de azufre y cuerno quemado se combinaron con la frescura del rocio matinal, Sabado 14, y todo ha sido un mal sueño ... ¡No se pierdan VIERNES 13 II PARTE, próximamente en sus pantallas ... del PC, por supuesto!

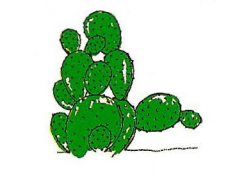

CACTUS reseco a los PASOTAS (que pasan). Sí,

#### va sabemos que hemos estado en periodo electoral, que estamos preparando el SIMO, que hay que declarar a Hacienda, etc. Pero unos minutos de atención son suficientes, incluso apurando, para mandar folletos como algunos. Responsables de prensa, atender las timidas peticiones de los periodistas. EL O.P. ha realizado un estudio y dado la "coña" sobre un tema que interesa a todos, el mercado 386, pero prestigiosas firmas, como por ejemplo NIXDORF o UNISYS, prefieren abstenerse. ¡Luego no quejaros si se nos queda algo en el tintero!

#### LA VANGUARDIA.

"Esta piratería supone en nuestro país unas perdidas anuales para el sector de al menos 15.000 millones de pesetas".

#### LA GACETA.

"Yo he inventado la única vacuna a nivel mundial que hay hoy día en el mercado ..." (José Luis Mancho).

"En sólo dos meses se han vendido 5.000 unidades, importadas de Israel por Dysoft Comercial que las vende a 35.900 pesetas"

"... después regaló 100.000 vacunas a sus clientes " (Tu ordenador).

#### TRIBUNA.

"El Centro Divulgador de la Informática de la Generalitat y el M. de Industria distribuyeron gratis los remedios contra el virus".

EL PERIODICO.

... Y así podríamos seguir descubriendo claveles hasta el aburrimiento. Pero este cuento se ha acabado ....
## **COMPUTER DISTRIBUTION, S.A.**

EASY AS PIE..

 $\bullet$ 

**AO** 

 $sawm$ 

Ō

THE R. P. LEWIS CO., LANSING MICH.

DISTRIBUIDOR

Informática personal sin limitaciones.

onie

 $\bigcirc$ 

Memoria ampliable y adaptable a necesidades presentes y futuras. Hasta 4 tarjetas de expansión. Capacidad de desarrollo flexible. Compatible.

ODISA

## **Sanyo MBC-17 PLUS**

- Procesador 80286 de 16 bits  $(10 MHz)$ .
- Interfaces paralelo y serie.
- $\blacktriangleright$  Sistema operativo MS.DOS, versión 3.2.
- Unidades de floppy disk de 1.2 Mbytes.
- Discos duros de alta velocidad de 20, 40 ó 120 Mb.
- Monitor monocromo Dual de fósforo blanco.
- Emulación CGA y HERCULES.

Aunque COMPUTER DISTRIBUTION, sea una Empresa de reciente creación, ninguno somos nuevos<br>en el mundo de la Informática Comercial, conocemos sus carencias, sus desconfianzas y sus deficiencias, por esto nuestro lema será: HONESTIDAD Y SERVICIO.

**CONTIN** 

**OFERTA ESPECIAL SIMO** 

XT - SANYO 1 FDD más 30 Mb HD más Impresora 80 col. 140 cps (regalo) más programa de gestión integrada minor (regalo) TODO POR 199.900 más IVA

> **SIMO 89 PABELLON 14**  $H - 250$

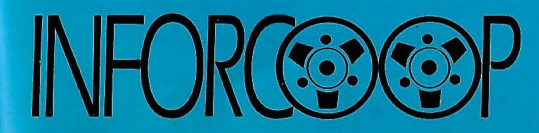

**CENTRO MUNICIPAL DE EMPRESAS** POLIGONO ALCAMAR - NAVE, 4<br>CAMARMA DE ESTERUELAS<br>28816 MADRID<br>TEL. 455 63 10

## **\*** POCO +, MUCHO +

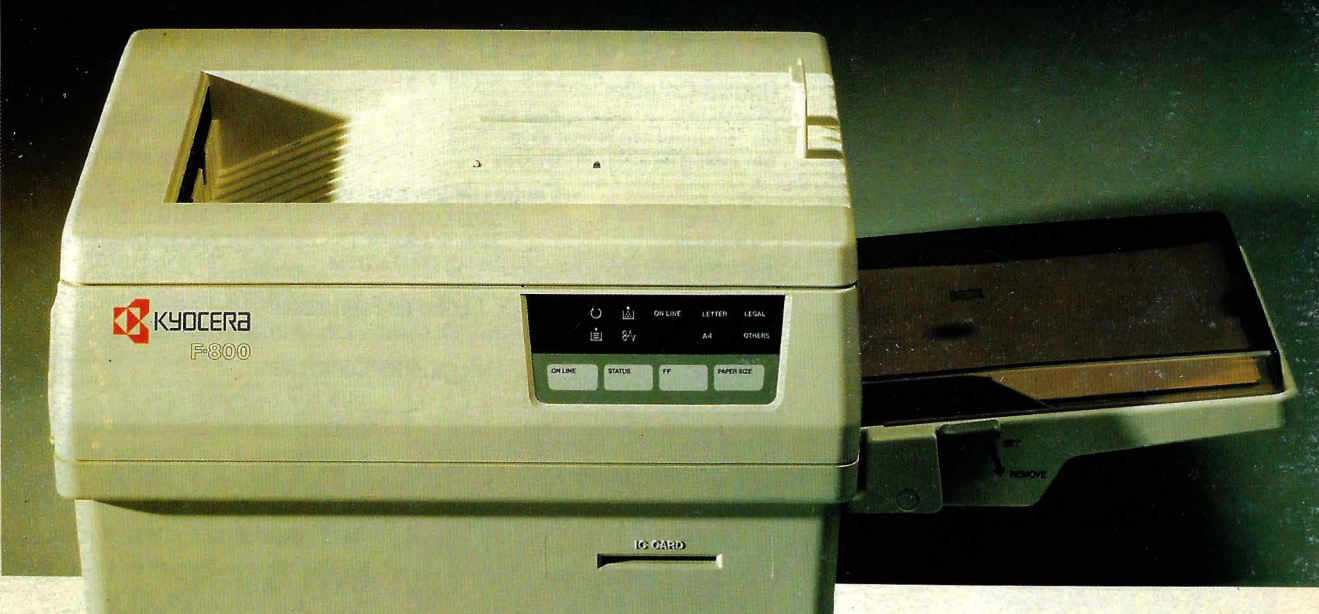

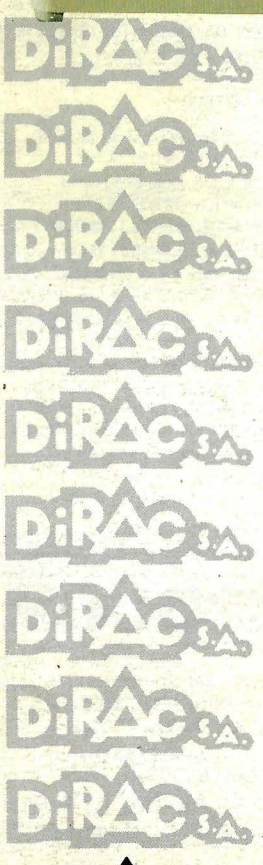

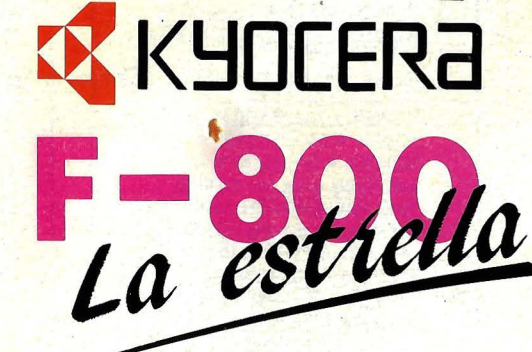

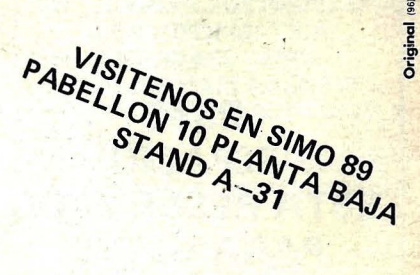

Hay impresoras de láser que imprimen *5* ó 6 páginas por minuto, por poco más, la KYOCERA F-800 imprime 8. .

Hay impresoras de láser que tienen unos pocos tipos de letra, por poco más, la KYOCERA F-800 posee más de un millón.

Hay impresoras de láser con una o dos emulaciones, por poco más, la KYOCERA F-800 tiene 7.

Hay impresoras de láser que sólo imprimen DIN-A-4, por poco más, la KYOCERA F-800 imprime cualquier tamaño (hasta A4) e incluso sobres.

Hay impresoras de láser que sólo tienen *0,5* Mb de memoria, por poco más, la KYOCERA F-800 cuenta con 1 Mb ampliable a *5.* 

Hay impresoras de láser que NO tienen lenguajes gráficos ni tarjetas IC Cards, pero por poco más, puede tener la nueva KYOCERA F-800.

 $\ddot{\bullet}$ ESCULTOR ALFONSO GABINO, 21 - Tel. (96) 372 88 89 - Fax (96) 372 88 85. 46022 VALENCIA - TELEX 62220 DIRA E<br>MANUEL TOVAR, 24 - Tel. (91) 358 16 14 - Fax (91) 729 18 03. 28034 MADRID - PI I MARGALL, 25. Esc. B. Endo. - Tel.